# XML GUIDE FOR DUALSPHYSICS

Create your own case using the XML file

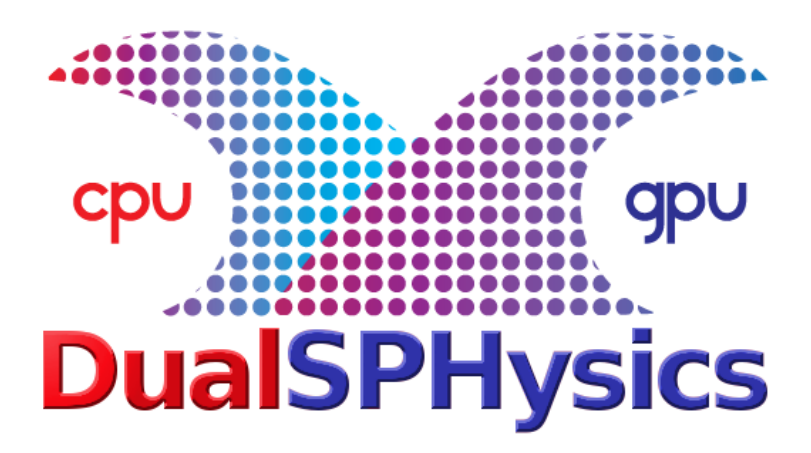

April 2016

DualSPHysics team

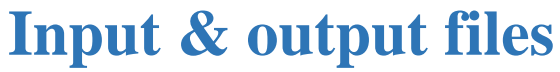

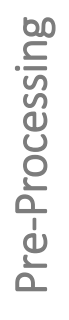

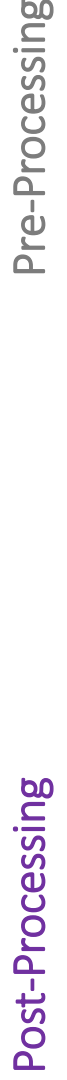

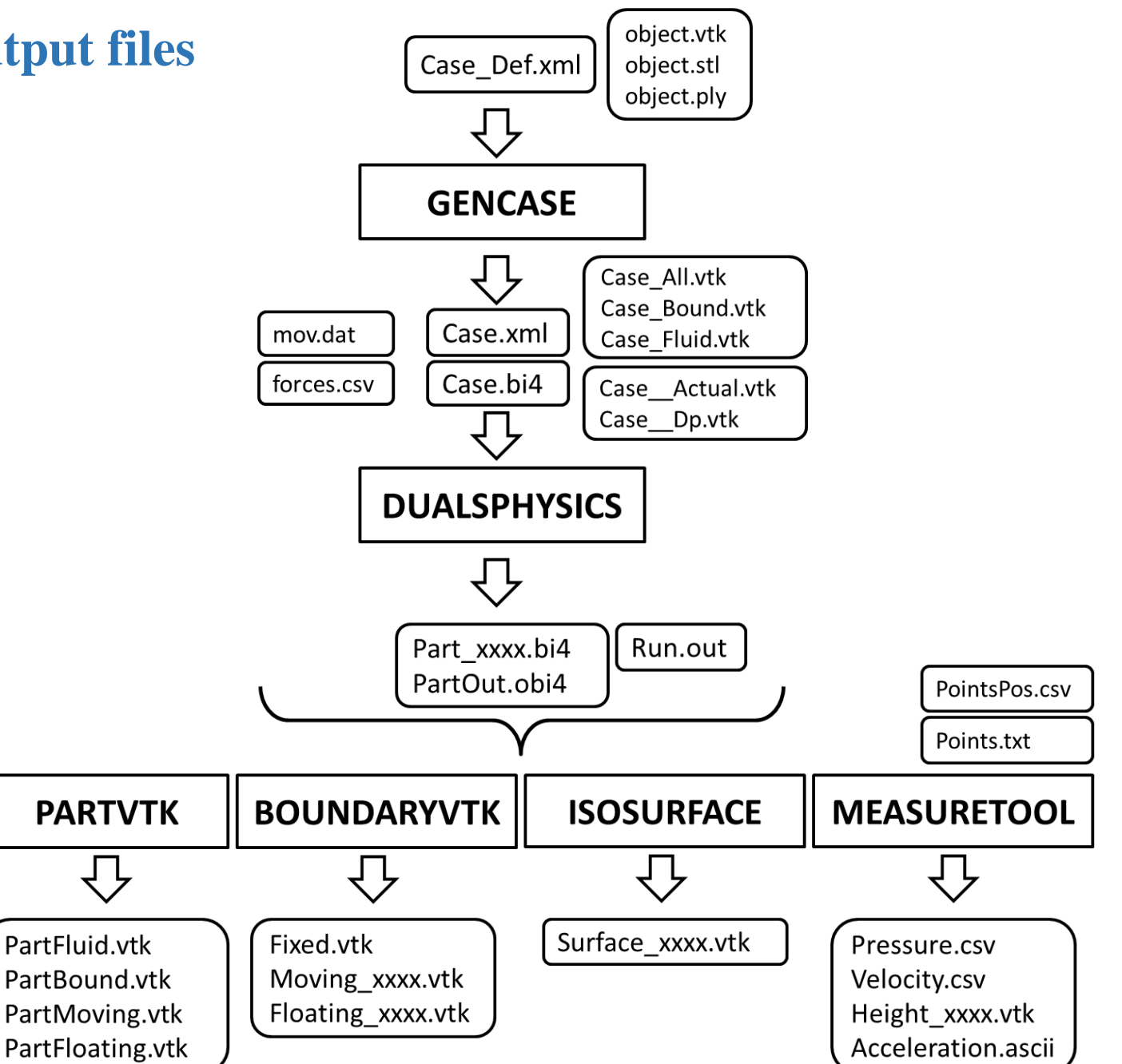

# **Input & output files: Format files**

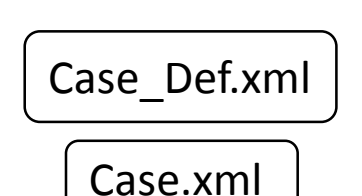

#### **XML File**

- The eXtensible Markup Language is textual data format compatible with any hardware and software.
- Information is structured and organised by using labels.
- They can be easily edited using any text editor.

#### Case.bi4

Part\_xxxx.bi4 PartOut.obi4

#### **BINARY File**

- Binary format consumes six times less memory than text format.
- Reading or writing is several times faster using a binary format.
- A special code is required to read the data (JPartDataBi4.cpp/.h).
- ".bi4" is the new binary format that also includes double precision.
- The user can also define new arrays that post-processing tools can automatic manage.

# **Input & output files**

Constants and configuration

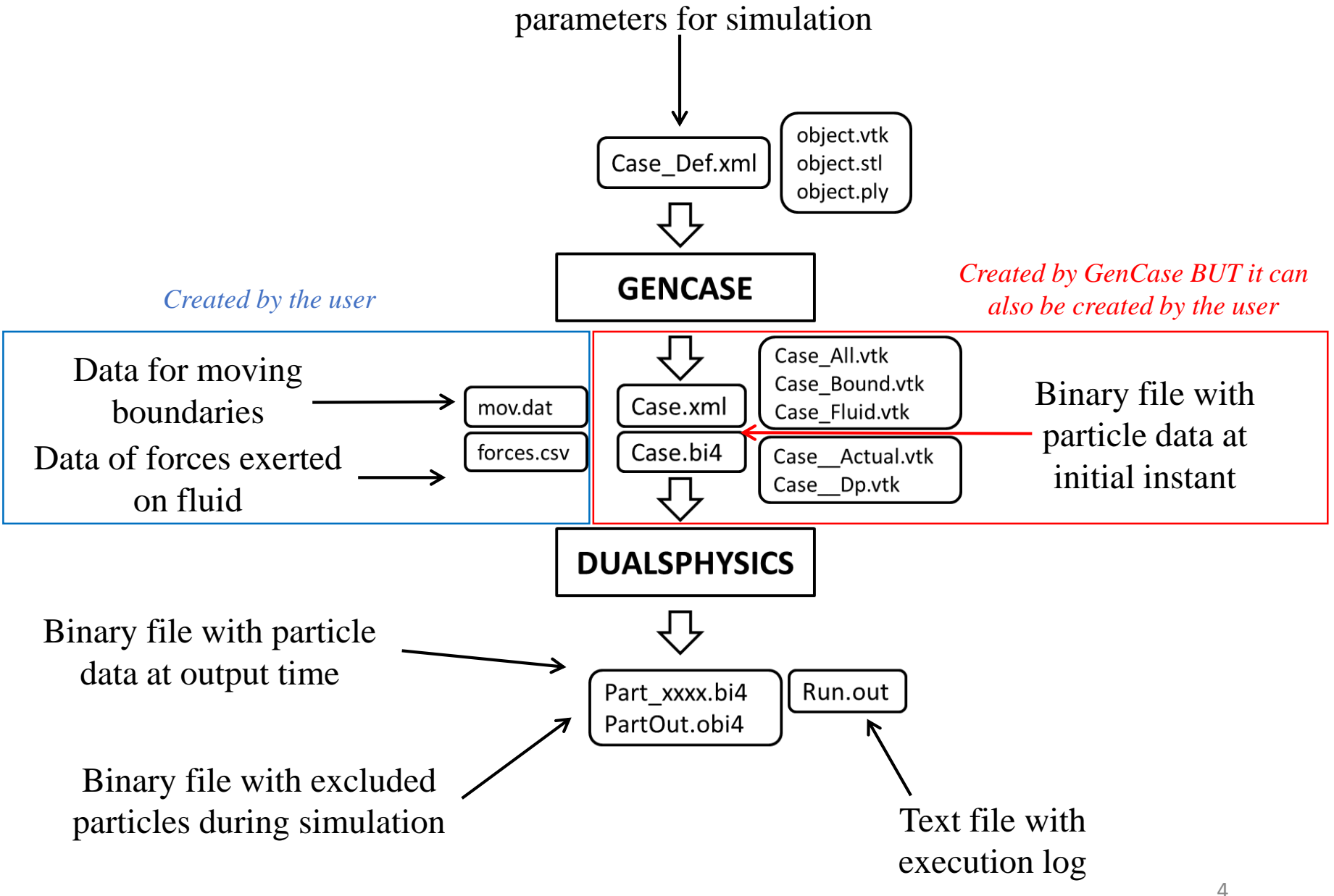

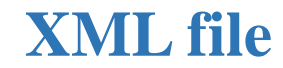

ccase>

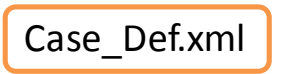

object.vtk  $\overline{\phantom{a}}$  $\overline{\phantom{a}}$ 

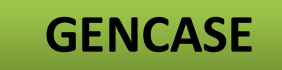

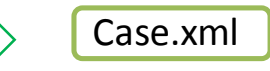

 $\blacksquare$ 

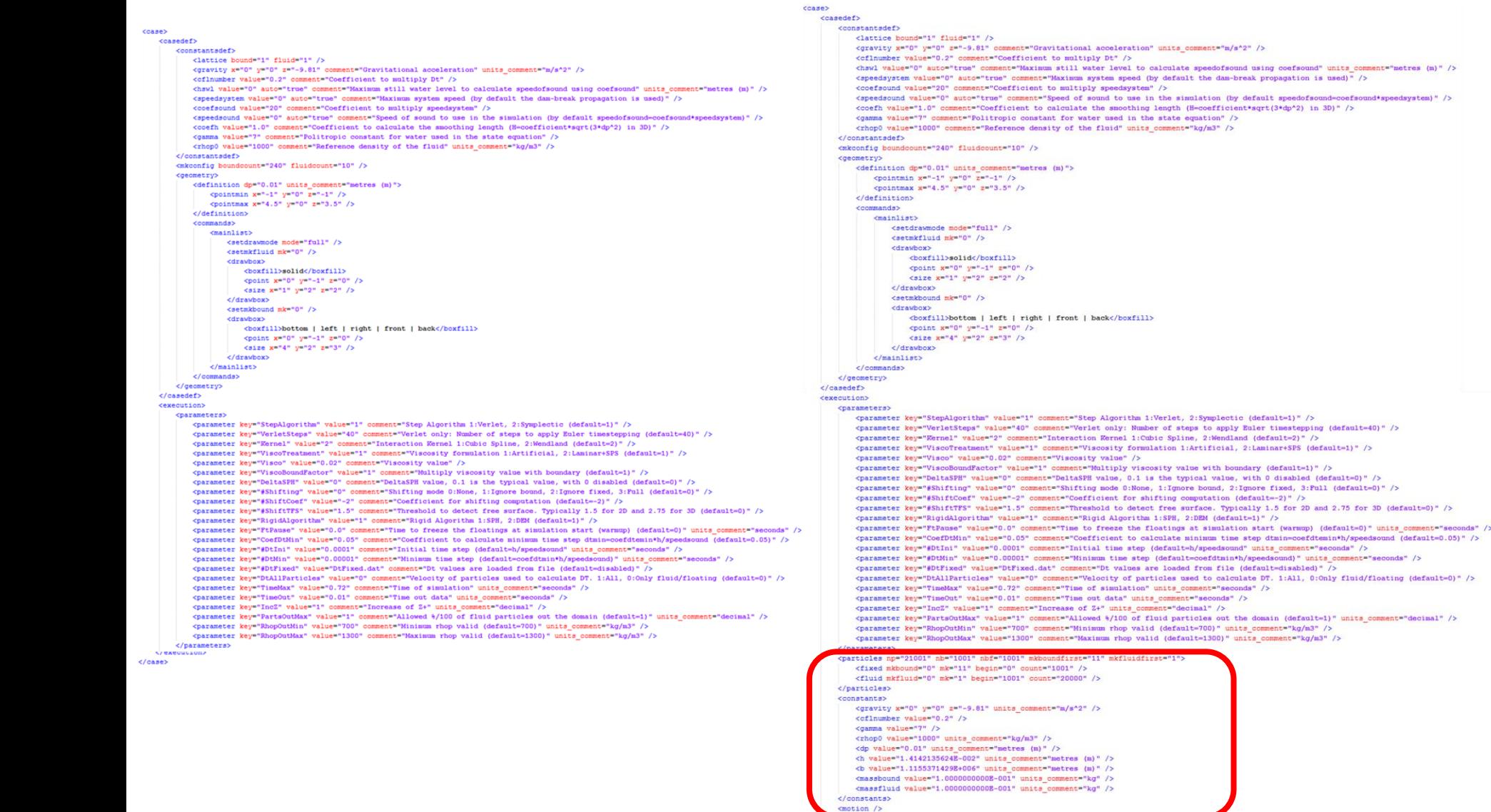

 $\langle \text{case} \rangle$ 

# **STRUCTURE OF THE XML FILE**

*Divided in two sections:*

#### **"casedef"**

Definition of the case with initial geometry and configuration. Created by the user and used by GenCase

#### **"execution"**

Information required to execute the case. Created by the user, modified by GenCase and only used by DualSPHysics

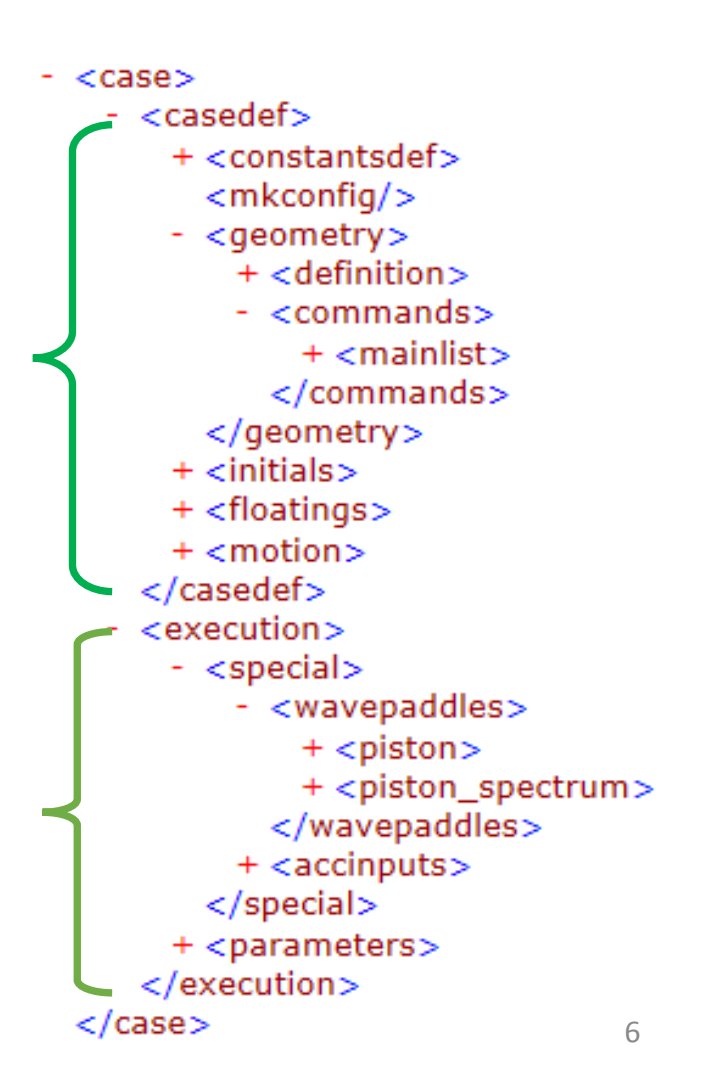

# **STRUCTURE OF THE XML FILE**

- **"casedef" :**
- **- constantsdef constants needed in SPH**
- **- mkconfig label configuration**
- **- geometry system geometry (boundaries and fluid)**
	- **- definition**
	- **- commands (list & mainlist)**
- **- initials special features for fluid particles**
- **- floatings description of floating objects**
- **- motion description of boundary movement**
- **"execution"**
- **- special automatic wave generation and external forces**
	- **- wavepaddles (piston & piston\_spectrum)**
	- **- accinputs**
- **- parameters execution parameters in DualSPHysics**

```
<constantsdef>
   <lattice bound="1" fluid="1" />
    <gravity x="0" y="0" z="-9.81" comment="Gravitational acceleration"
                                units comment="m/s^2" />
    <rhop0 value="1000" comment="Reference density of the fluid"
                                units comment="kg/m^3" />
   <hswl value="0" auto="true" comment="Maximum still water level to calculate speedofsound"
                                units comment="metres (m)" />
    <gamma value="7" comment="Polytropic constant for water used in the state equation" />
    <speedsystem value="0" auto="true" comment="Maximum system speed
                                (by default the dam-break propagation is used) \sqrt{ } />
   <coefsound value="20" comment="Coefficient to multiply speedsystem" />
    <speedsound value="0" auto="true" comment="Speed of sound to use in the simulation
                                (by default speedofsound=coefsound*speedsystem)" />
    <coefh value="0.866025" comment="Coefficient to calculate the smoothing length
                                (h=coefh*sqrt(3*dp^2) in 3D) " />
   <cflnumber value="0.2" comment="Coefficient to multiply dt" />
</constantsdef>
```
**Lattice** <constantsdef> <lattice bound="1" fluid="1" /> <gravity x="0" y="0" z="-9.81" comment="Gravitational acceleration" units comment=" $m/s^2$ " /> <rhop0 value="1000" comment="Reference density of the fluid" units comment=" $kg/m^3$ " /> <hswl value="0" auto="true" comment="Maximum still water level to calculate speedofsound" units comment="metres  $(m)$ " /> <gamma value="7" comment="Polytropic constant for water used in the state equation" /> <speedsystem value="0" auto="true" comment="Maximum system speed (by default the dam-break propagation is used)  $\sqrt{ }$  /> <coefsound value="20" comment="Coefficient to multiply speedsystem" /> <speedsound value="0" auto="true" comment="Speed of sound to use in the simulation (by default speedofsound=coefsound\*speedsystem)" /> <coefh value="0.866025" comment="Coefficient to calculate the smoothing length  $(h=coefh*sqrt(3*dp^2) in 3D)$  " /> <cflnumber value="0.2" comment="Coefficient to multiply dt" /> </constantsdef>

**lattice:** indicates the type of mesh to create particles:

- 1: one particle per point
- 2: two particles per point

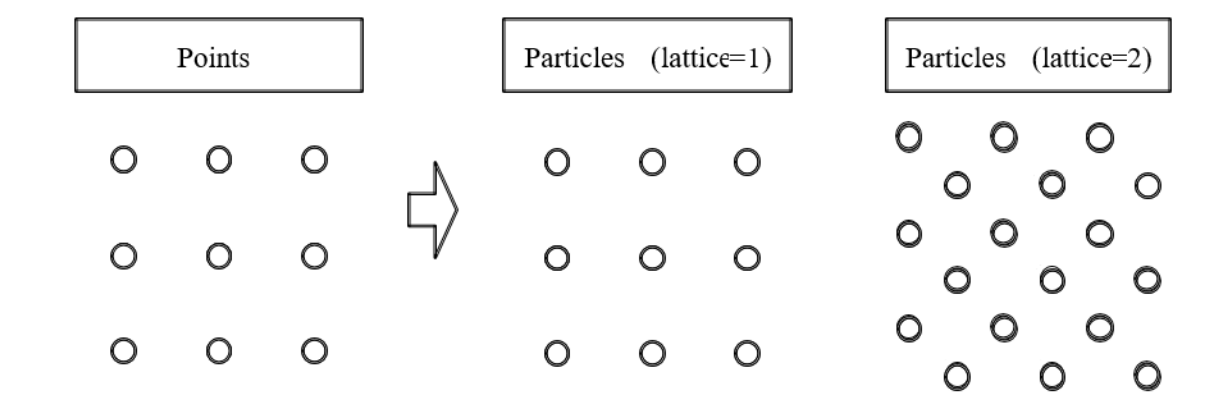

**Gravity**

 $<$ constantsdef>

<lattice bound="1" fluid="1" /> <gravity x="0" y="0" z="-9.81" comment="Gravitational acceleration" units comment="m/s^2" /> <rhop0 value="1000" comment="Reference density of the fluid" units comment=" $kg/m^3$ " /> <hswl value="0" auto="true" comment="Maximum still water level to calculate speedofsound" units comment="metres  $(m)$ " /> <gamma value="7" comment="Polytropic constant for water used in the state equation" /> <speedsystem value="0" auto="true" comment="Maximum system speed (by default the dam-break propagation is used)  $\sqrt{ }$  /> <coefsound value="20" comment="Coefficient to multiply speedsystem" /> <speedsound value="0" auto="true" comment="Speed of sound to use in the simulation (by default speedofsound=coefsound\*speedsystem)" /> <coefh value="0.866025" comment="Coefficient to calculate the smoothing length  $(h=coefh*sqrt(3*dp^2) in 3D)$  " /> <cflnumber value="0.2" comment="Coefficient to multiply dt" /> </constantsdef>

$$
\frac{d\mathbf{v}_a}{dt} = -\sum_b m_b \left( \frac{P_b + P_a}{\rho_b \cdot \rho_a} + \Pi_{ab} \right) \nabla_a W_{ab} + \mathbf{g}
$$

═

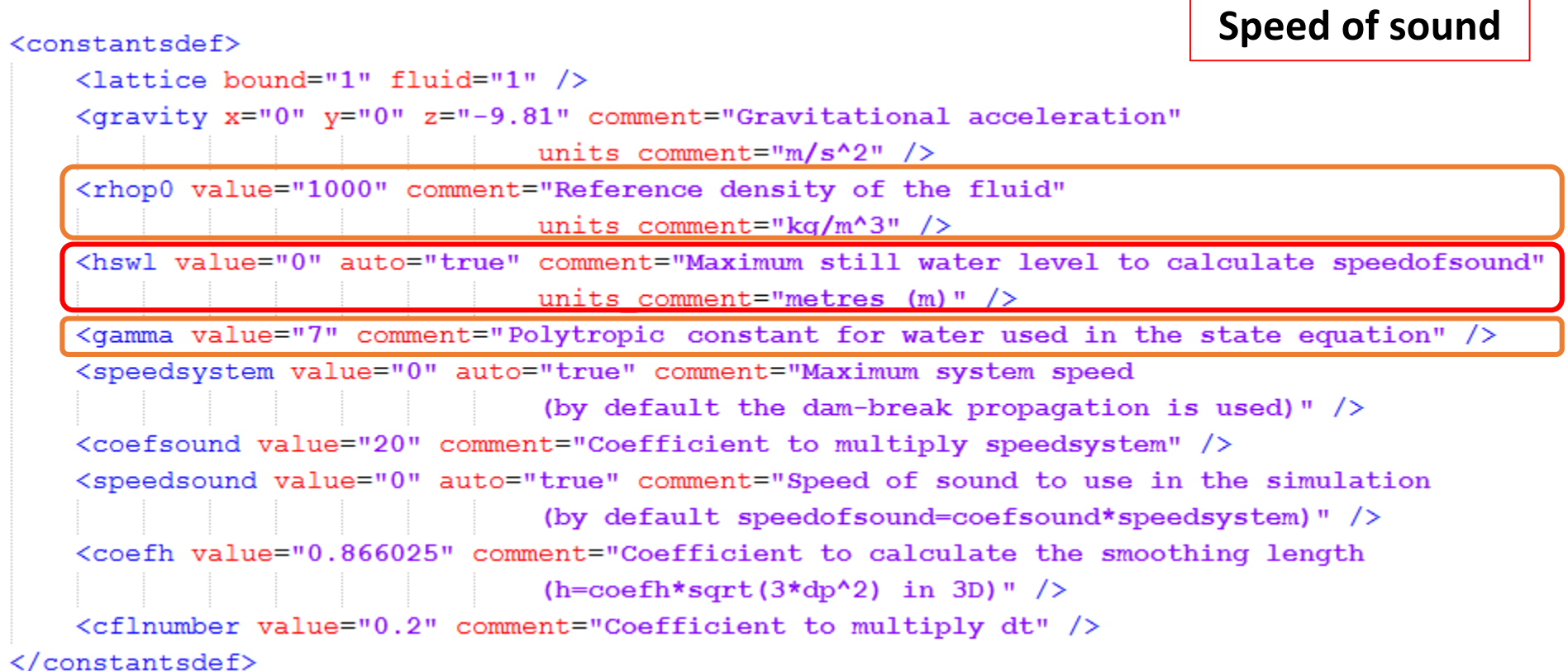

$$
P = \frac{c_s^2 \rho_0}{\gamma} \left( \left( \frac{\rho}{\rho_0} \right)^{\gamma} - 1 \right)
$$
\n
$$
B = \frac{c_s^2}{\gamma} \frac{\rho_0}{\rho_0} = \frac{\text{coeff}_{sound}^2 \cdot g \left( h_{swl} \right)}{\gamma}
$$
\n
$$
B = \frac{c_s^2 \cdot \rho_0}{\gamma} = \frac{\text{coeff}_{sound}^2 \cdot g \left( h_{swl} \right) \rho_0}{\gamma}
$$

═

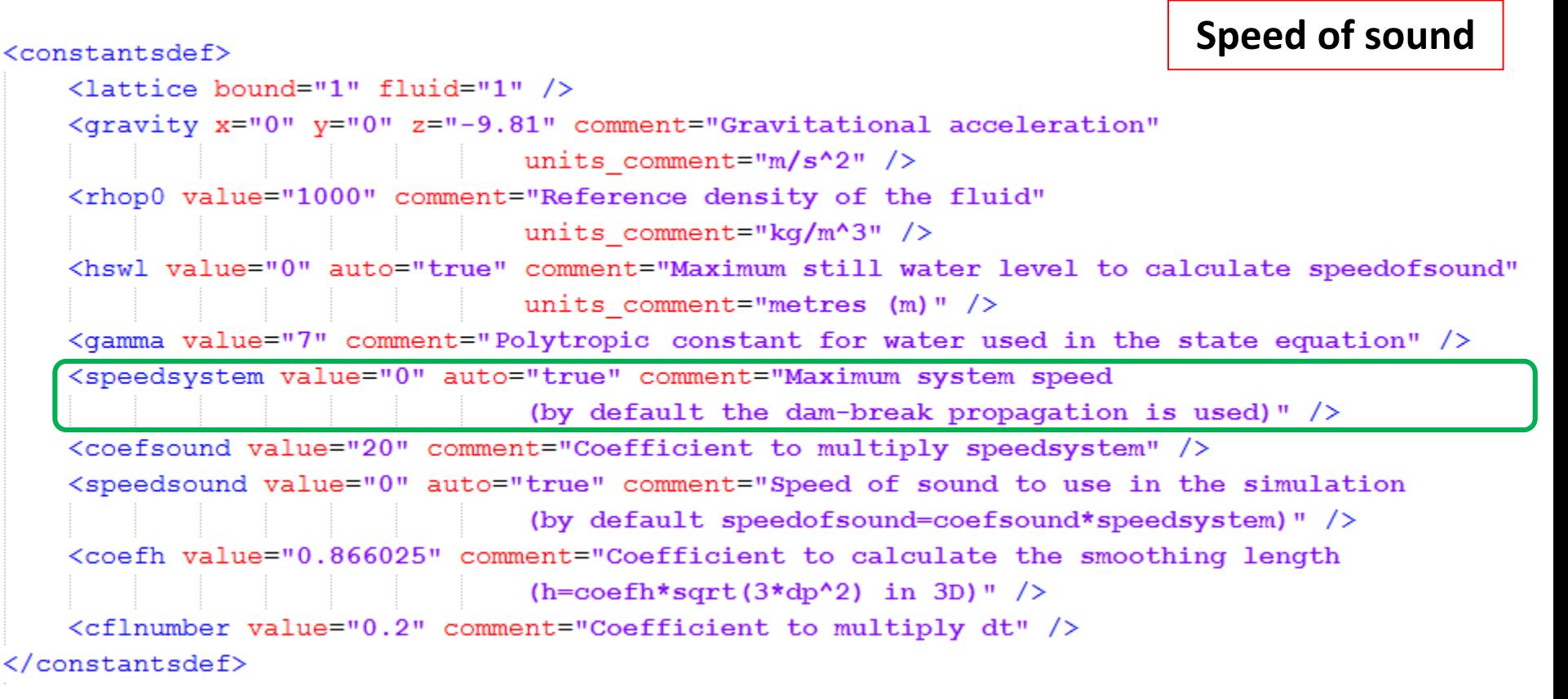

$$
P = \frac{c_s^2 \rho_0}{\gamma} \left( \left( \frac{\rho}{\rho_0} \right)^{\gamma} - 1 \right)
$$
  
 
$$
B = \frac{c_s^2 \cdot \rho_0}{\gamma} = \frac{\text{coeff}_{sound}^2 \cdot g \cdot h_{swl}}{\gamma}
$$
  
 
$$
B = \frac{c_s^2 \cdot \rho_0}{\gamma} = \frac{\text{coeff}_{sound}^2 \cdot g \cdot h_{swl} \cdot \rho_0}{\gamma}
$$

═

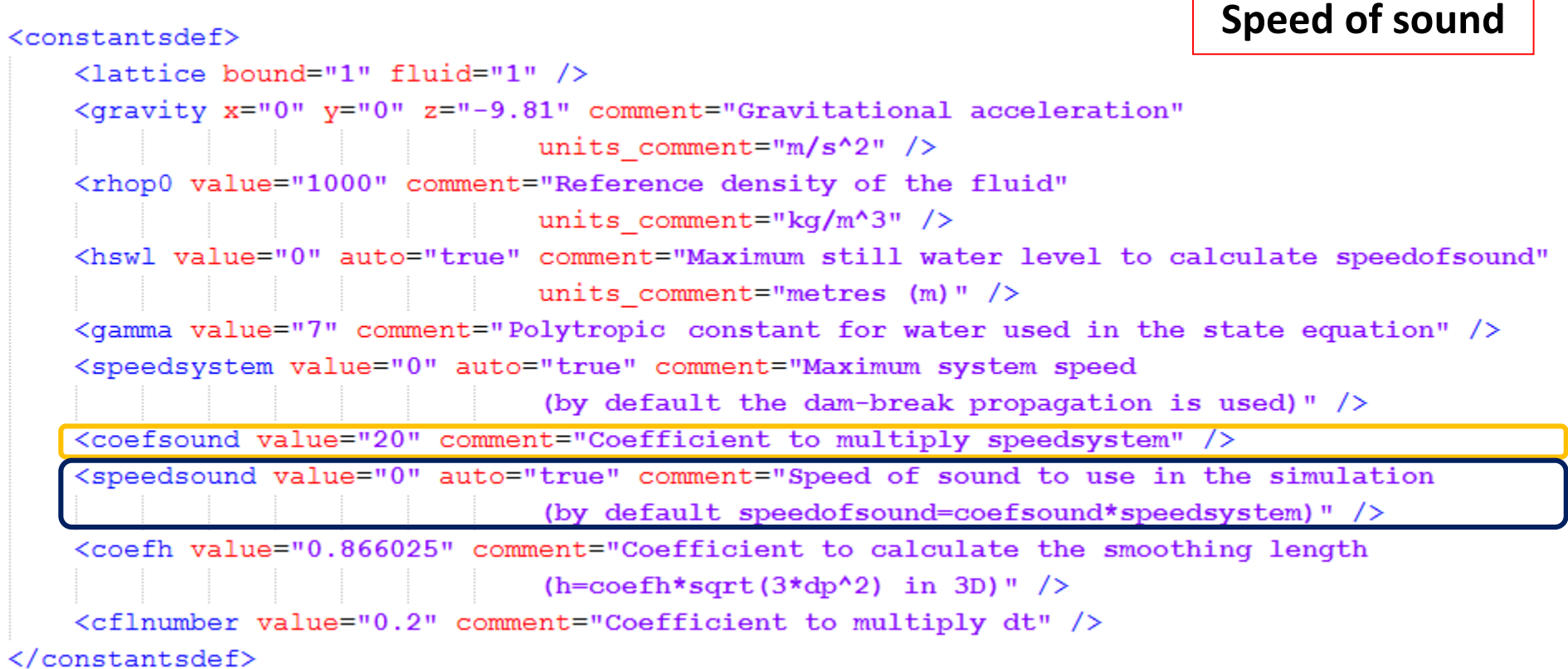

$$
P = \frac{c_s^2 \rho_0}{\gamma} \left( \left( \frac{\rho}{\rho_0} \right)^{\gamma} - 1 \right)
$$
\n
$$
B = \frac{c_s^2 \rho_0}{\gamma} \left( \frac{c_s}{\rho_0} - 1 \right)
$$
\n
$$
B = \frac{c_s^2 \rho_0}{\gamma} \left( \frac{c_s^2 \rho_0}{\rho_0} - \frac{c_o \rho_{sound}^2 \rho_0}{\gamma} \frac{c_s^2 \rho_0}{\gamma} \right)
$$

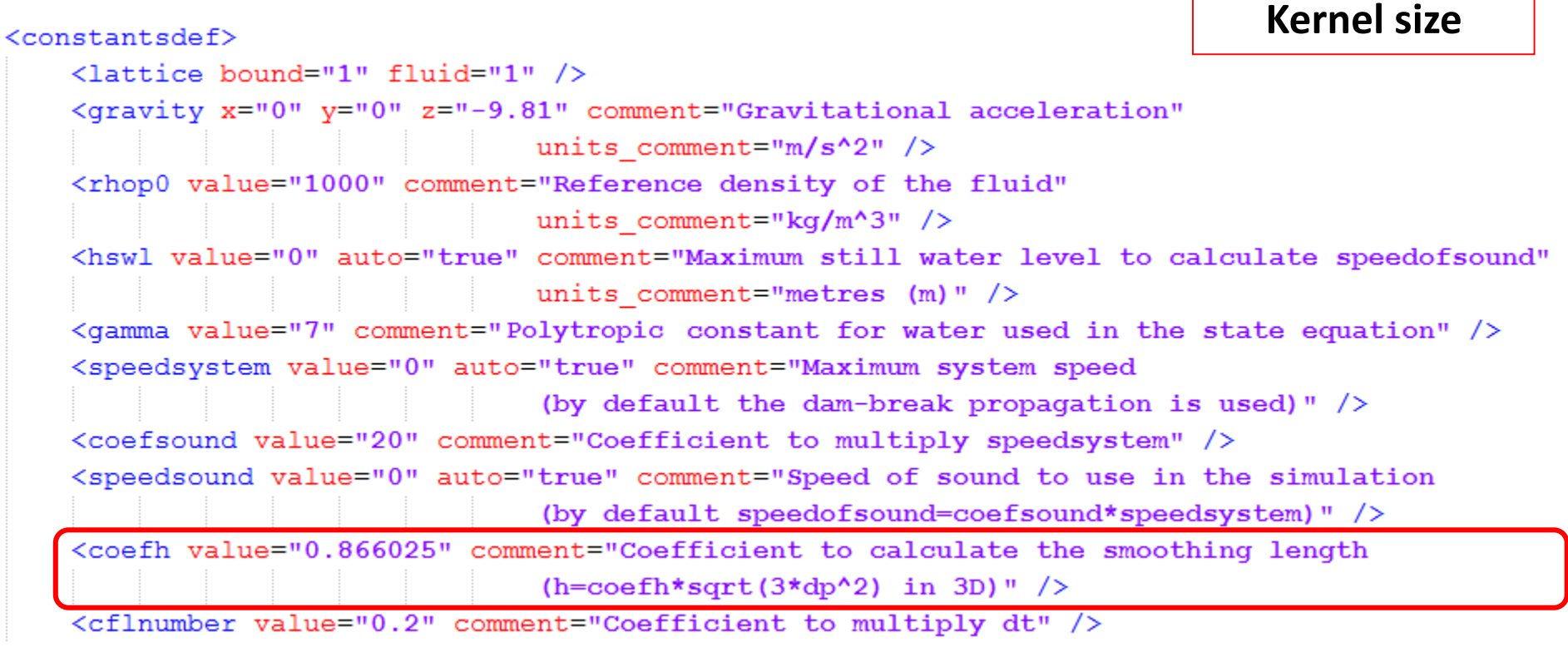

</constantsdef>

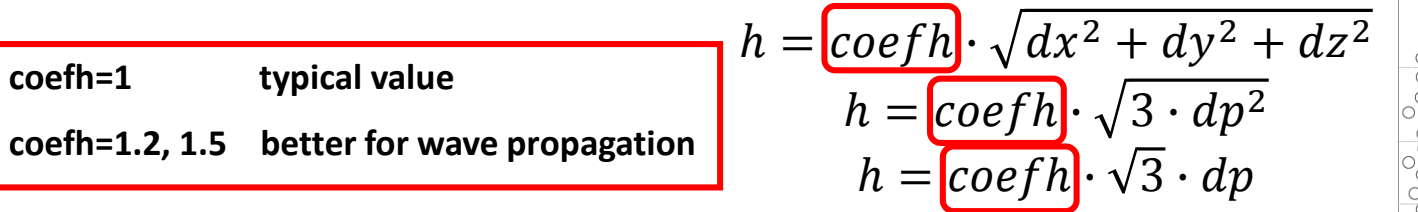

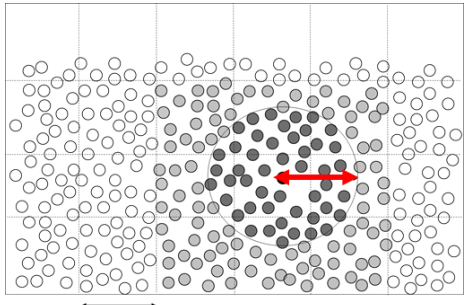

#### **Other option is to define:**

<hdp value="1.5" comment="Coefficient to calculate the smoothing length (hdp=h/dp)" />

$$
[hdp] = h/dp
$$

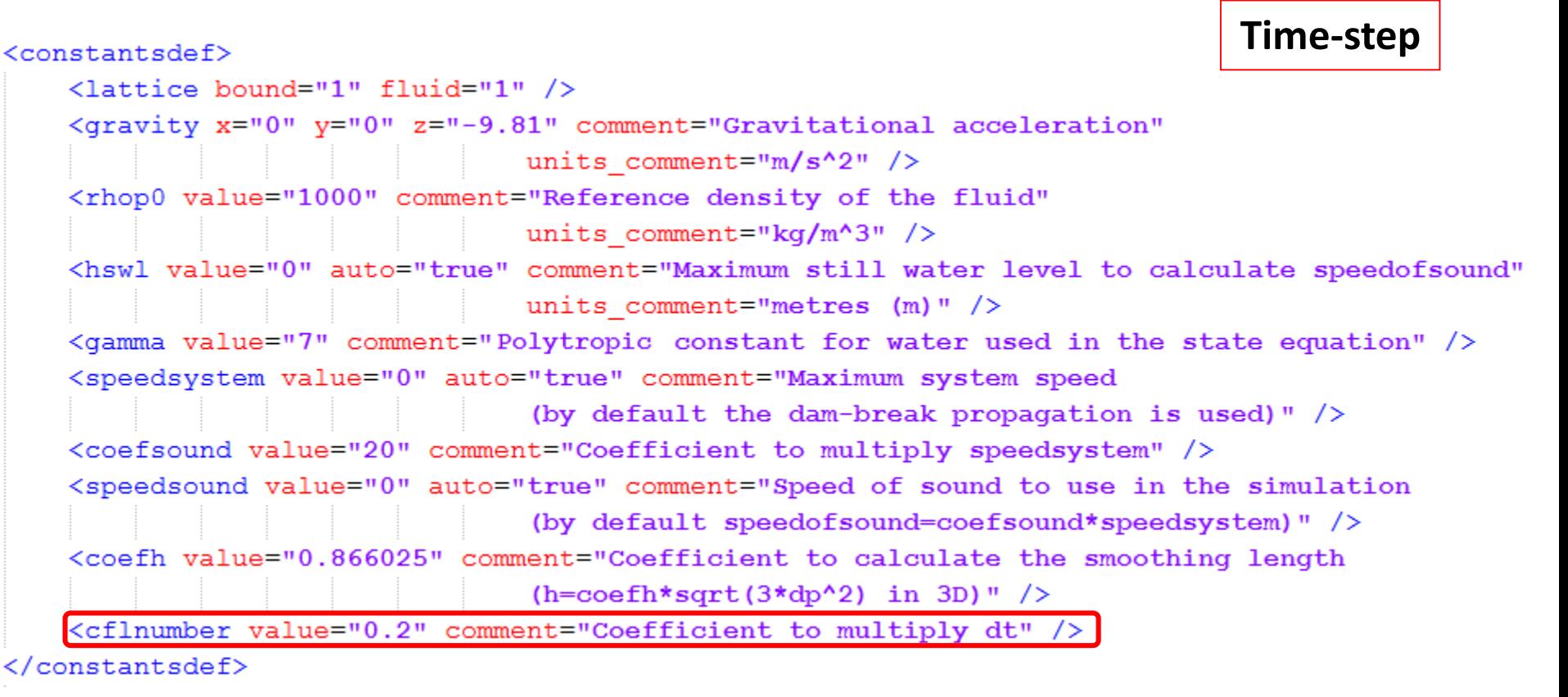

$$
\Delta t = \underbrace{\text{CFL}} \cdot \min \left( \Delta t_f, \Delta t_{cv} \right)
$$

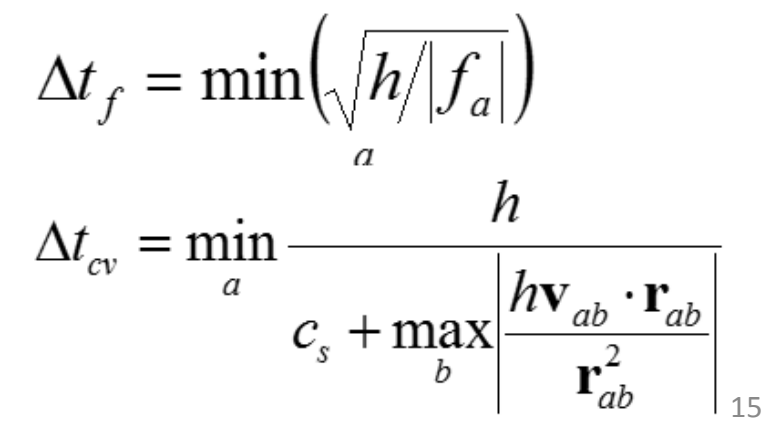

# **CASEDEF-MKCONFIG**

= <mkconfig boundcount="240" fluidcount="10"> <mkorientbound mk="0" orient="YxZ"/> <mkorientfluid mk="1" orient="yzX"/> <mkorientfluid mk="2" orient="ZYx"/>  $\leq$ mkconfig $\geq$ 

mkorientfluid  $=$  "xyz"

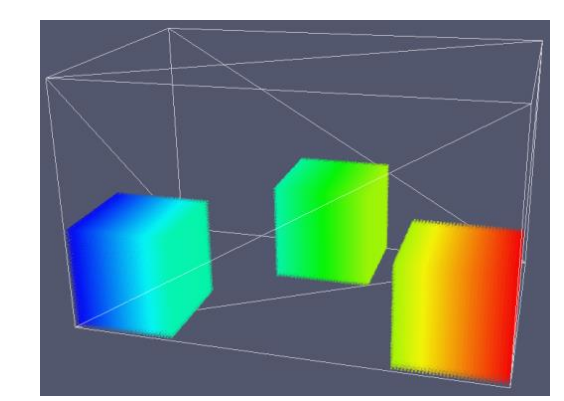

mkorientfluid  $=$  "xyz" mkorientfluid  $=$  "yzX" mkorientfluid  $=$  "ZYx"

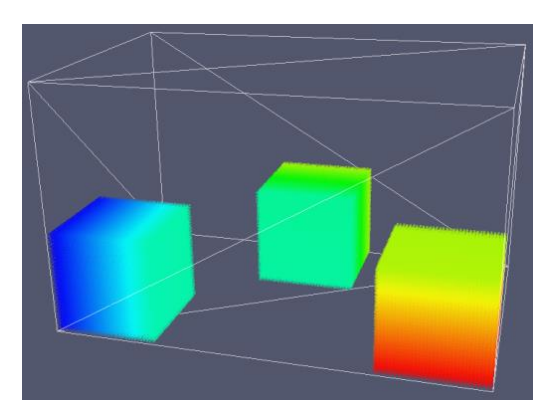

#### **mk:** label used to

- defines the order objects are created
- applies specific features to the different set of points such as movement, rigid motion…

240 labels for boundary particles and 10 labels for fluid particles

**mkorientation:** determines the order of particles when creating one object (useful for visualization with the variable *idp*)

### **XML file**

## **CASEDEF-GEOMETRY-DEFINITION**

```
<!--DEFINITION OF DOMAIN WHERE PARTICLES WILL BE CREATED -->
<definition dp="0.005">
    <pointmin x="-0.05" y="0.1" z="-0.05" />
    <pointmax x=" 2.00" y="0.1" z=" 1.00" />
</definition>
```
**dp** defines the distance between particles

**WHEN CHANGING THIS PARAMETER, THE TOTAL NUMBER OF PARTICLES IS MODIFIED pointmin & pointmax** defines the dimensions of the domain where particles can be created

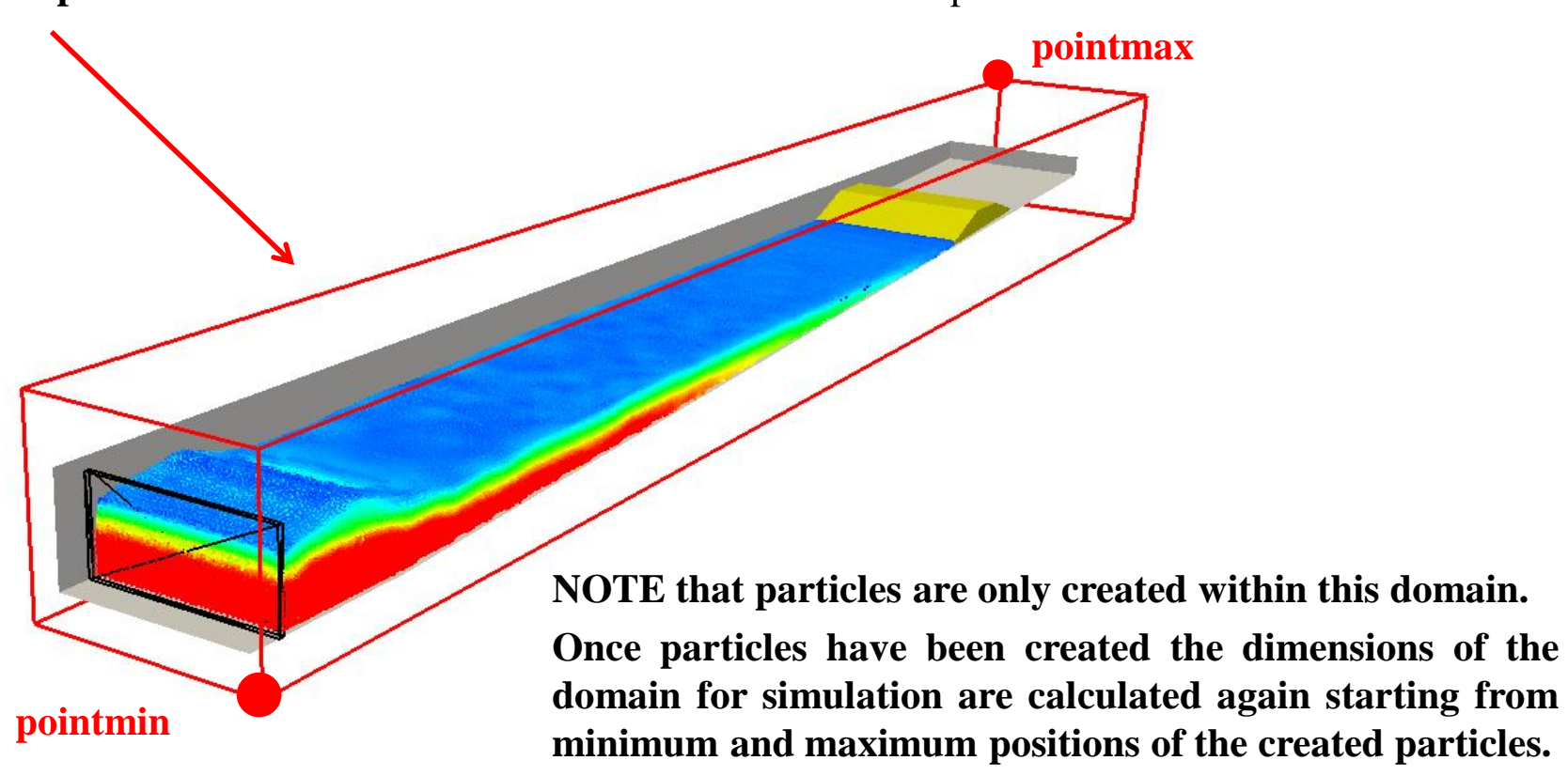

### **XML file**

## **CASEDEF-GEOMETRY-DEFINITION**

<!--DEFINITION OF DOMAIN WHERE PARTICLES WILL BE CREATED --> <definition dp="0.005">  $\frac{1}{2}$  <pointmin x="-0.05"  $y=$ "0.1" z="-0.05" />  $\frac{1}{2}$   $\frac{1}{2}$  </definition>

A 2-D configuration can be generated by imposing the same values along Y-direction  $\leq$  pointmin $\geq$  =  $\leq$  pointmax $\geq$ 

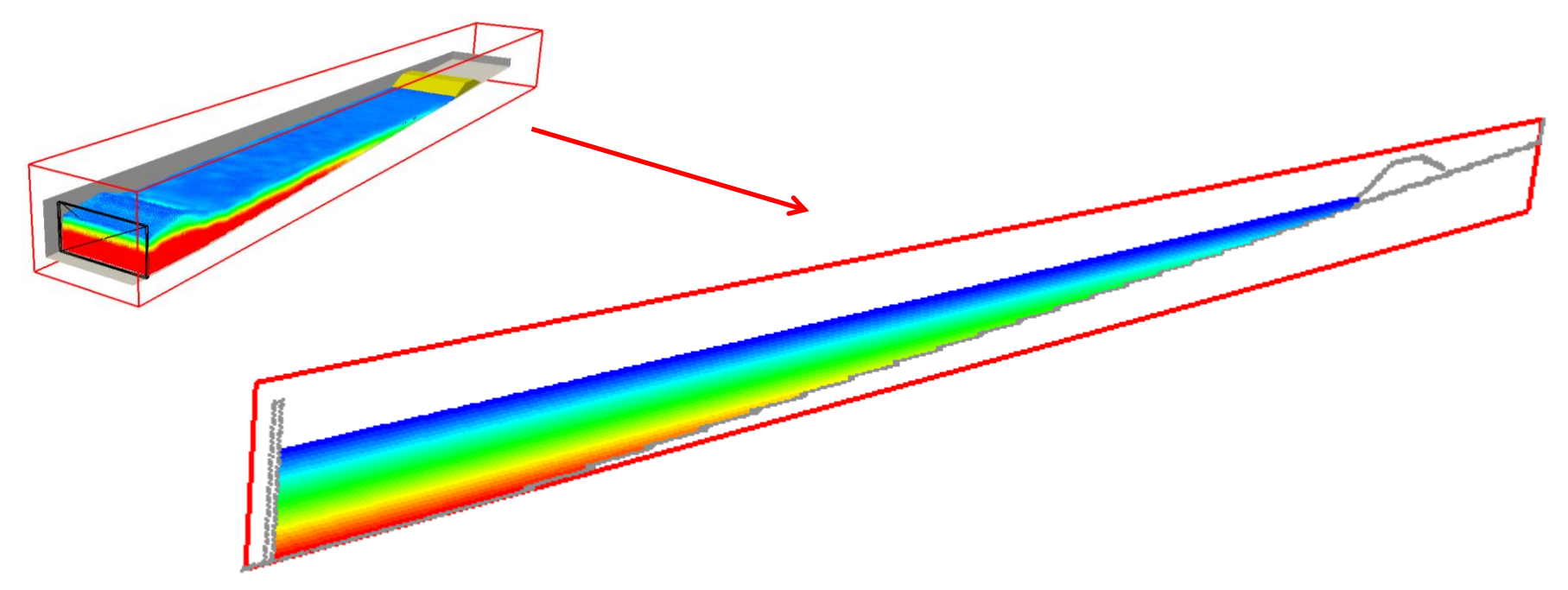

#### **XML file CASEDEF-GEOMETRY-COMMANDS-MAINLIST**

```
<commands><math>mainlist></math><setshapemode>dp | bound</setshapemode>
         <setdrawmode mode="full" />
         <!--CREATION OF FLUID PARTICLES (BOX OF WATER)-->
         <setmkfluid mk="0" />
                                                           Volume of fluid: setmkfluid mk=0, 
         \langledrawbox\ranglesolid to create particles within the specified volume
              <boxfill>solid</boxfill>
                                                           drawbox to plot a rectangular box defining a corner
              <point x="0" y="0" z="0" />
              \langlesize x="0.4" v="0.67" z="0.3" />
                                                          and its size in the 3 directions
         \langle/drawbox>
         <!--CREATION OF BOUNDARY PARTICLES (WALLS OF TANK) -->
         <setmkbound mk="0" />
         <drawbox>
              <boxfill>bottom | left | right | front | back</boxfill>
              \frac{1}{2} <point x="0" y="0" z="0" />
                                                              Boundary Tank: setmkbound mk=0, 
              \text{Size } x = "1.6" v = "0.67" z = "0.4" / \text{)}specify box faces on which particles are
         \langle/drawbox>
                                                              created (top is not used in this example)
         <shapeout file="" />
    \frac{1}{2}</commands>
```
This command indicates the mode to create points where particles will be generated

 $\sim$  mainlist  $\sim$ 

<setdrawmode mode="wire"/> <setdrawmode mode="face"/> <setdrawmode mode="solid"/> <setdrawmode mode="full"/>  $\le$ /mainlist>

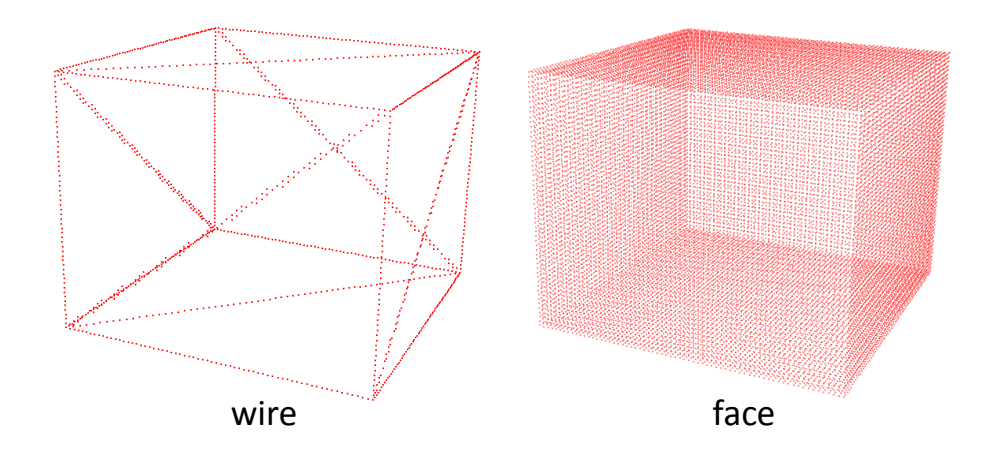

#### **<setdrawmode>**:

- "**wire**": wire mode
- "**face**": draw faces
- "**solid**": draw inside
- "**full**": combines *face* and *solid*

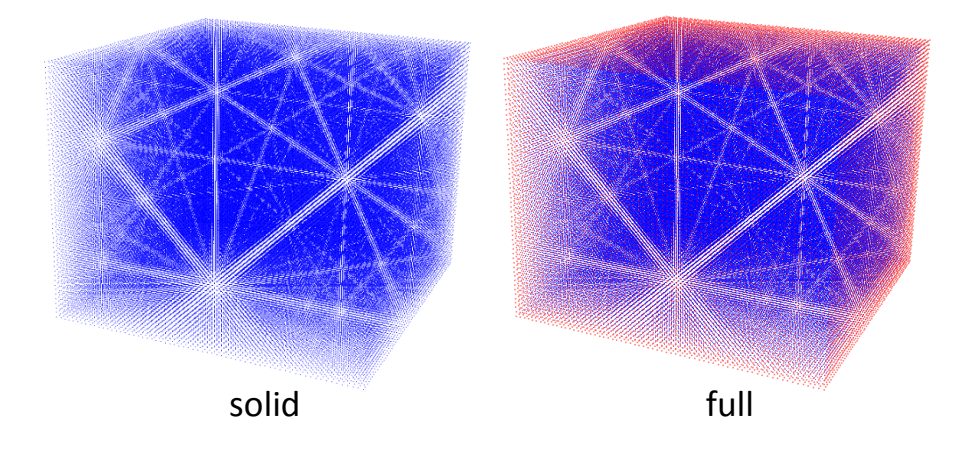

 $\epsilon$  mainlist <setshapemode>dp | bound</setshapemode> <setshapemode>dp | bound | fluid</setshapemode> <setshapemode>real | void</setshapemode>  $\le$ /mainlist>

**<setshapemode>**: defines the draw operations to create VTK files (polygons)

- "**real**": using the real coordinates
- "**dp**": adjusting coordinates to *dp*
- "**fluid**": operations with *mk-fluid*
- "**bound**": operations with *mk-bound*
- "**void**": operations with *mk-void*

**<setshapemode>**: defines the draw operations to create a VTK files (polygons)

```
- <mainlist>
```
<setshapemode>dp | bound</setshapemode> <setdrawmode mode="full"/> <setmkfluid mk="0"/> +<drawbox></drawbox> <setmkbound mk="0"/> +<drawbox></drawbox> <shapeout file="Box"/> <setmkvoid/>  $+$  <drawbox></drawbox> <setmkbound mk="1"/> +<drawbox></drawbox> <shapeout file="Building"/>

 $\le$ /mainlist>

 $-$  <mainlist> <setshapemode>real | dp | bound</setshapemode> <setdrawmode mode="full"/> <setmkfluid mk="0"/> +<drawprism mask="0"></drawprism> <setmkvoid/> +<drawbox></drawbox> <setdrawmode mode="face"/> <setmkbound mk="10"/> +<drawbox></drawbox>  $\le$ setmkbound mk="0"/> +<drawprism mask="96"></drawprism> <shapeout file="" reset="true"/>

 $\langle$ /mainlist>

**shapeout**: creates VTK files (polygons) of only some *bound* objects Case\_Box\_Dp.vtk Case\_Building\_Dp.vtk

**shapeout**: creates VTK files (polygons) of all the *bound* objects Case Real.vtk Case\_\_Dp.vtk

**reset="true"** objects created after this command will be saved on a different VTK file

These commands indicate the type of particles to be generated

 $-$  <commands>  $\sim$  mainlist  $\le$ setmkvoid $\ge$  $\le$ setmkfluid mk="0"/>  $\le$ setmkbound mk="0"/> <setmknextfluid next="true"/> <setmknextbound next="false"/> <setmknextauto active="true"/>  $\le$ /mainlist>  $\le$ /commands>

**<setmkvoid>**, **<setmkfluid>**, **<setmkbound>**: defines the label *mk* to draw points of type: void (empty), fluid, bound

**<setmknextfluid>**, **<setmknextbound>**: increases (decreases) the value of *mk* with next=*true* (=*false*) **<setmknextauto>**: after each draw command *mk* is increased automatically

Transformation utilities

 $-$  mainlist  $\cdot$ <setshapemode>dp | bound</setshapemode> <setmkbound mk="0"/> Smove  $x=$  "0.5"  $y=$  "0"  $z=$  "0"/>  $+$  <drawbox > </drawbox > <shapeout file="BoxMove" reset="true"/>  $\leq$ matrixreset $\geq$  $\le$ scale x="2" y="1.5" z="0.5"/>  $+$  <drawbox > </drawbox > <shapeout file="BoxScale" reset="true"/>  $maxirer (1)$ Spotate  $x="0" y="0" z="1" ang="45"$  $+$  <drawbox> </drawbox> <shapeout file="BoxRotate" reset="true"/>  $\le$  mainlist

**<move>**: a displacement is applied to the transformation matrix

**<scale>**: scaling is applied to matrix

**<rotate>**:a starting vector and angle are given for object rotation

**<matrixreset>**: the modified matrix is replaced by the original one (identity matrix)

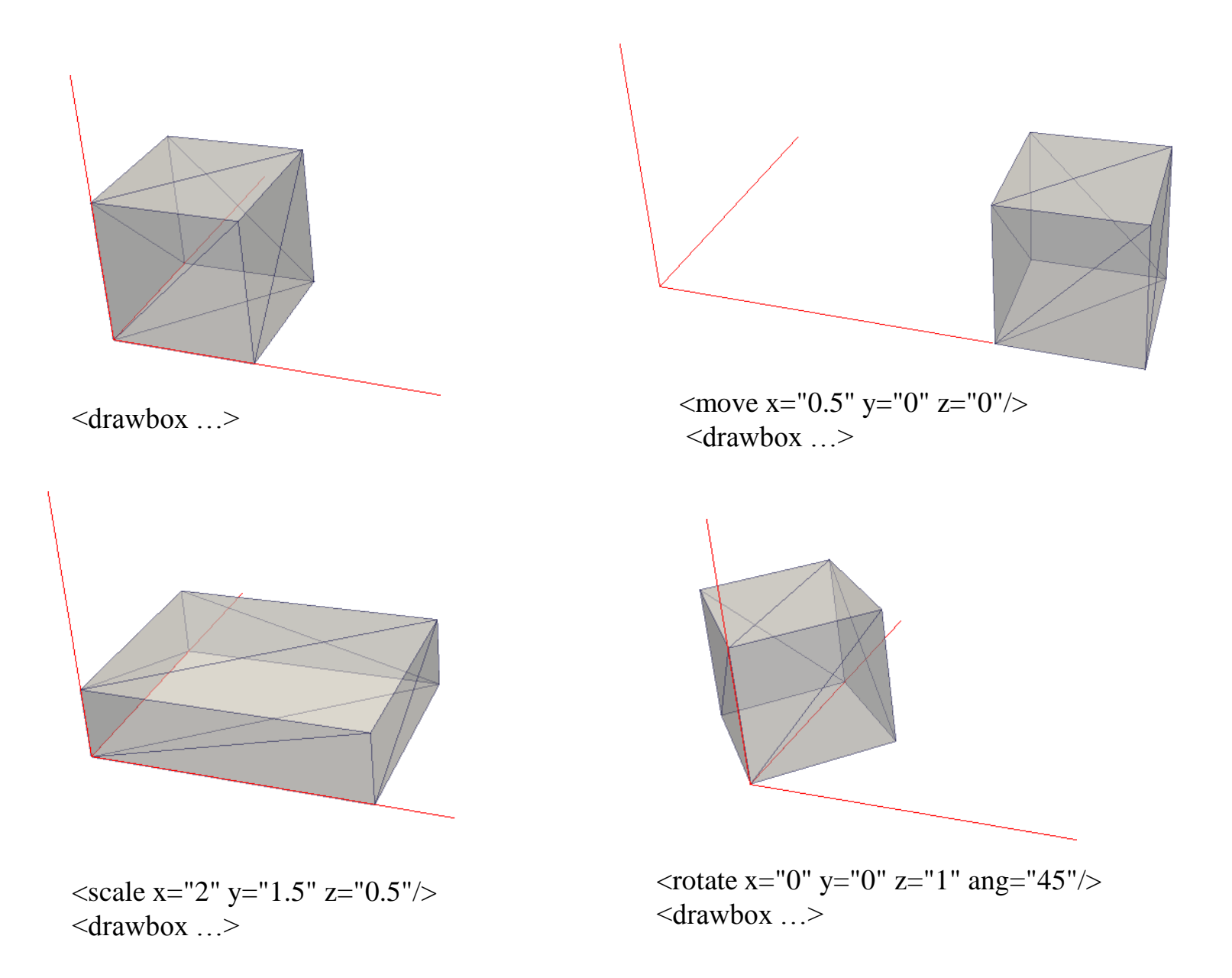

```
- \epsilon mainlist
     <setshapemode>dp | bound</setshapemode>
     \leqsetmkbound mk="0"/>
  - <setlinebegin>
       \gamma spoint x="0" y="0" z="0"/>
     \le/setlinebegin\ge- <drawlineta>
       \gamma spoint x="0" y="1" z="0"/>
     \leqdrawlineto>
     <setmknextbound next="tnie"/>
  - < drawline >
       \gamma spoint x="0" y="1" z="0"/>
       \epsilon spoint x="1" y="1" z="0"/>
     & drawline
     \lesetmknexthound next="true"/>
  - < drawline >
       \gamma spoint x="1" y="1" z="0"/>
       \epsilon spoint x="1" y="0" z="0"/>
     & drawline>
     <setmknextbound next="true"/>
  - <drawlines >
       \gamma spoint x="1" y="0" z="0"/>
       \epsilon spoint x="0" y="0" z="0.5"/>
       \gamma spoint x="0" y="1" z="0.5"/>
       \gamma spoint x="1" y="1" z="0.5"/>
       \epsilon point x="1" y="0" z="0.5"/>
     \le drawlines\ge<shapeout file="Lines" reset="true"/>
  \le/mainlist>
```
#### LINES

**<setlinebegin>**: sets the begining of the line with <drawlineto>

**<drawlineto>**: draws a line to a given point

**<drawline>**: draws a line between two points

**<drawlines>**: draws lines between several points

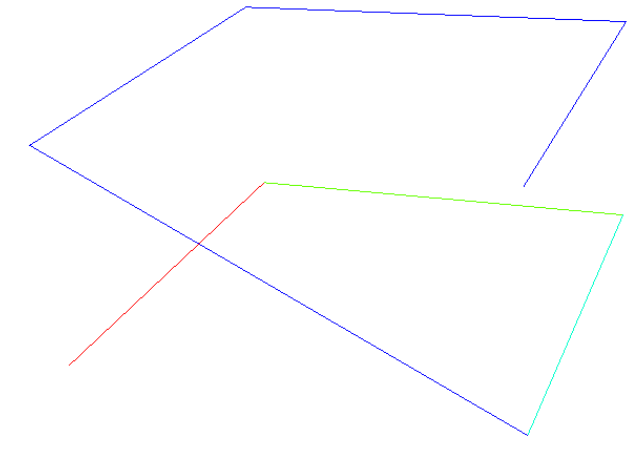

```
- mainlist \cdot<setshapemode>dp | bound</setshapemode>
    <setmkbound mk="0"/>
  - <drawtriangle>
       <point x = 0" y = 0" z = 0"/>
       \gamma spoint x="1" y="0" z="0"/>
       \gamma ="0" y="0.5" z="0"/>
    \le drawtriangle \ge<shapeout file="Triangle" reset="true"/>
  - <drawquadri>
       \gamma ="0" y="0" z="0"/>
       \gamma spoint x="1" y="0" z="0"/>
       \epsilon point x="1" y="0.5" z="0"/>
       \epsilon point x="0" y="0.5" z="0"/>
    \le drawquadri >
     <shapeout file="Quadri" reset="true"/>
  - <drawquadri>
       \epsilonpoint x="0" y="0" z="0"/>
       \epsilonpoint x="1" y="0" z="0"/>
       <point x="1" y="0.5" z="0.2"\epsilon point x="0" y="0.5" z="0"/>
     </drawquadri>
     <shapeout file="Quadri2" reset="true"/>
  - <drawquadri>
       \epsilonpoint x="0" y="0" z="0"/>
       \epsilon spoint x="1" y="0" z="0"/>
       \gamma spoint x="1" y="0.5" z="0"/>
       spoint x = 0" y = 0.5" z = 0.2"/>
    \le/drawquadri>
    \leshapeout file="Quadri3" reset="true"/>
  \le/mainlist>
```
#### TRIANGLES

**<drawtriangle>**: draws a triangle with tree points (points must always go counterclockwise)

**<drawquadri>**: draws the quadrilateral described by four points (points may not be in the same plane)

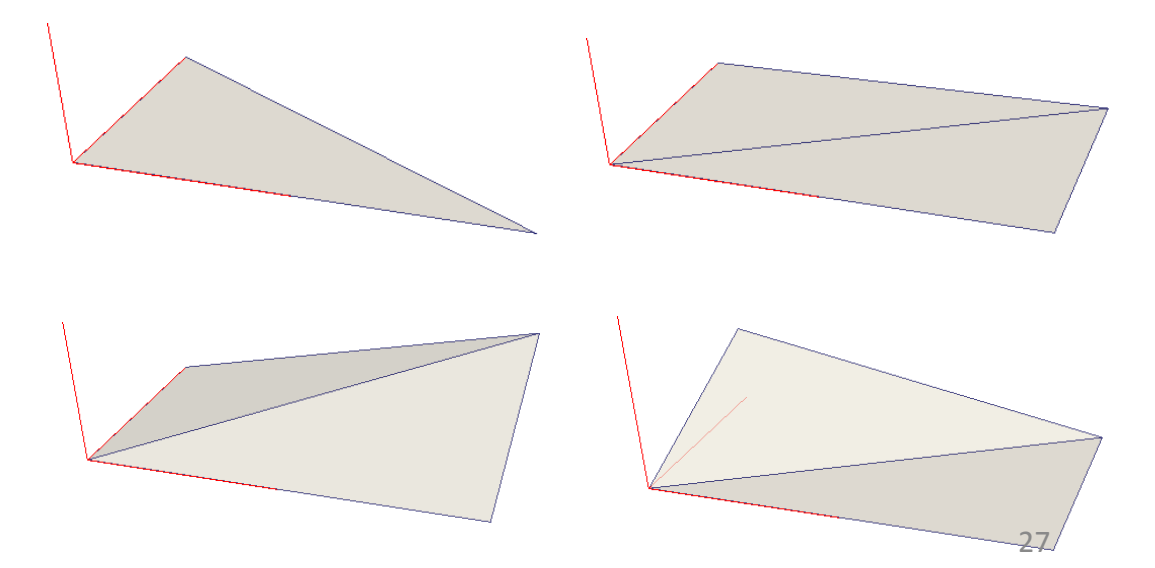

#### $\sim$  mainlist

<setshapemode>dp | bound</setshapemode> <setmkbound mk="0"/>  $-$  <drawtrianglesstrip>  $\gamma$  spoint x="0" y="1" z="0"/>  $\epsilon$ point x="0" y="0" z="0"/>  $\gamma$  spoint x="1" y="1" z="0"/>  $\gamma$  spoint x="1" y="0" z="0"/>  $\epsilon$ point x="2" y="1" z="0"/> <point x="2" y="0" z="0"/> <point x="3" y="1" z="0"/>  $\epsilon$  spoint x="3" y="0" z="0"/>  $\epsilon$ point x="4" y="1" z="0"/>  $\le$ /drawtrianglesstrip> <shapeout file="TrianglesStrip9" reset="true"/>  $\le$ /mainlist>

#### TRIANGLES

**<drawtrianglesstrip>**: draws a series of chained triangles

$$
\overline{\phantom{1}}\phantom{1}7 \rightarrow \overline{\phantom{1}}\phantom{1}7 \rightarrow \overline{\phantom{1}}\phantom{1}7
$$

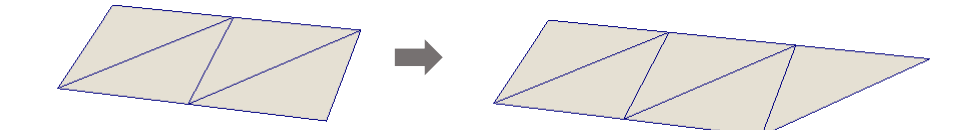

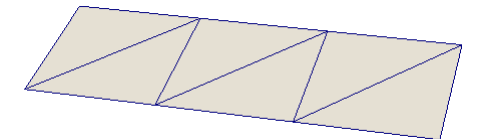

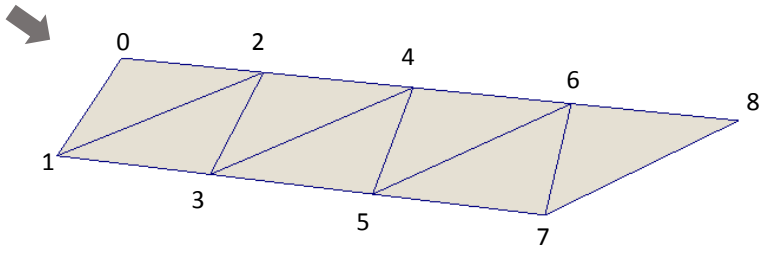

```
- mainlist
    <setshapemode>dp | bound</setshapemode>
    \lesetmkhound mk="0"/>
  -<drawtriangle\lepoint x="0" y="0" z="0"/>
       \gamma spoint x="1" y="0" z="0"/>
       \simpoint x="0.9" y="0.5" z="0"/>
       \gamma spoint x="0.5" y="0.9" z="0"/>
       \gamma spoint x="0" y="1" z="0"/>
       \epsilon point x="-0.5" y="0.9" z="0"/>
    \le/drawtrianglesfan>
    <shapeout file="TrianglesFan" reset="true"/>
    \lesetmkbound mk="0"/>
  - <drawtrianglesfan>
       \epsilon point x="0" y="0" z="1"/>
       \epsilon spoint x="1" y="0" z="0"/>
       <point x = 0.8" y = 0.6" z = 0"/>
       \epsilon spoint x="0.2" y="1" z="0"/>
       <point x="-0.5" y="0.9" z="0"/>
       \epsilon point x="-0.9" y="0.3" z="0"/>
       <point x="-0.9" y="-0.3" z="0"/>
       <point x="-0.5" y="-0.9" z="0"/>
       \frac{1}{2} spoint x="0.2" y="-1" z="0"/>
       \gamma spoint x="0.8" y="-0.6" z="0"/>
       \gamma spoint x="1" y="0" z="0"/>
    \le/drawtrianglesfan>
    <shapeout file="TrianglesFan2" reset="true"/>
  \le/mainlist>
```
#### TRIANGLES

**<drawtrianglesfan>**: draws a range of triangles

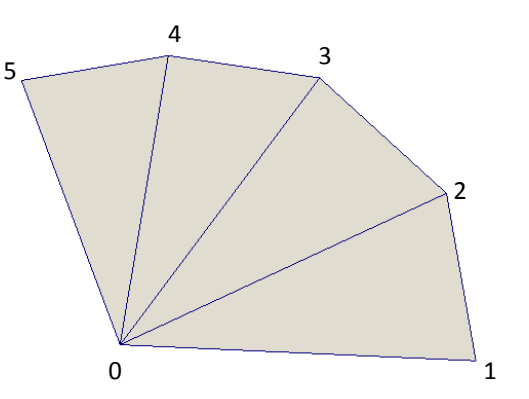

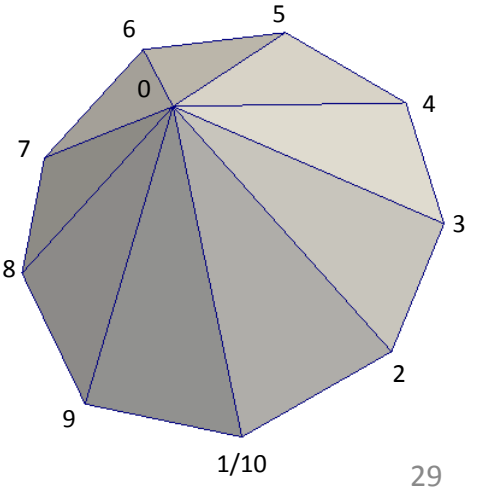

```
- \epsilon mainlist
     <setshapemode>dp | bound</setshapemode>
     \lesetmkbound mk="0"/>
  - <drawtriangles>
     - \epsilon points \epsilon\gamma ="0" y="0" z="0"/>
           \gamma spoint x="1" y="0" z="0"/>
           \epsilonpoint x="1" y="1" z="0"/>
           \gamma spoint x="0" y="1" z="0"/>
           \epsilon spoint x="0" y="0" z="0.8"/>
           \epsilon spoint x="1" y="0" z="0.8"/>
           <point x="1" y="1" z="0.8"\epsilon spoint x="0" y="1" z="0.8"/>
        </points >- \langletriangles\rangle\tautriangle x="0" y="1" z="5"/>
           \tau -triangle x="1" y="2" z="6"/>
           \frac{1}{2} -triangle x="2" y="3" z="7"/>
           \frac{1}{2} -triangle x="3" y="0" z="4"/>
           \tau -triangle x="0" y="2" z="1"/>
           \tautriangle x="4" y="5" z="6"/>
        < triangles>\le drawtriangles\ge<shapeout file="Triangles" reset="true"/>
  \le/mainlist>
```
#### TRIANGLES

**<drawtriangles>**: draws a series of triangles defined by a set of points or a set of triangles

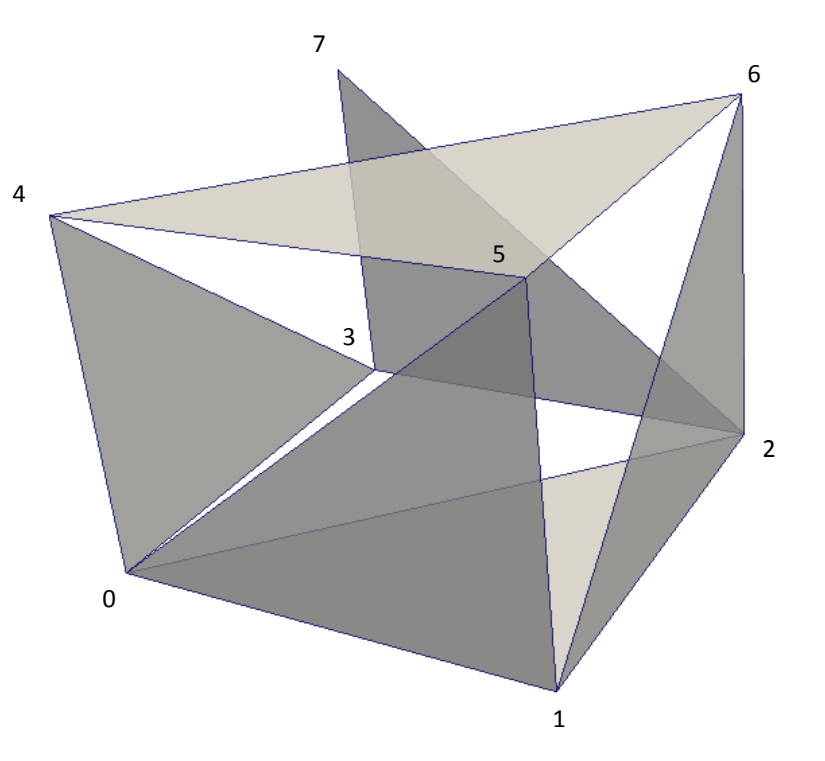

 $\sim$  mainlist $\sim$ 

 $-$  <drawfigure >  $\sim$  points  $\sim$ 

> $<$ /points>  $\langle$ triangles $\rangle$

 $$\times$$ triangles  $\le$  drawfigure  $\ge$ 

 $\le$ /mainlist>

 $\le$ setmkbound mk="0"/>

<setshapemode>dp | bound</setshapemode>

 $\gamma$  spoint x="0" y="0" z="0"/>  $\gamma$  spoint x="1" y="0" z="0"/> spoint  $x="1" y="1" z="0"$  $\epsilon$  point x="0" y="1" z="0"/>  $\le$ point x="0" y="0" z="0.8"/>  $\epsilon$  spoint x="1" y="0" z="0.8"/>  $\epsilon$  spoint x="1" y="1" z="0.8"/>  $\epsilon$  spoint x="0" y="1" z="0.8"/>

 $\frac{1}{2}$  -triangle x="0" y="1" z="5"/>  $\tau$  -triangle x="1" y="2" z="6"/>  $\frac{1}{2}$  -triangle x="2" y="3" z="7"/>  $\frac{1}{2}$  -triangle x="3" y="0" z="4"/>  $\frac{1}{2}$  -triangle x="0" y="2" z="1"/>  $\tau$ triangle x="4" y="5" z="6"/>

#### **FIGURE**

**<drawfigure>**: draws a solid figure consisting of all the interior points to the planes formed by the given triangles

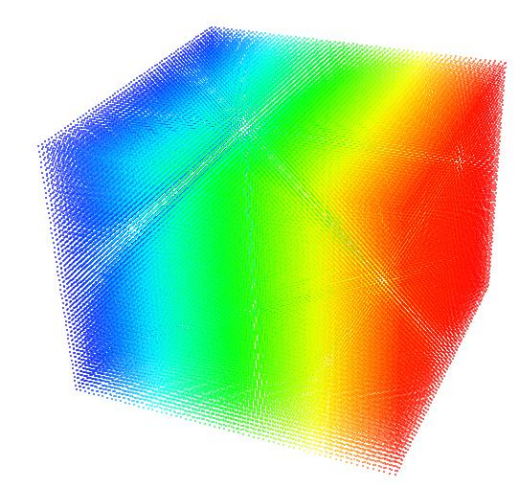

DrawFigure (*drawmode=solid*)

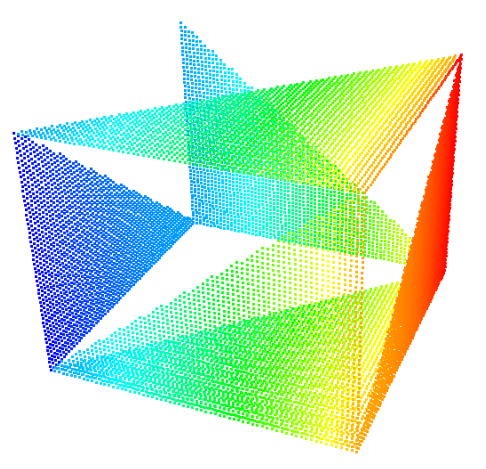

DrawTriangles or DrawFigure (*drawmode=face*)

#### 31

```
- \epsilon mainlist
    <setshapemode>dp | bound</setshapemode>
    <setdrawmode mode="full"/>
    \lesetmkbound mk="0"/>
  - <drawpyramid mask="0">
       \gamma = point x="0.25" y="0.25" z="0.7"/>
       \gamma -point x="0" y="0" z="0"/>
       \lepoint x="1" y="0" z="0"/>
       \gamma -point x="0" y="1" z="0"/>
    \le drawpyramid>
    <shapeout file="Pyramid1" reset="true"/>
  - <drawpyramid mask="2">
       <point x="0.25" y="0.25" z="0.7"/>
       \gamma -point x="0" y="0" z="0"/>
       \gamma spoint x="1" y="0" z="0"/>
       \gamma -point x="0" y="1" z="0"/>
    \le/drawpyramid>
    <shapeout file="Pyramid2" reset="true"/>
  \le/mainlist>
```
**<drawpyramid>**: draws a pyramid with the top point and other points of the base (minimum 3)

**mask** indicates the faces to be hidden with bits the first bit always corresponds to the base and the rest to the faces following the order

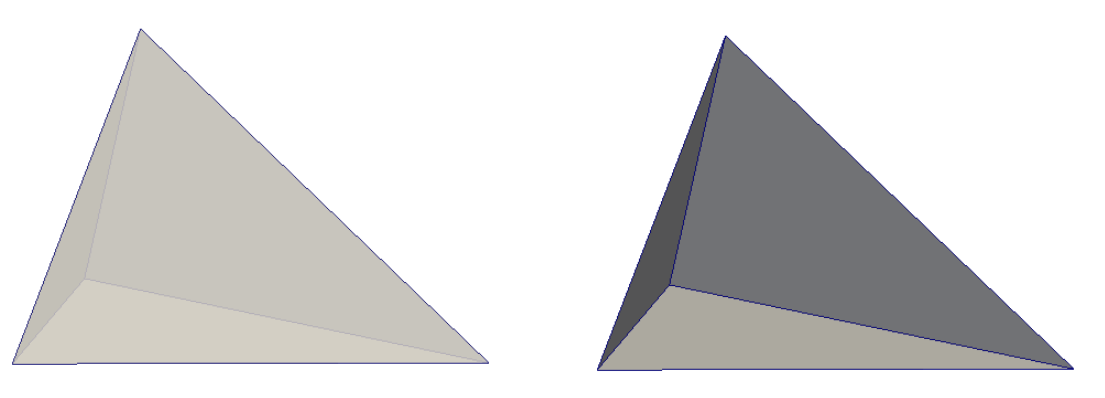

Pyramid1 (*mask=0*)

Pyramid2 (*mask=2=0010*)

PRISM

#### $-$  mainlist  $\cdot$ <setshapemode>dp | bound</setshapemode> <setdrawmode mode="full"/> <setmkbound mk="0"/>  $-$  <drawprism mask="0">  $\gamma$  spoint x="0" y="0" z="0"/>  $\sim$ point x="1" y="0" z="0"/>  $\epsilon$  spoint x="0" y="1" z="0"/>  $\epsilon$  spoint x="0" y="0" z="0.5"/>  $\epsilon$  spoint x="1" y="0" z="0.5"/> <point  $x = 0$ "  $y = 1$ "  $z = 0.5$ "/> </drawprism> <shapeout file="Prism1" reset="true"/>  $-$  <drawprism mask= $2$ °>  $\gamma$  ="0" y="0" z="0"/>  $\gamma$  spoint x="1" y="0" z="0"/>  $\epsilon$  spoint x="0" y="1" z="0"/>  $\epsilon$  spoint x="0" y="0" z="0.5"/> <point x="1" y="0" z="0.5"/>  $\epsilon$  spoint x="0" y="1" z="0.5"/>  $\le$  drawprism $\ge$ <shapeout file="Prism2" reset="true"/>  $\le$ *mainlist* $>$

**<drawprism>**: draws a prism with a minimum of 6 points

The first half of points are the base and the second half the top (the number of points must be even)

**mask** indicates the faces to be hidden with bits The first bit corresponds to the base, the second to the top and the rest to the faces following the order

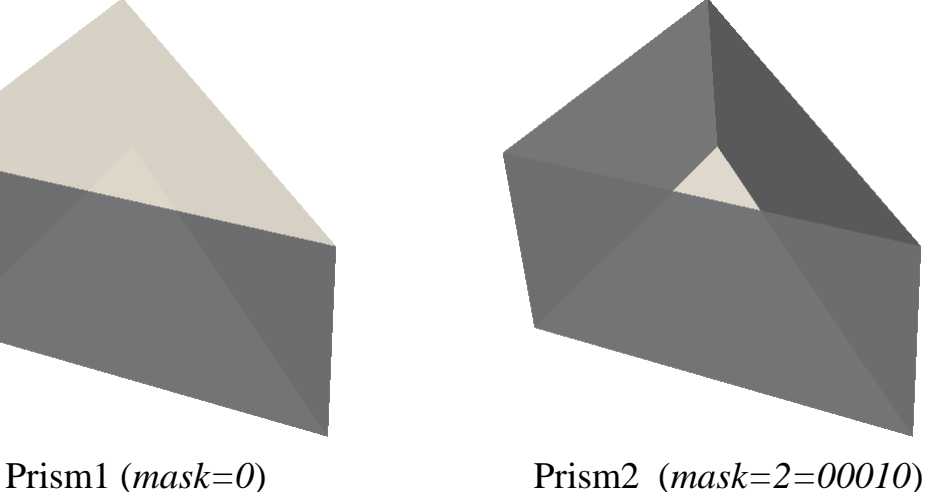

#### PRISM

#### <setshapemode>dp | bound</setshapemode> <setdrawnode mode="full"/>  $\le$ setmkbound mk="0"/>  $-$  <drawprism mask="0">  $\gamma$  spoint x="0" y="0" z="0"/>  $\epsilon$ point x="1" y="-3" z="0"/>  $\epsilon$ point x="2" y="0" z="0"/>  $\epsilon$ point x="5" y="1" z="0"/>  $\epsilon$ point x="2" y="2" z="0"/>  $\epsilon$ point x="1" y="5" z="0"/>  $\epsilon$  point x="0" y="2" z="0"/> <point  $x = -3$ "  $y = -1$ "  $z = -0$ "/>  $\epsilon$  point x="0" y="0" z="6"/> <point  $x="1" y="-3" z="6" / >$ <point  $x = 2^n$   $y = 0$   $z = 6$  />  $\text{Spin } x = 5" \text{ y} = 1" \text{ z} = 6*/$ spoint  $x="2" y="2" z="6"$  $\sim$ point x="1" y="5" z="6"/>  $\sim$ point x="0" y="2" z="6"/>  $\epsilon$ point x="-3" y="1" z="6"/>  $\le$ /drawprism $\ge$ <shapeout file="Prism3" reset="true"/>  $\le$ *mainlist>*

 $\epsilon$  mainlist

#### **<drawprism>**: draws a prism with a minimum of 6 points

The first half of points are the base and the second half the top (the number of points must be even)

**mask** indicates the faces to be hidden with bits The first bit corresponds to the base, the second to the top and the rest to the faces following the order

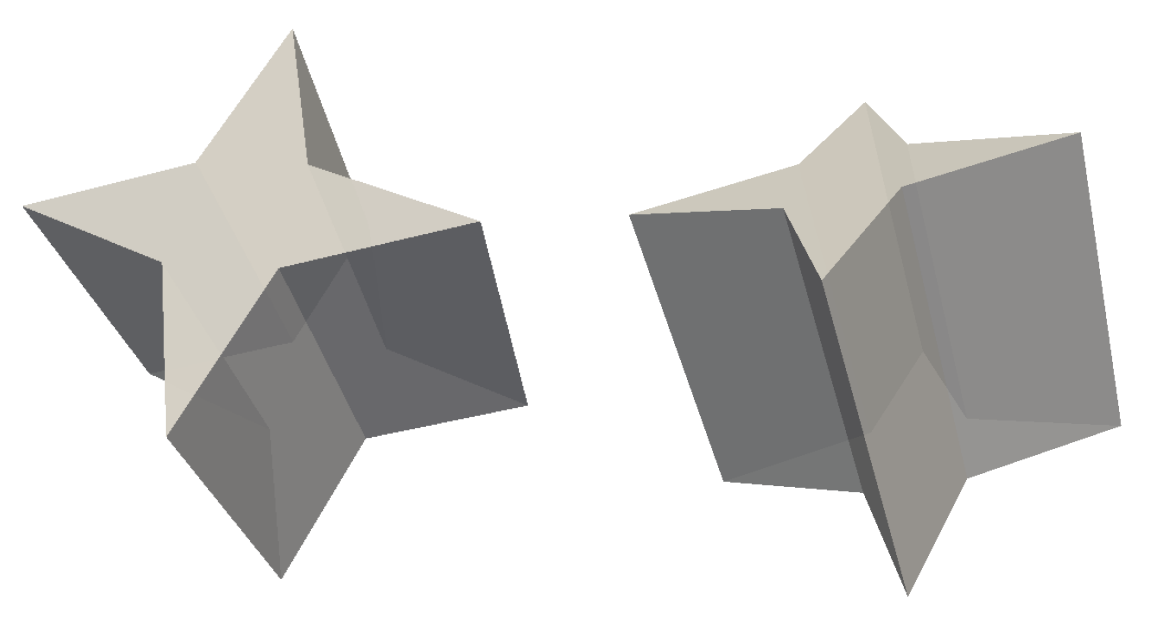

#### PRISM

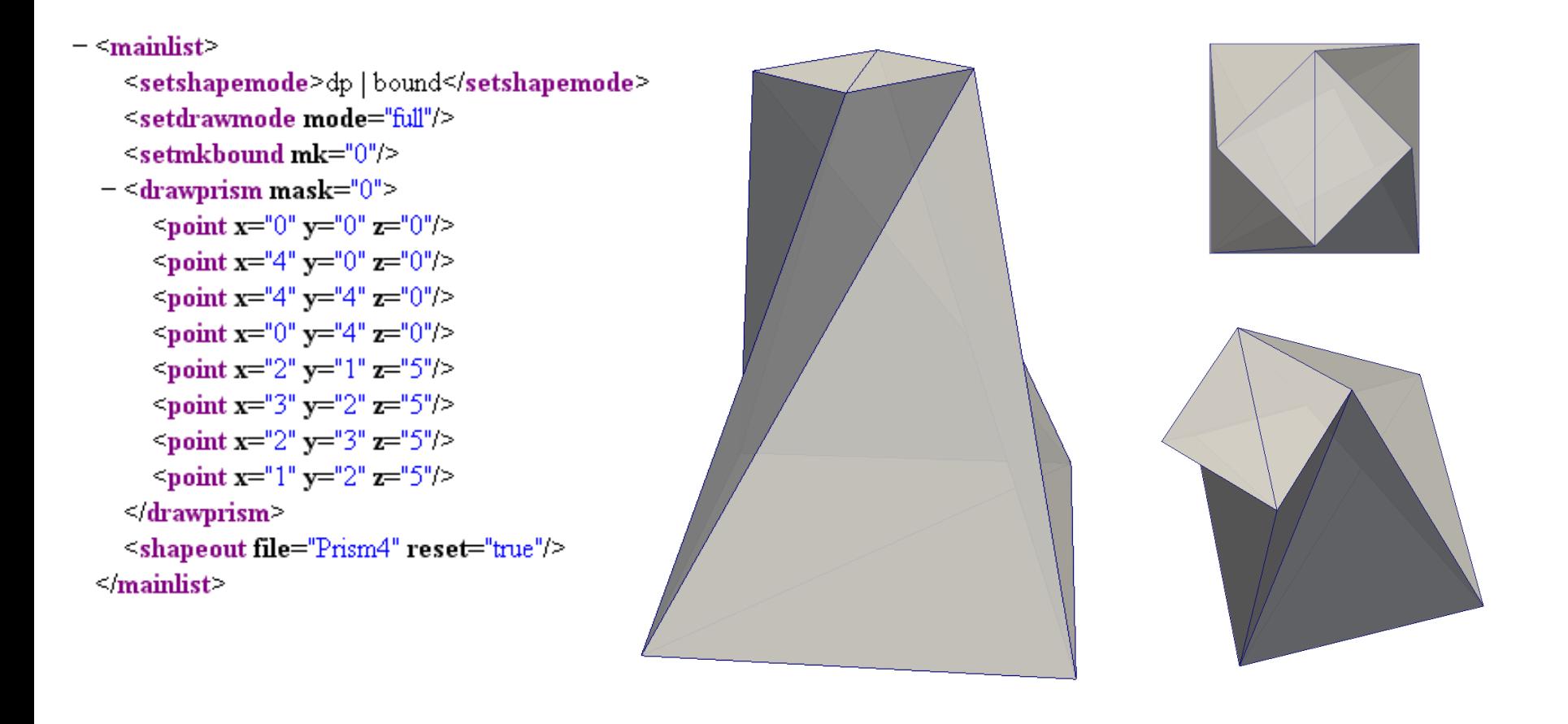

MASK

**mask** indicates the faces to be hidden Initially this is defined using BITS

#### **FOR EXAMPLE: OBJECT WITH 4 FACES:**

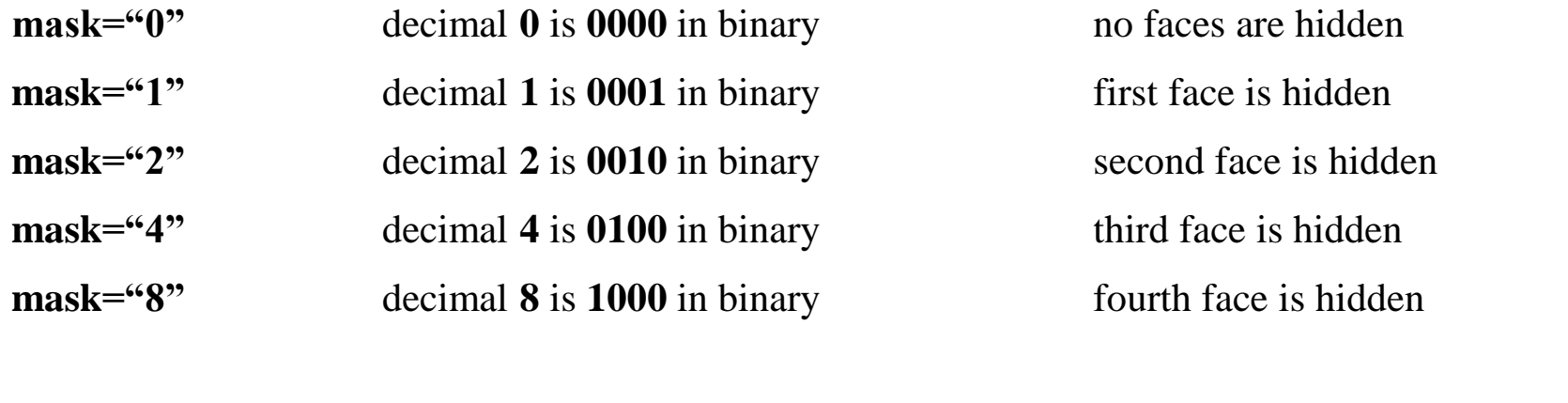

**mask="12"** decimal **12** is **1100** in binary third and fourth face are hidden
### **There is a second and easiest system to use mask mask** can be also defined using the index of the faces instead of bits In this example, faces 1, 2, 6 and 7 are not created, only 3,4 and 5 It is important to use symbol "**|**" to detect this system!!!

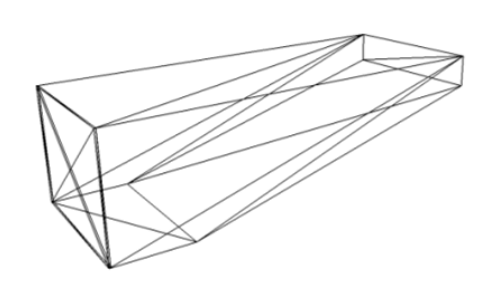

### **EXAMPLE:** *CaseWavemaker\_Def.xml*

```
<setmkbound mk="0" />
\langledrawprism mask="1 | 2 | 6 | 7">
    <br />point x="5" v=0" z="1.5" />
    <point x=15" y=10" z=1.1" />
    <point x = "1" y = "0" z = "0" /<point x=10" y=10" z=10" />
    <point x=10" y=10" z=1.5" />
    <point x="5" y="2" z="1.5" />
    <point x="5" y="2" z="1.1" />
    \frac{1}{2} <point x="1" y="2" z="0" />
    <point x=10" y=12" z=10" />
    <point x=10" y=12" z=1.5" />
</drawprism>
```
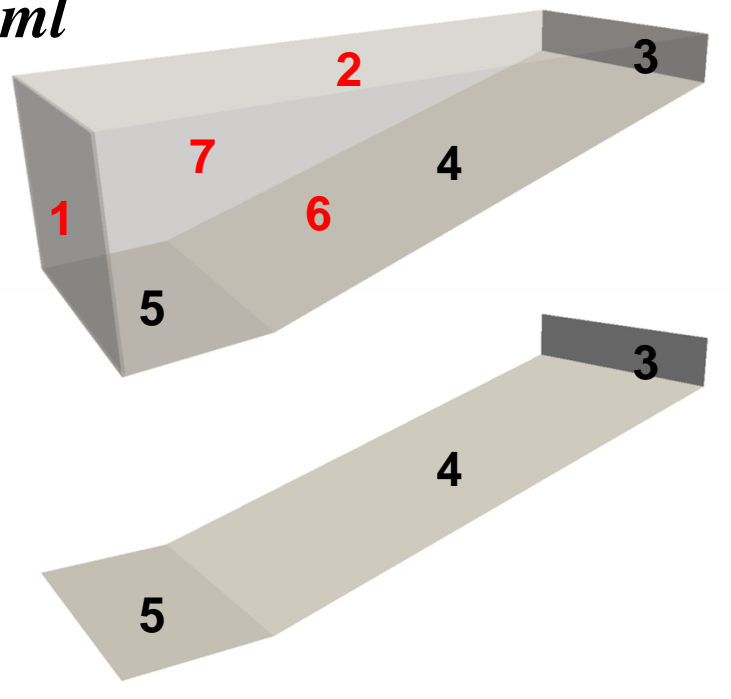

PRISM

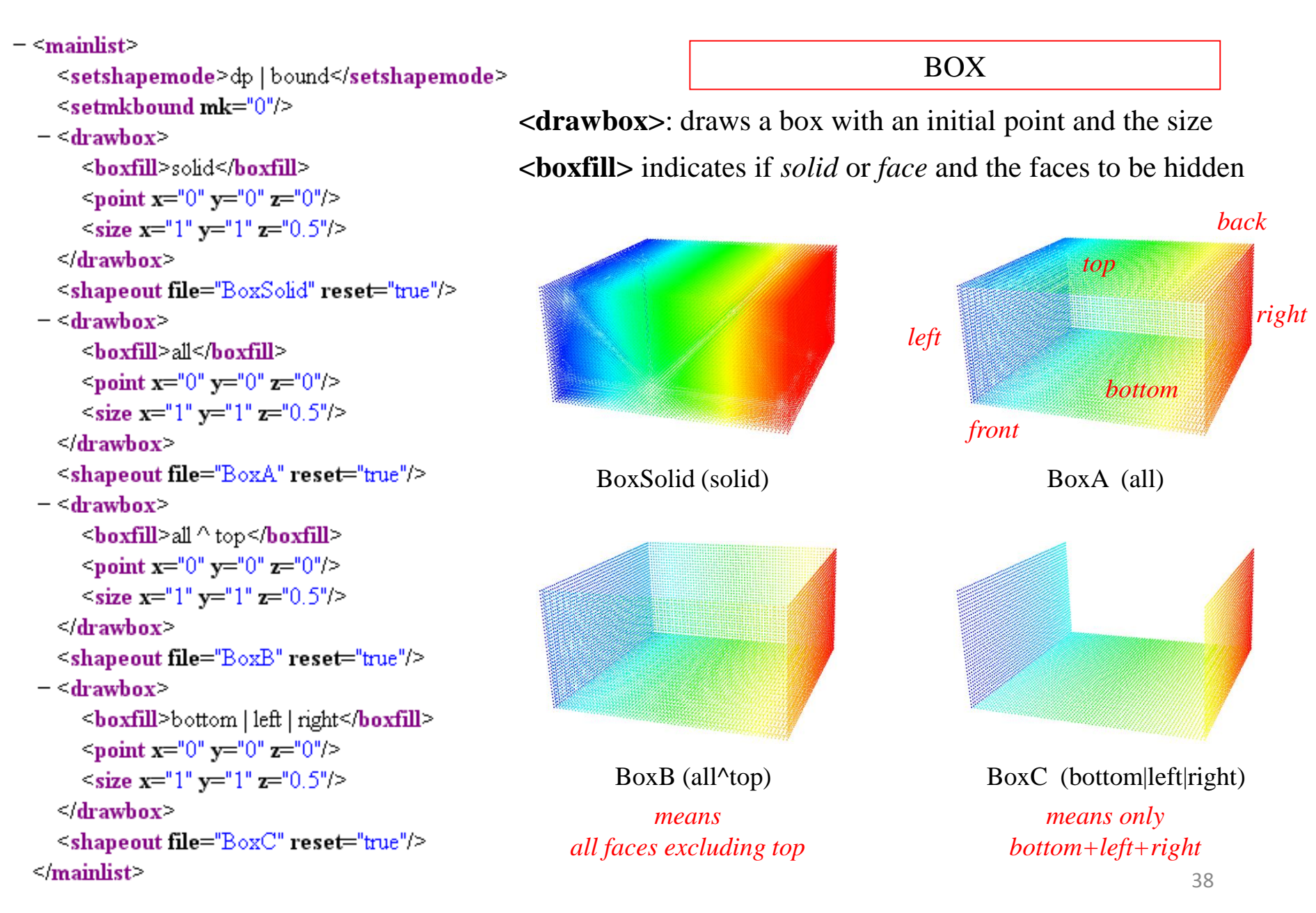

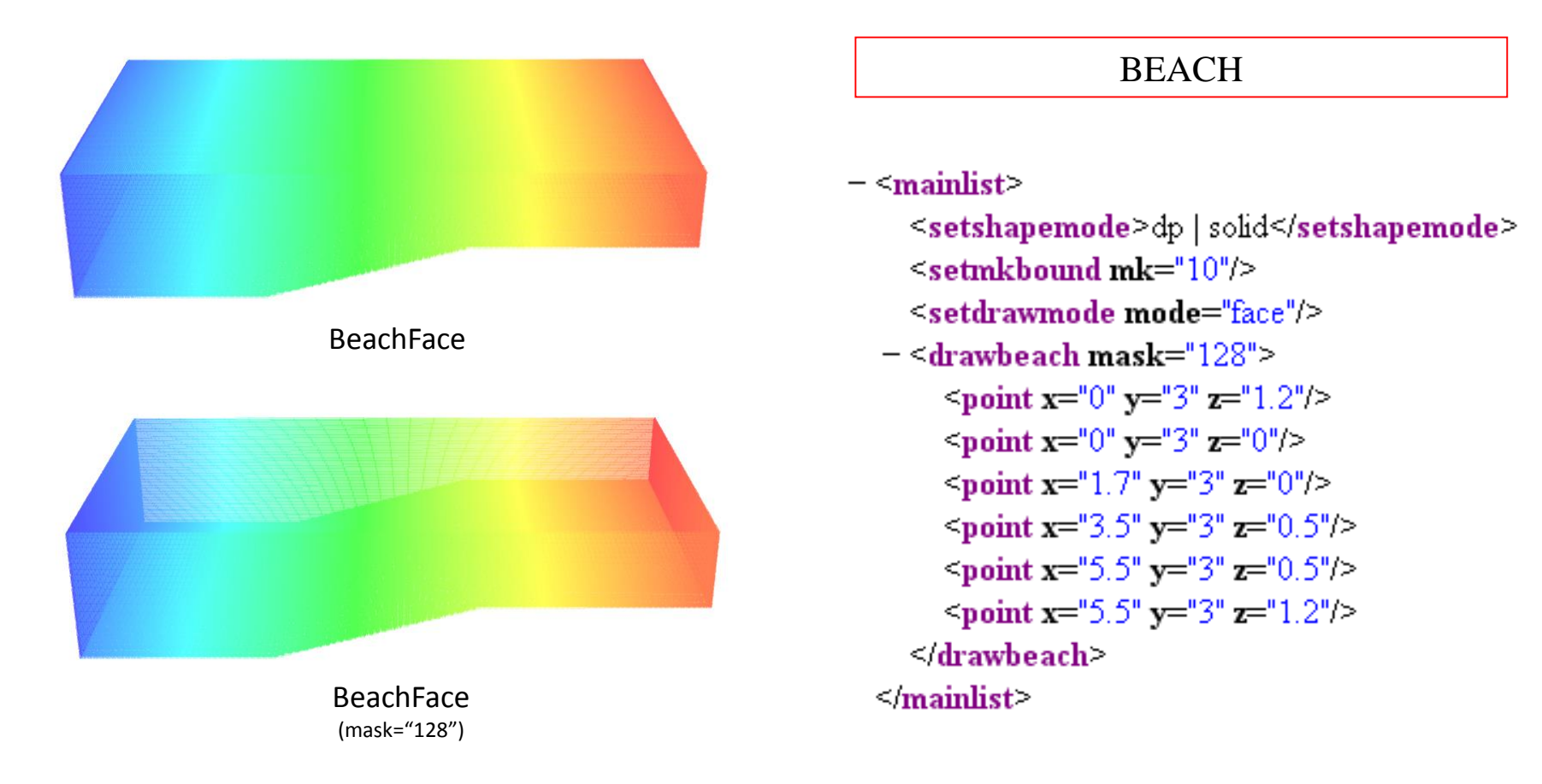

**<drawbeach>**: draws a beach with the lateral points that formed the profile of the beach **mask** indicates the faces to be hidden

**mask="128"** decimal **128** is **10000000** in binary eighth face is hidden

#### SPHERE

#### $\epsilon$  mainlist <setmkbound mk="0"/> setdrawmode mode="solid"/>  $-$  <drawsphere radius=" $0.8"$ >  $\le$ point x="1" y="1" z="1"/>  $\le$  drawsphere  $\ge$ <setdrawmode mode="face"/>  $-$  <drawsphere radius=" $0.8"$ >  $\epsilon$  spoint x="1" y="1" z="1"/>  $\le$  drawsphere  $\ge$  $\le$ /mainlist>

Sphere (*drawmode=solid*)

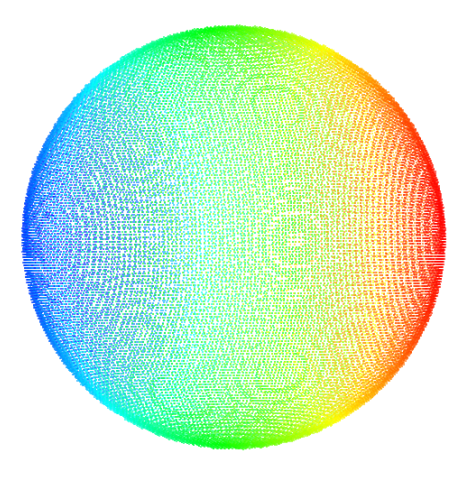

Sphere (*drawmode=face*)

#### when *face:*

**ctesphere** indicates the width of the sphere

**ctespherenumsides** indicates the number of triangles used to create the VTK of polygons

**<drawsphere>**: draws a sphere with the center point and the radius

#### CYLINDER

**<drawcylinder>**: draws a cylinder with two points and radius **mask** indicates the faces to be hide

#### $-$  mainlist  $\cdot$  $\le$ setmkhound mk=" $0$ "/> setdrawmode mode="solid"/>  $-$  <drawcylinder radius="1" mask="0">  $\text{Spint}$   $\textbf{x} = 1.5^{\circ} \textbf{y} = 1.5^{\circ} \textbf{z} = 0.5^{\circ}/2$  $\epsilon$  spoint  $x=$  1.5"  $y=$  1.5"  $z=$  3"/>  $\le$  drawcylinder> <setdrawmode mode="face"/>  $-$  <drawcylinder radius="1" mask="0">  $\frac{1}{2}$  point  $x = 3.5$ "  $y = 2.5$ "  $z = 0.5$ "/>  $\epsilon$  point  $x = 3.5$ "  $y = 2.5$ "  $z = 3$ "/>  $\le$  drawcylinder>  $\le$ *mainlist*

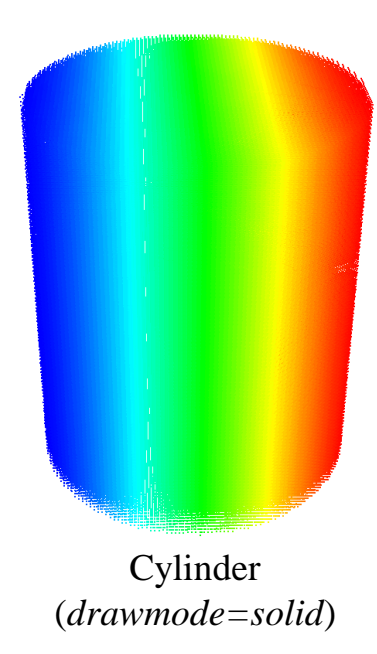

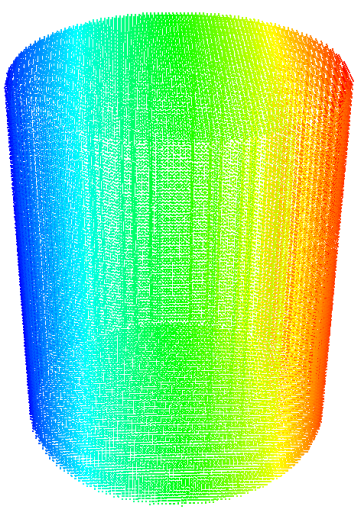

Cylinder (*drawmode=face*)

#### when *face:*

<setdpctes ctecylindertube="0.6"/> <setdpctes ctecylindercover="0.7"/>  $\le$ setdp $\epsilon$ tes  $\epsilon$ tecylindernumsides="40"/>

**ctecylindertube** indicates the width of the tube **ctecylindercover** indicates the width of the covers **ctespherenumsides** indicates the number of triangles used to create the VTK of polygons

 $\epsilon$  mainlist <setmkbound mk="0"/> <drawfilestl file="File.stl"/> <drawfileply file="File.ply"/> <drawfileply file="File.vtk"/>  $-$  <drawfilestl file="File.stl">  $\le$ drawmove x="0.5" y="0" z="0"/>  $\le$ drawrotate angx="10" angy="15" angz="30"/>  $\le$ drawscale x="1" y="1" z="0.8"/>  $\le$  drawfilestl>  $-$  <drawfileply file="File.ply"> <br/>drawnove x="0.5" y="0" z="0"/>  $\le$  drawfileply  $\ge$  $-$  < drawfileply file="File.ply"> <drawnove x="0.5"  $v$ ="0" z="0"/>  $\le$ drawrotate angx="10" angy="15" angz="30"/>  $\leq$  drawfileply  $-$  <drawfileply file="File.ply">  $\le$ drawrotate angx="10" angy="15" angz="30"/>  $\leq$  drawfileply  $\geq$  $-$  < drawfilevtk file="File.vtk"> <polyselec>points</polyselec>  $\le$  drawfilevtk>  $-$  <drawfilevtk file="File.vtk"> <polyselec>points | lines</polyselec> </drawfilevtk>  $-$  <drawfilevtk file="File.vtk"> <polyselec>triangles</polyselec> </drawfilevtk>  $-$  <drawfilevtk file="File.vtk"> <polyselec>polygons</polyselec>  $\le$ /drawfilevtk>  $\le$ /mainlist>

#### IMPORTING EXTERNAL GEOMETRIES

**<drawfilevtk>:** load a VTK file to be converted into points

**<drawfileply>:** load a PLY file to be converted into points

**<drawfilestl>:** load a STL file to be converted into points

Some modifications can be applied to the VTK, PLY or STL **drawmove** a displacement is applied to the external object **drawrotate** a rotation is applied to the external object **drawscale** scaling is applied to the external object

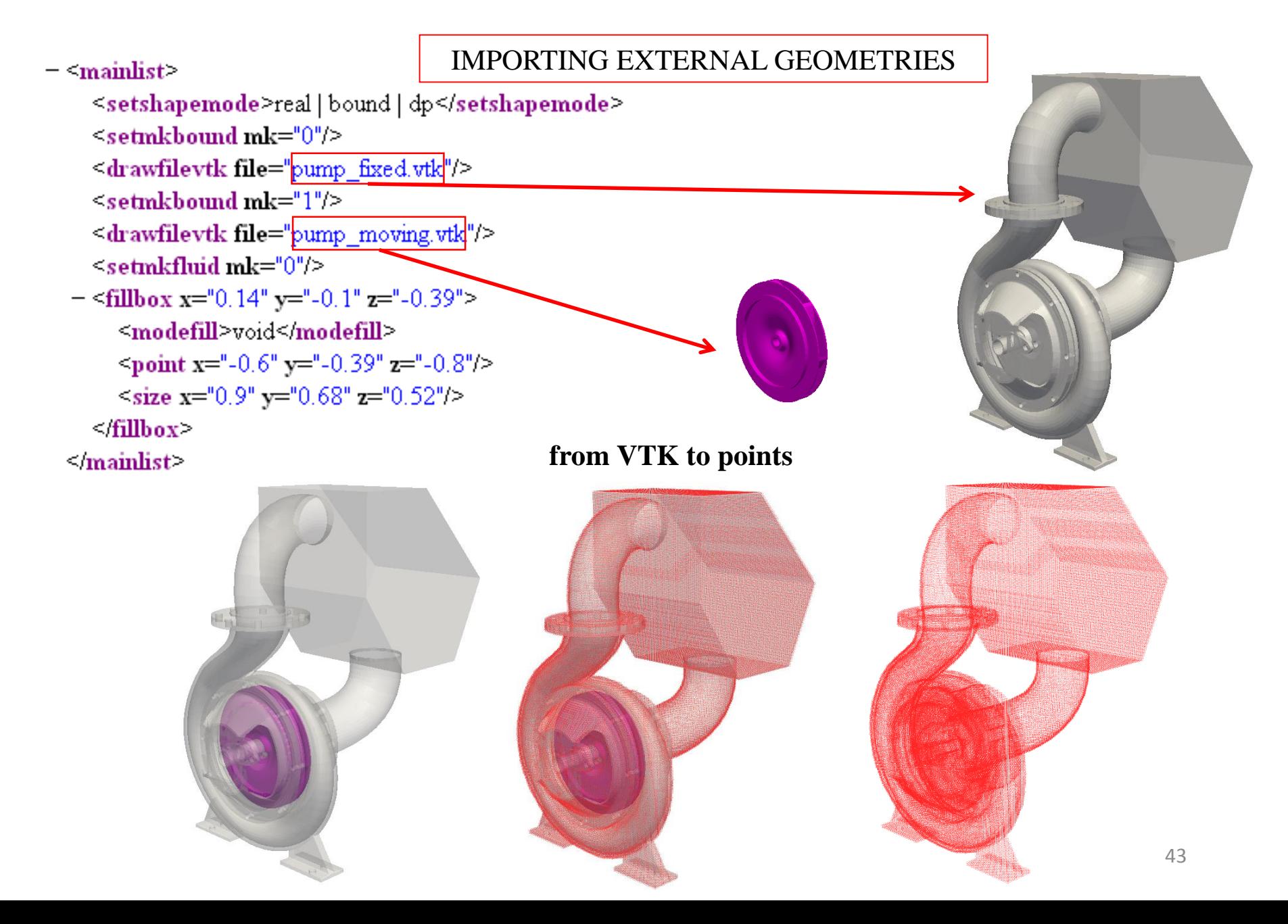

 $\epsilon$  mainlist  $\epsilon$  $\le$ setmkfluid mk="0"/>  $\leq$ fillvoidpoint x="3" y="2" z="1"/>  $-$  <fillpoint x="3" y="2" z="1"> <modefill>void</modefill> </fillpoint>  $-$  <fillpoint x="1" y="1" z="1" mkfluid="0"> <modefill>fluid</modefill> </fillpoint>  $-$  <fillpoint x="1" y="1" z="1" mkbound="0"> <modefill>bound</modefill> </fillpoint> - <fillpoint x="2" y="2" z="2" mkfluid="2" mkbound="8"> <modefill>border | void | fluid | bound</modefill> </fillpoint>  $-$  <fillbox x="0" y="1" z="0"> <modefill>border</modefill>  $\epsilon$  spoint x="0.1" y="1" z="1.1"/>  $\le$ size x="3" y="4" z="2"/> </fillbox>  $-$  <fillprism x="2" y="3" z="5"> <point  $x="0" y="0" z="0" z="0"$  $\gamma$  spoint x="1" y="0" z="0"/>  $\text{Y-point } x = 0$ "  $y = 1$ "  $z = 0$ "/> <point  $x="0" y="0" z="0.5"$ />  $\gamma$  spoint x="1" y="0" z="0.5"/>  $\frac{1}{2}$  spoint x="0" y="1" z="0.5"/> <modefill>void</modefill>  $\sim$ fillprism $\sim$ <debugout/>

 $\le$ /mainlist>

#### FILLING DOMAINS

**<fillpoint>:** fills with points starting from the seed

**<fillbox>:** fills with points starting from the seed within the limits defined by a box

**<fillfigure>:** fills with points starting from the seed within the limits defined by a figure

**<fillprism>:** fills with points starting from the seed within the limits defined by a prism

**<modefill>** indicates what type of points can be filled with *void, fluid, bound*, it fills with that type of points inside the specified limits or the presence of a given type of point using *border*

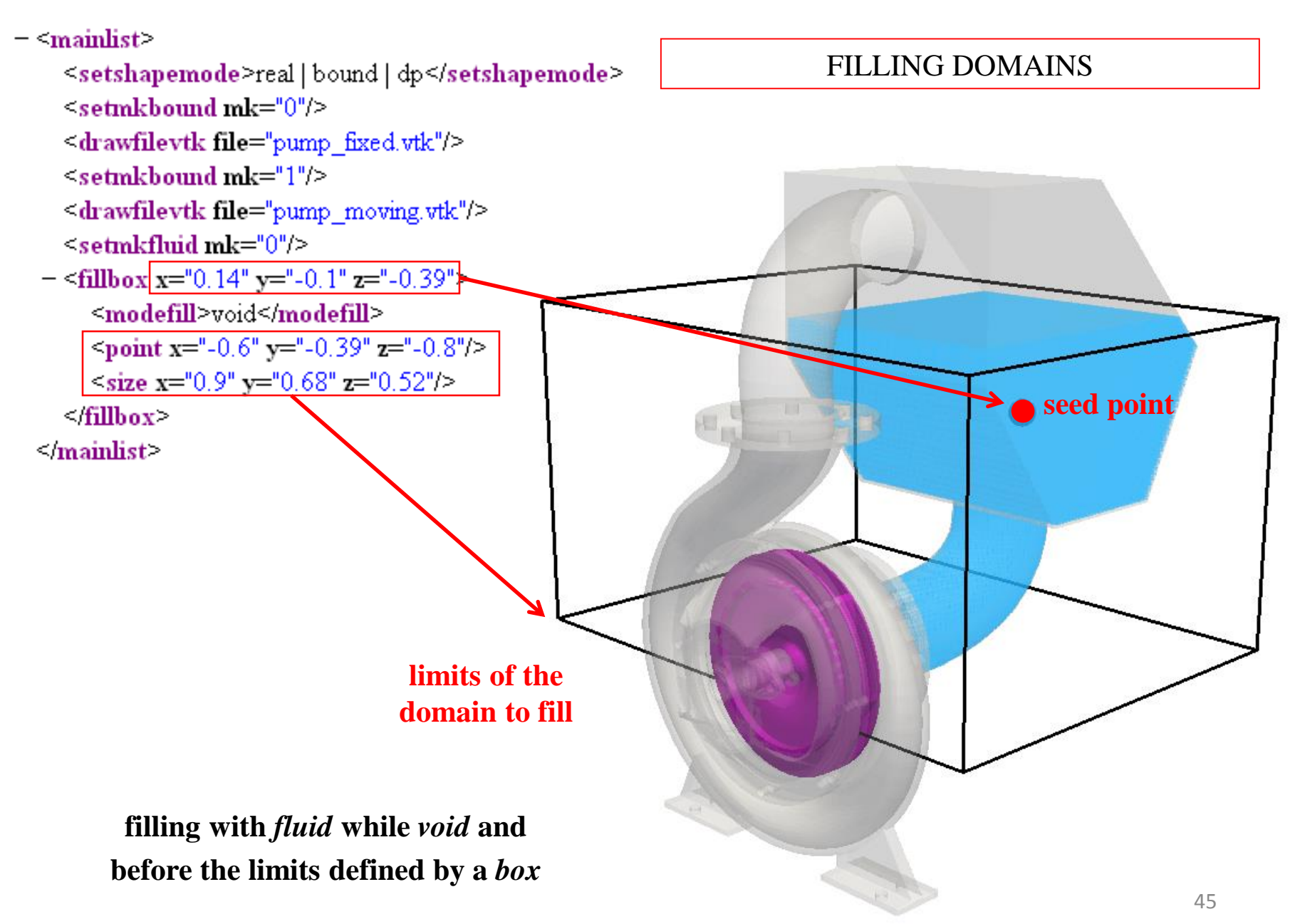

### **CASEDEF-INITIALS**

```
- <geometry>
  - <definition dp="0.01">
       \gamma <pointmin x="-1" y="-0.05" z="-0.05"/>
       <pointmax x="2" y="1.1" z="2"/>
    < definition>- < commands >
    - mainlist
         <setshapemode>real | dp | bound</setshapemode>
         <setdrawmode mode="full"/>
         \lesetmkfluid mk="1"/>
       - <drawsphere radius="0.15">
            \gamma spoint x="-0.55" y="0.5" z="0.18"/>
         \le/drawsphere>
         \lesetmkfluid mk="2"/>
       - <drawbox >
            <br />
solid</boxfill>
            \gamma <point x="1.4" y="0.35" z="0.01"/>
            \lesize x="0.3" y="0.3" z="0.3"/>
         \leq drawbox\geq\le/mainlist>
    \le/commands \ge< geometry <- similars \sim\levelocity mkfluid="1" x="1.05" y="0" z="4.905"/>
    <velocity mkfluid="2" x="-0.875" y="0" z="5.886"/>
  \le/initials>
```
#### INITIAL VELOCITIES

**<initials>:** special behaviours can be imposed to a set of fluid particles labeled with a *mk*, such as:

**<velocity>** initial velocity defined by a vector **<velwave>** a solitary wave defined by *depth* and *amplitude*

### **CASEDEF-INITIALS**

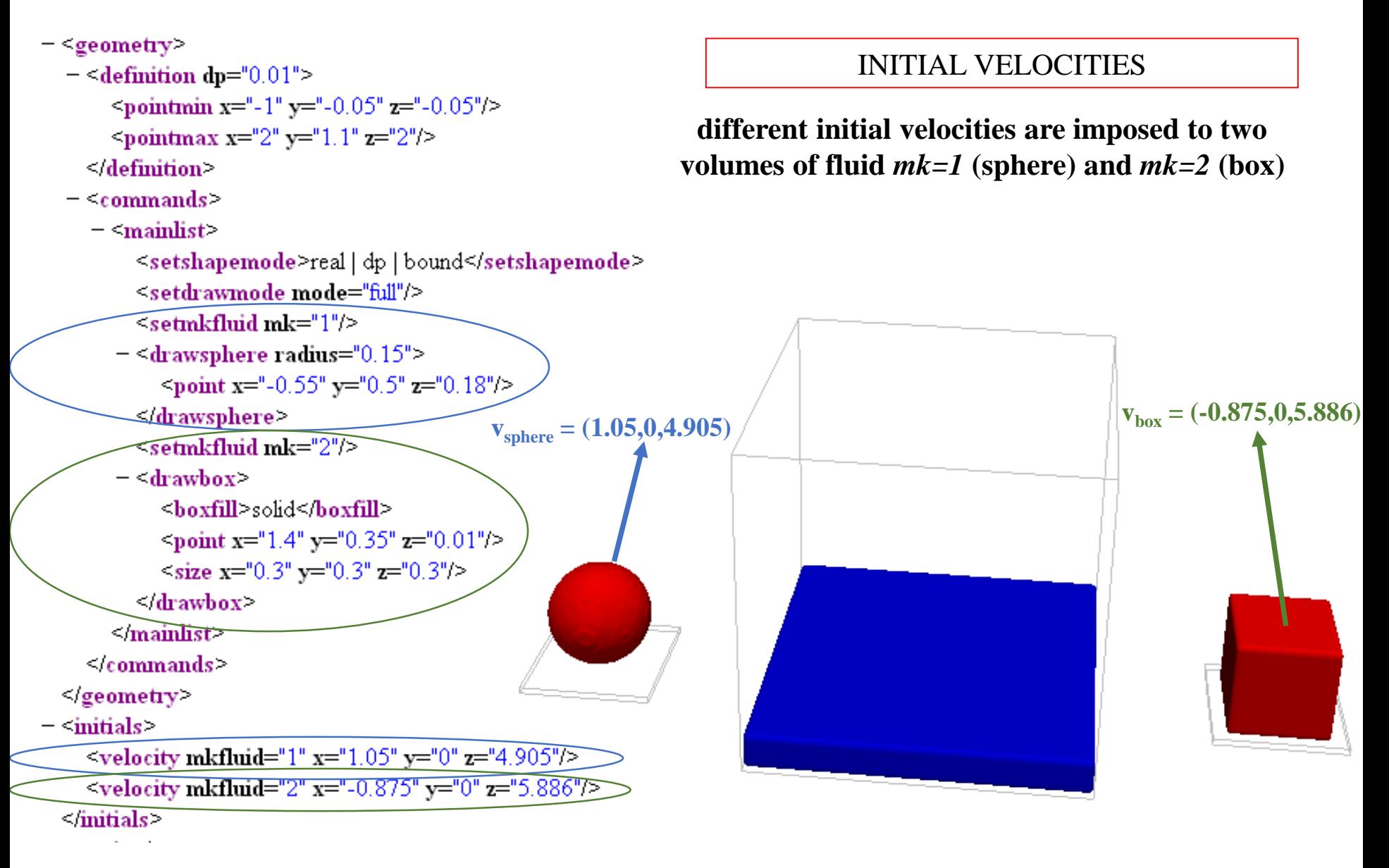

### **CASEDEF-INITIALS**

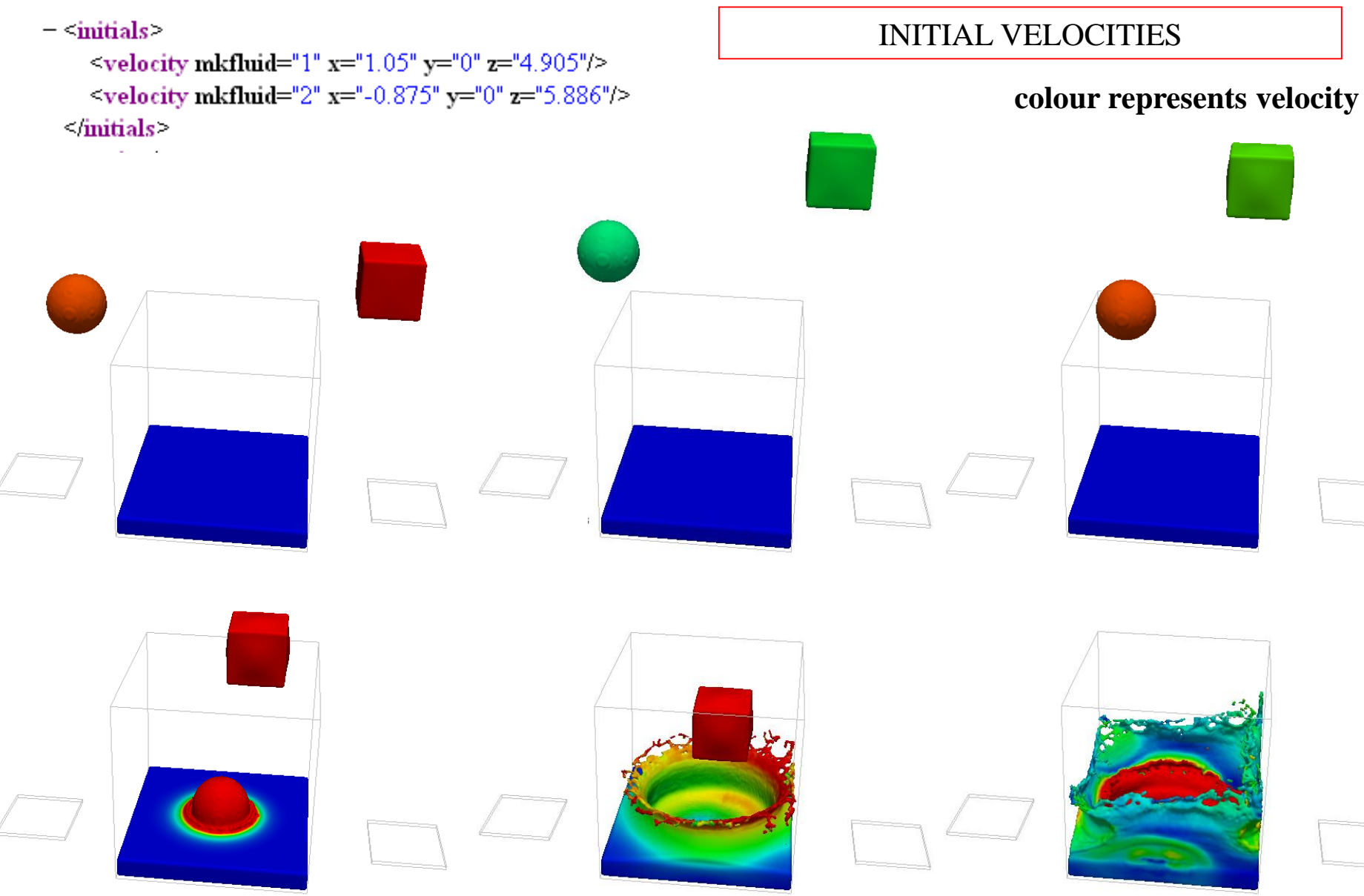

### **CASEDEF-FLOATINGS**

```
- <floatings>
```
 $\leq$ floating mkbound="0" relativeweight="1.3"/>

 $-$  <floating mkbound="1" relativeweight="1.3">  $\le$ velini x="1" y="3" z="2"/> <omegaini x="0.2" y="0.4" z="0.6"/>  $\leq$ floating>

 $-$  <floating mkbound="2">

<massbody value="1300"/>  $\epsilon$ center x="11" y="12" z="13"/>  $\epsilon$ inertia x="20" y="22" z="24"/>

 $\leq$ floating $\geq$ 

 $-$  <floating mkbound="3">  $\leq$ massbody value="1300"/>  $\epsilon$ center x="11" y="12" z="13"/>  $\epsilon$ inertia x="20" y="22" z="24"/>  $\le$ velini x="1" y="3" z="2"/>  $\sim$ omegaini x="0.2" v="0.4" z="0.6"/>  $\leq$ floating $\geq$ 

```
- <floating mkbound="4">
     <massbody value="1300"/>
     \epsiloninertia x="20" y="22" z="24"/>
  \leqfloating\geq\leq floatings \geq
```
#### DEFINING FLOATINGS

**<floatings>:** indicates that a set of particles labelled with the same *mk* constitutes a floating object

**Only one of these values can be defined: rhopbody** density of the object **relativeweight** in relation to the reference density **massbody** total mass of the object

So that, the mass of a floating particles is: **masspart =** massbody / nfloat **or masspart** = relativeweight \* rhop $0$  \* dp^3 **or masspart** = rhopbody  $*$  dp^3

These variables are computed by GenCase or can be also specified in advance: **center** gravity center of the rigid object **inertia** momentum of inertia of the rigid object **velini** initial linear velocity of the object **omegaini** initial angular velocity of the object

### **CASEDEF-FLOATINGS**

```
DEFINING FLOATINGS<floatings>
    <floating mkbound="9" relativeweight="2" property="steel + userdef01" />
    <floating mkbound="10-79" relativeweight="0.50" property="pvc" />
</floatings>
<properties>
    <propertyfile file="Floating Materials.xml" path="materials" />
    <property name="userdef01" Restitution Coefficient User="0.70"
              comment="User redefinition for Restitution Coefficient (-)" />
    \langle\text{links}\rangle<link mkbound="0" property="steel + userdef01" comment="Property for the tank"/>
    \langle/links>
</properties>
```
When the interaction of solids (boundaries or floatings) is computed using **Discrete Element Method (DEM)** some extra properties with parameters used in DEM are loaded from "**Floating Materials.xml":** 

```
<math>materials<property name="steel">
        <Young Modulus value="210000000000.0" comment="Young Modulus (N/m2)" />
        <PoissonRatio value="0.30" comment="Poisson Ratio (-)" />
        <Restitution Coefficient value="0.80" comment="Restitution Coefficient (-)" />
        <Kfric value="0.45" comment="Kinetic friction coefficient" />
    </property>
</materials>
```
### **CASEDEF-PROPERTIES**

#### DEFINING OTHER VARIABLES

Using section *properties*, users can define variables to be assigned to one or more *mk*.

```
<properties>
    \langle\text{links}\rangle<link mkfluid="0" property="material 1" />
        <link mkbound="3-6,1" property="material 2+data x" />
    \langle/links>
    <propertyfile file="run/ftdata ext.xml" path="case.materials" />
    <property name="material 1" weight="1.35" other="pepe"/>
    <property name="material 2" begin="168" count="973">
        \langlemassbody value="4728.78" />
        <center x="4.99" y="5" z="7.03" />
    </property>
    <property name="data x" weight="1.35" />
</properties>
```
Each label of *property* has a name and can group several values that can be text (*other*) or a number (*weight*)

```
<property name="material 1" weight="1.35" other="pepe"/>
```
or other subvalues (*massbody* and *center*)

```
<property name="material 2" begin="168" count="973">
    <massbody value="4728.78" />
    <center x="4.99" y="5" z="7.03" />
</property>
```
### **CASEDEF-PROPERTIES**

These properties can be loaded from an external file using *propertyfile.* In this case, users have to indicate file name and path to access section with properties.

```
<propertyfile file="run/ftdata ext.xml" path="case.materials" />
```
Example of file "ftdata\_ext.xml":

```
\langle \text{cases} \ranglemath><property name="uno" value="1.35"/>
         <property name="dos" value="168">
              <massbody value="4728.78" />
         </property>
    \frac{2}{\text{Materals}}\langle/case>
```
Section *links* assigns one or more *property* to one or several values of *mk*:

- Values of *material\_1* are assigned to fluid particles with *mk*=0

```
<link mkfluid="0" property="material 1"/>
```
- Values of *material\_2* and *data\_x* are assigned to boundary particles with *mk*=1,3,4,5,6

```
<link mkbound="3-6,1" property="material 2+data x"/>
```
It is also possible to indicate one *property* directly in the definition of the *floatings*:

```
<floatings>
    \sim \sim<floating mkbound="4" property="Material 2">
        <massbody value="1300" />
        <inertia x="20" y="22" z="24" />
    </floating>
</floatings>
```
### **CASEDEF-PROPERTIES**

*GenCase* reads the information from *case.casedef.properties* and writes in *case.execution.particles.properties*.

```
<particles np="1494" nb="313" nbf="313" mkboundfirst="11" mkfluidfirst="1">
    <fixed mkbound="0" mk="11" begin="0" count="229" />
    <fixed mkbound="1" mk="12" begin="229" count="28" property="data x+material 2" />
    <fixed mkbound="2" mk="13" begin="257" count="28" />
    <fixed mkbound="4" mk="15" begin="285" count="28" property="data x+material 2" />
    <fluid mkfluid="0" mk="1" begin="313" count="1146" property="material 1" />
    <fluid mkfluid="1" mk="2" begin="1459" count="35" />
    <properties>
        \langle\text{links}\rangle<link mk="1" property="material 1" />
            <link mk="12,15" property="data x+material 2" />
        \langle/links>
        <property name="material 1" weight="1.35" other="pepe"/>
        <property name="material 2" begin="168" count="973">
            <massbody value="4728.78" />
            <center x="4.99" y="5" z="7.03" />
        </property>
        <property name="data x" weight="1.35" />
    </properties>
</particles>
```
Thus, *DualSPHysics* can access to assigned values to each *mk*.

The object of type JSpaceParts is used to obtain the assigned properties to each block of particles

•*Motion01*: uniform rectilinear motion (<**mvrect** /> that also includes pauses (<**wait** />)

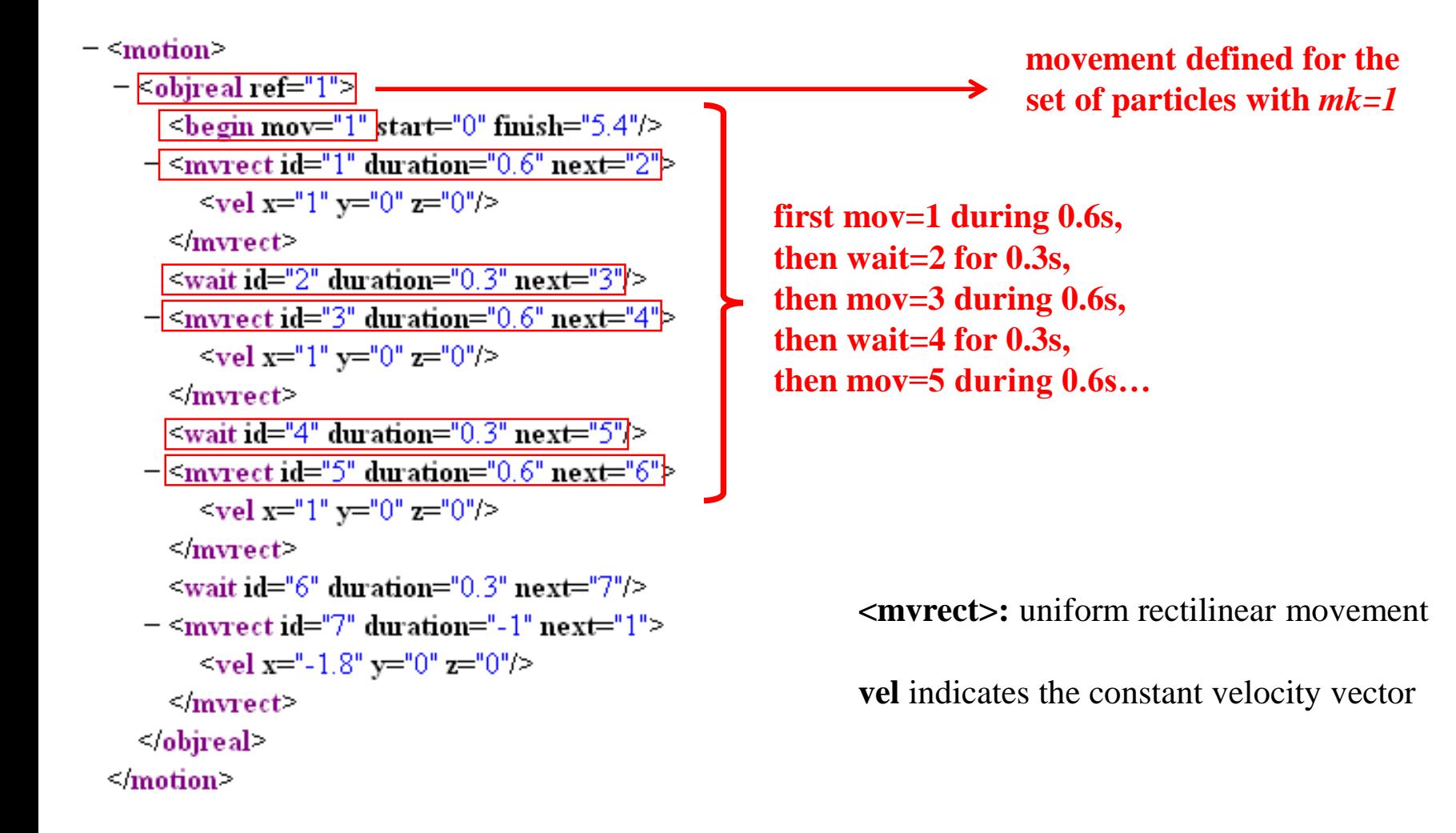

•*Motion01*: uniform rectilinear motion (<**mvrect** />) that also includes pauses (<**wait** />)

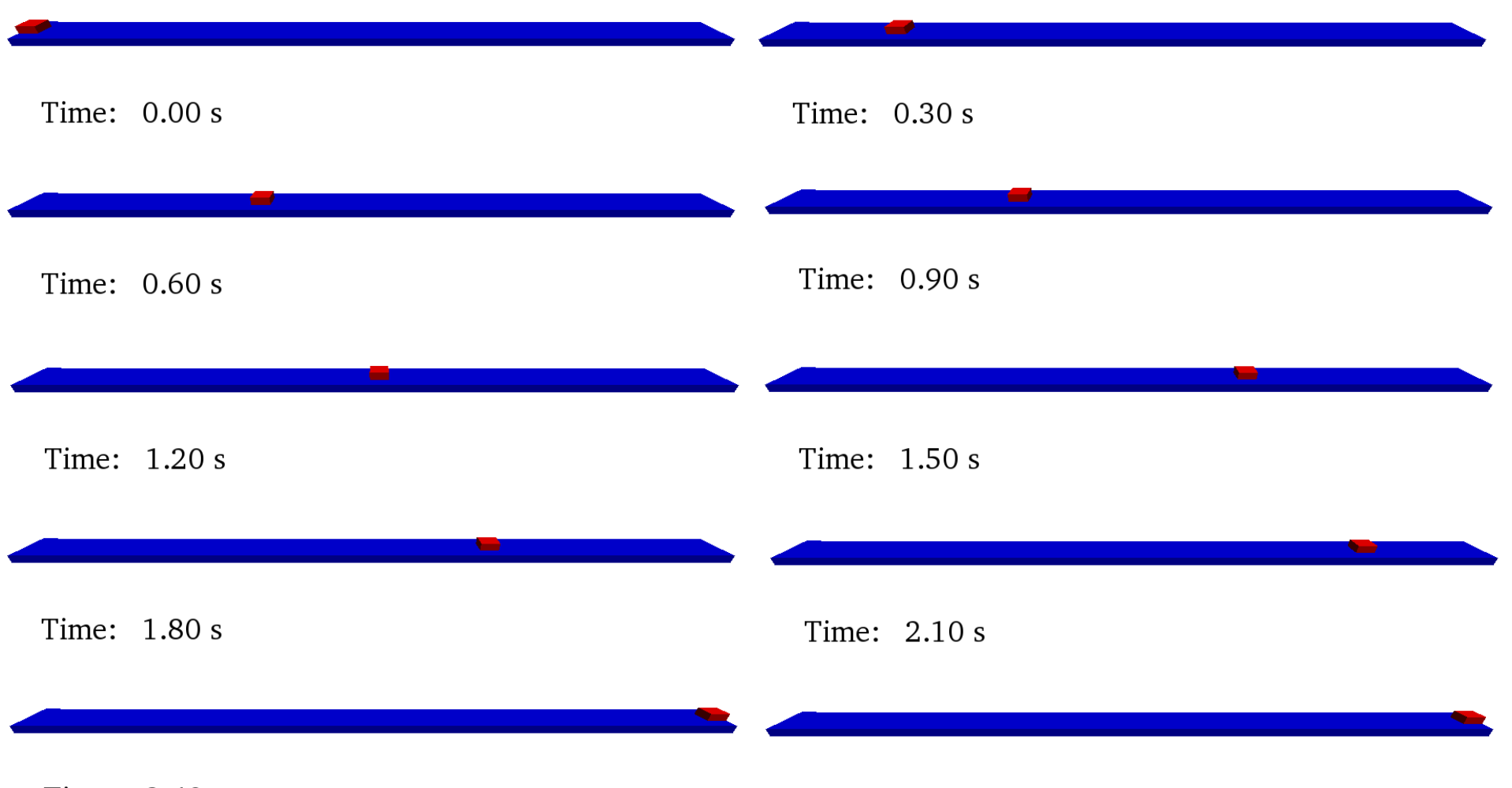

Time: 2.40 s

Time: 2.70 s

•*Motion02*: combination of two uniform rectilinear motions (**<mvrect />**)

```
- motion
  - <objreal ref="1">
       \lebegin mov="1" start="0"/>
     - <mvrect id="1" duration="2" next="2">
         \level x="1" y="0" z="0"/>
       \leqmvrect>
     - <mvrect id="2" duration="1" next="1">
         \level x="-2" y="0" z="0"/>
       \leqmvrect>
       \epsilonbegin mov="3" start="0.5"/>
     - <mvrect id="3" duration="1.3" next="4">
         \level x="0" y="1" z="0"/>
       \leqmvrect>
     - <mvrect id="4" duration="1.3" next="3">
         \level x="0" y="-1" z="0"/>
       \leqmvrect\geq</objreal>
  \leqmotion\geq
```
**<mvrect>:** uniform rectilinear movement

**vel** indicates the constant velocity vector

•*Motion02*: combination of two uniform rectilinear motions (**<mvrect />**)

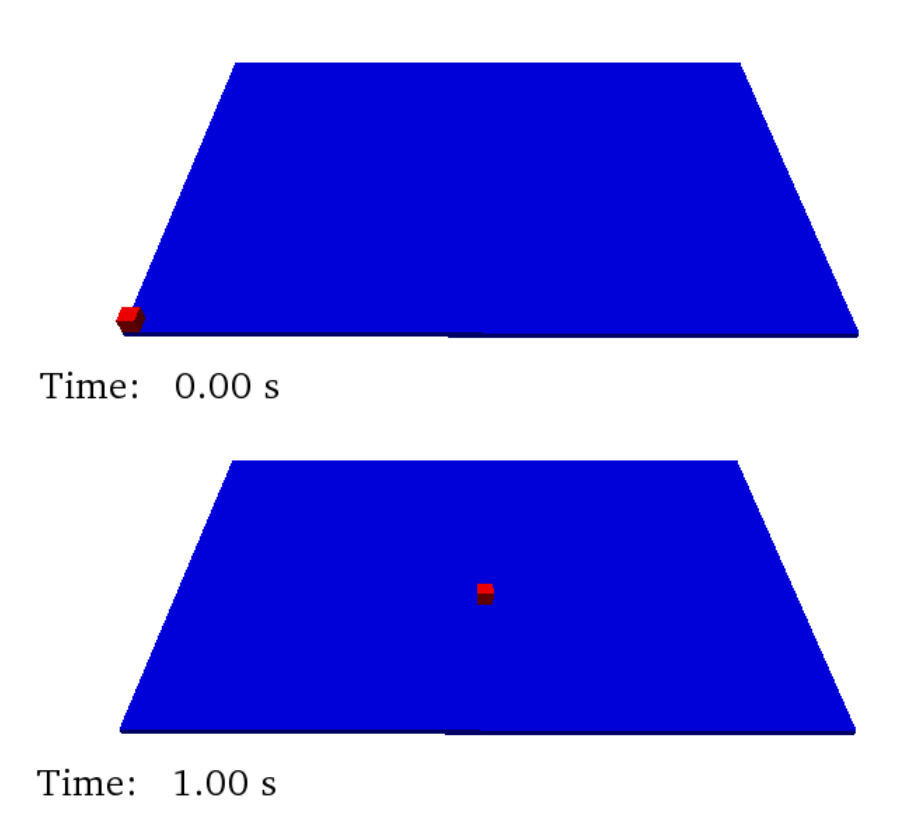

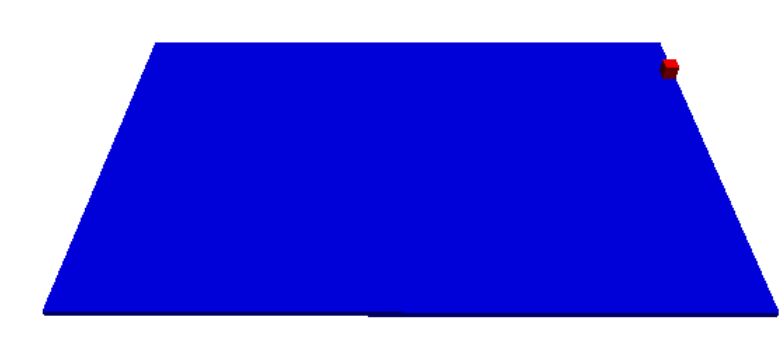

Time: 2.00 s

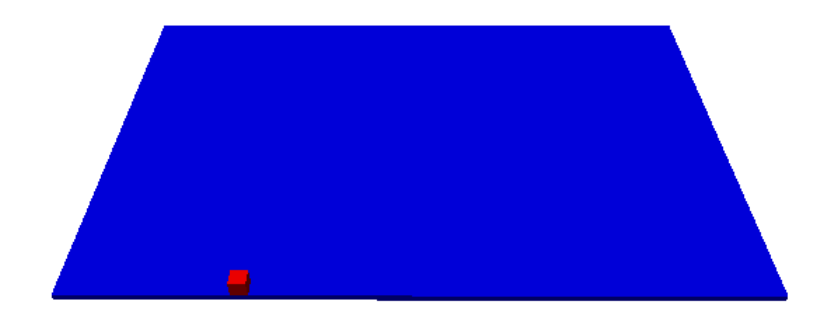

Time: 0.50 s

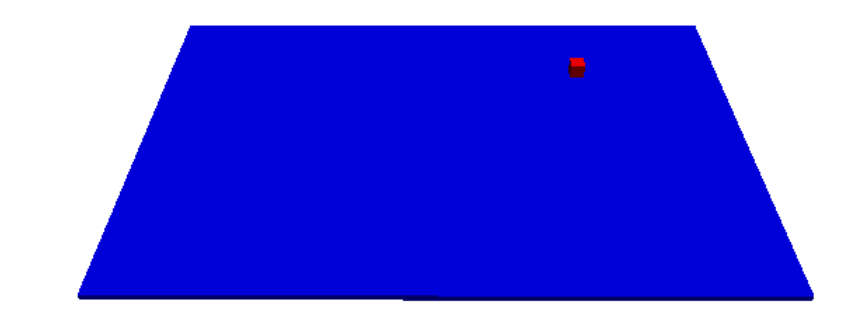

Time: 1.50 s

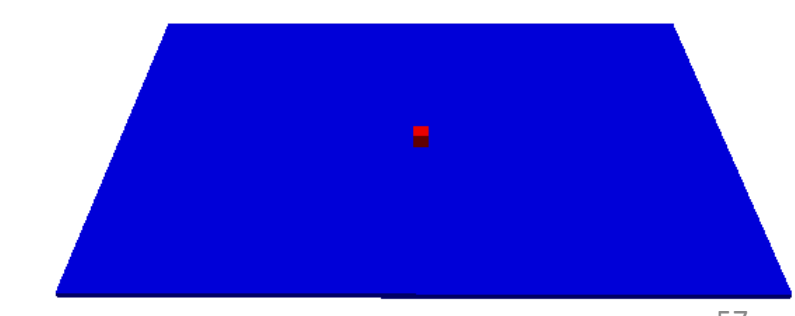

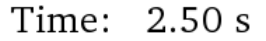

 $-$  motion  $\cdot$  $-\left|<sub>objreal</sub>$  ref="1">  $\le$ begin mov="1" start="0"/>  $-$  <mvrect id="1" duration="1.5" next="2">  $\le$ vel x="1" v="0" z="0"/>  $\le$ /mvrect>  $-$  <mvrect id="2" duration="1.5" next="1">  $\le$ vel x="-1" y="0" z="0"/>  $\leq$ *mvrect>*  $\le$ begin mov="3" start="0.1"/>  $-$  <mvrect id="3" duration="1.1" next="4">  $\le$ vel x="0" y="1" z="0"/>  $\leq$ *myrect>*  $-$  <mvrect id="4" duration="1.1" next="3">  $\le$ vel x="0" y="-1" z="0"/>  $\leq$ mvrect $\geq$  $-$  <objreal ref="2">  $\le$ begin mov="1" start="0.2"/>  $-$  <mvrect id="1" duration="0.45" next="2">  $\le$ vel x="1" y="0" z="0"/>  $\leq$ mvrect>  $-$  <mvrect id="2" duration="0.45" next="3">  $\le$ vel x="0" y="1" z="0"/>  $\le$ /mvrect>  $-$  <mvrect id="3" duration="0.45" next="4">  $\le$ vel x="-1" y="0" z="0"/>  $\leq$ mvrect>  $-$  <mvrect id="4" duration="0.45" next="1">  $\le$ vel x="0" y="-1" z="0"/>  $\leq$ *mvrect>*  $\le$ /objreal>  $<$ /objreal>  $<$ /motion $>$ 

•*Motion03*: movement of an object depending on the movement of another (hierarchy of objects)

> **movement defined for the set of particles with** *mk=2*  **that also moves according to the movement defined for** *mk=1*

•*Motion03*: movement of an object depending on the movement of another (hierarchy of objects)

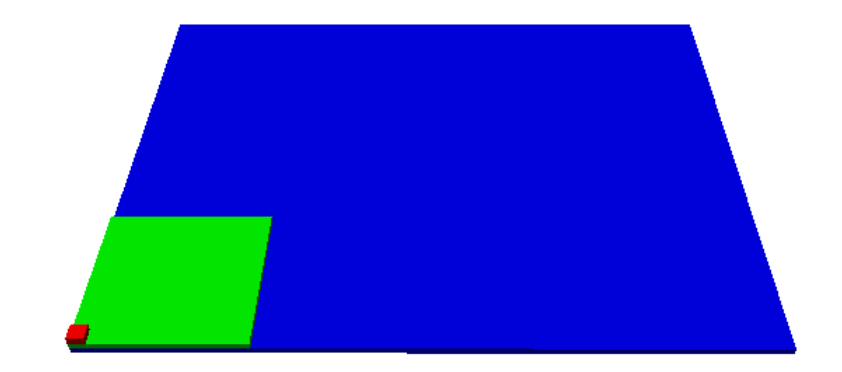

Time: 0.00 s

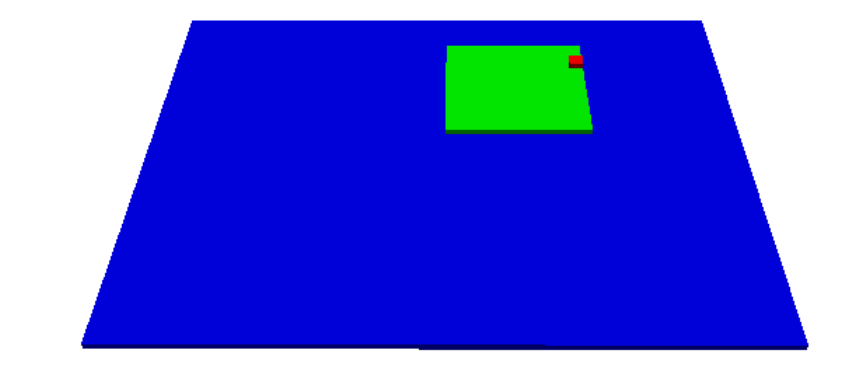

Time: 1.00 s

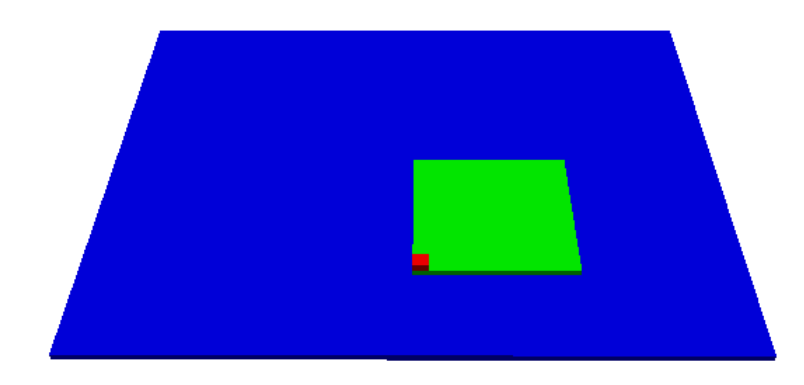

Time: 2.00 s

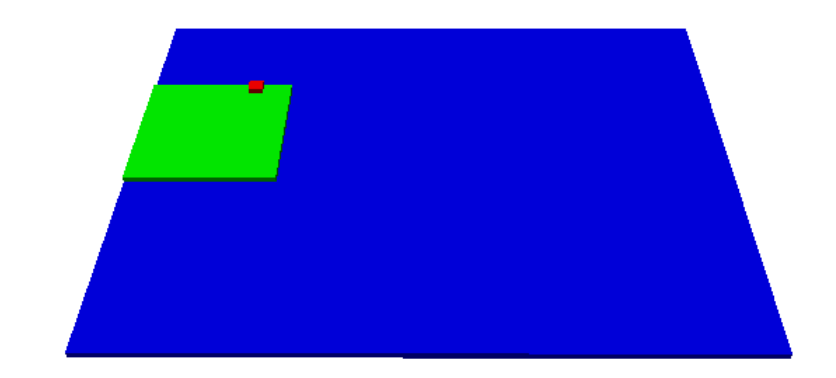

Time: 3.00 s

•*Motion04*: accelerated rectilinear motion (**<mvrectace />**)

```
- motion
  - <objreal ref="1">
       \lebegin mov="1" start="0"/>
     - <mvrectace id="1" duration="1.411" next="2">
         \levelini x="0" y="0" z="0"/>
         \leqace x="2" y="0" z="0"/>
       \leqmvrectace >
     - <mvrectace id="2" duration="1">
         \levelini x="-2" y="5" z="0"/>
         \leqace x="0" y="-10" z="0"/>
       \leq myrectace\geq</objreal>
  \leq motion
```
**<mvrectace>:** accelerated rectilinear movement

**velini** indicates the initial velocity vector **ace** indicates the acceleration vector

•*Motion04*: accelerated rectilinear motion (**<mvrectace />**)

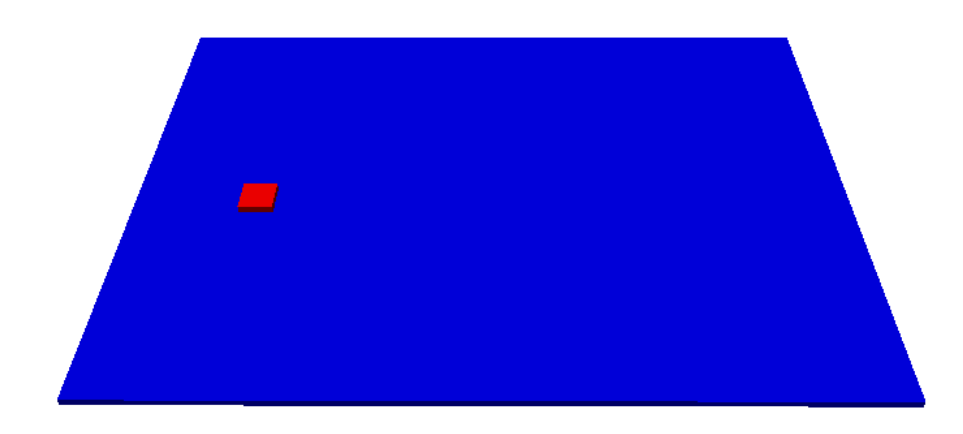

Time: 0.00 s

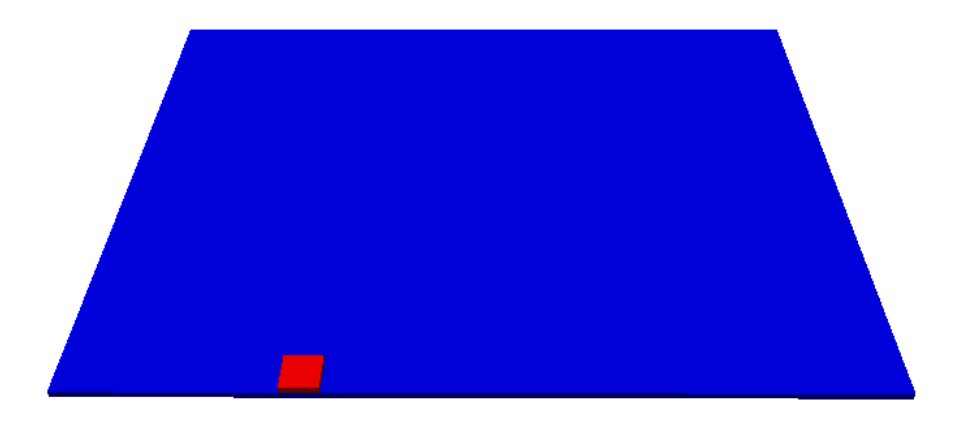

Time: 0.75 s

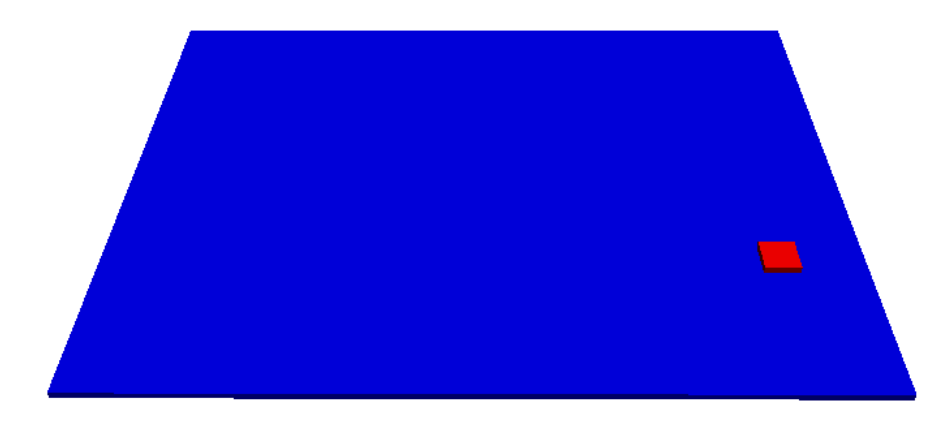

Time: 1.50 s

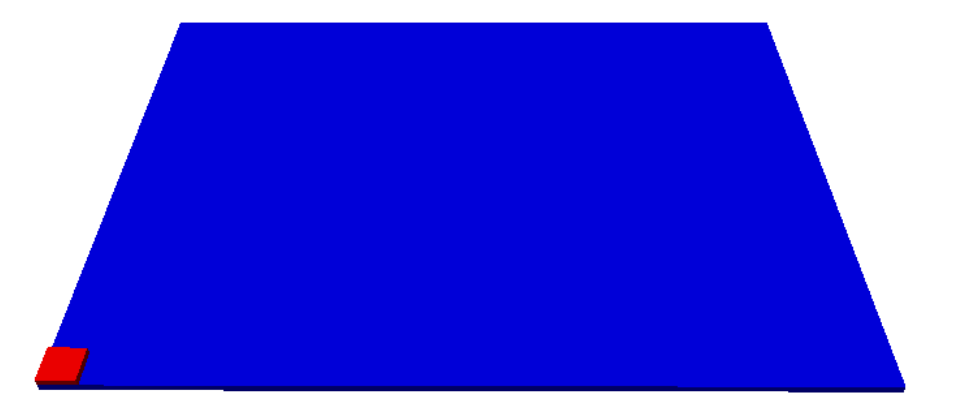

•*Motion05*: rotational motion (**<mvrot** />)

```
- motion
  - <objreal ref="3">
       \lebegin mov="1" start="0"/>
     - <mvrot id="1" duration="1000">
         \level ang="20"/>
         \leqaxisp1 x="0.5" y="0.5" z="0"/>
         \leqaxisp2 x="0.5" y="0.5" z="1"/>
       \le/myrot>
    </objreal>
  - <objreal ref="4">
       \lebegin mov="1" start="0"/>
     - <mvrot id="1" duration="1000">
         \level ang="240"/>
         \leqaxisp1 x="0.5" y="0.5" z="0"/>
         \leqaxisp2 x="0.5" y="0.5" z="1"/>
       \leqmvrot\geq</objreal>
  \leqmotion\geq
```
**<mvrot>:** rotational movement

**vel** indicates the angular velocity **axisp1** first point of the rotation axis **axisp2** second point of the rotation axis

•*Motion05*: rotational motion (**<mvrot** />)

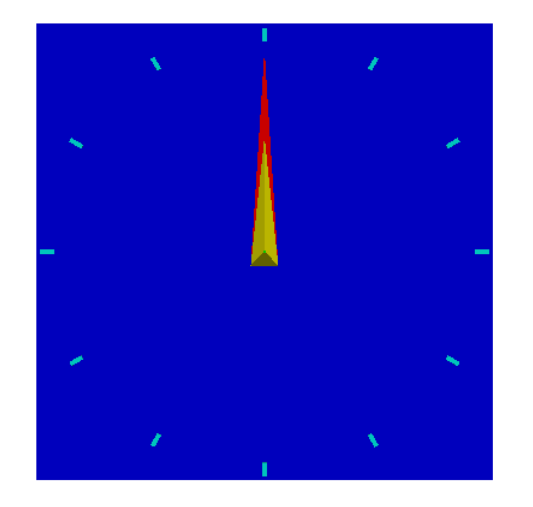

Time: 0.00 s

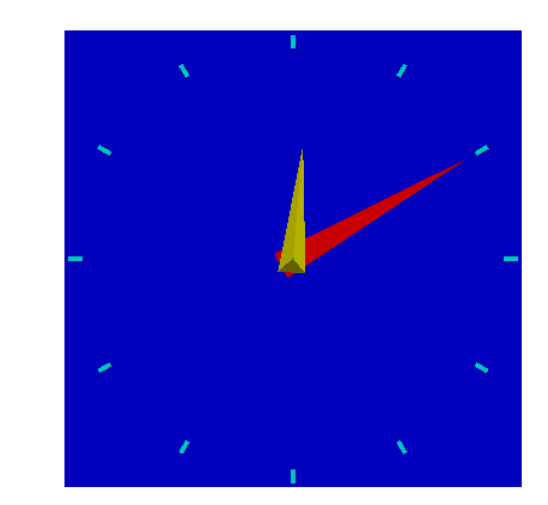

Time: 0.25 s

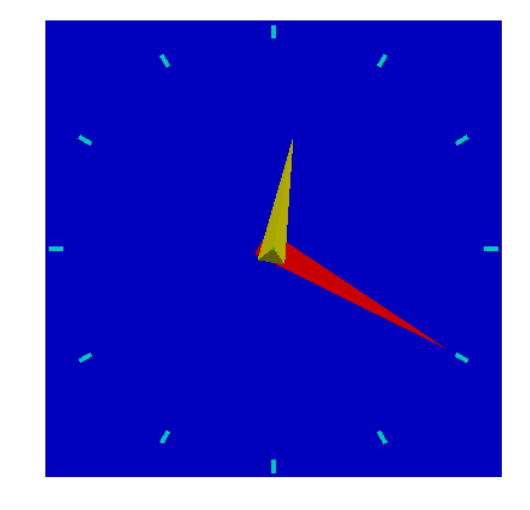

Time: 0.50 s

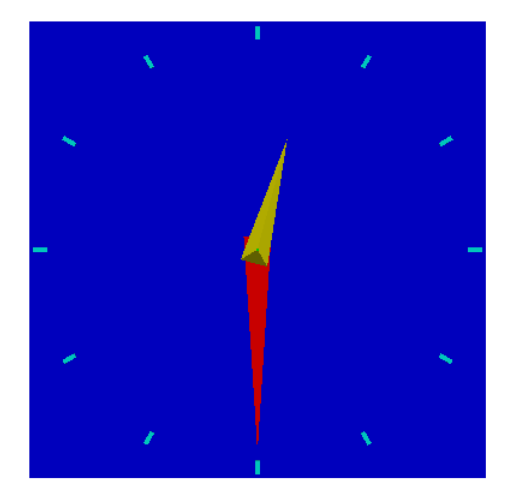

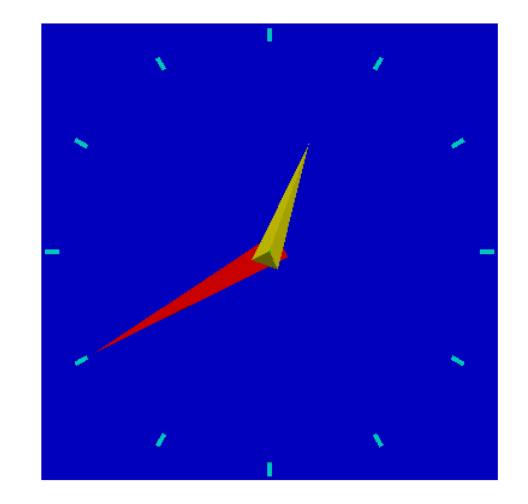

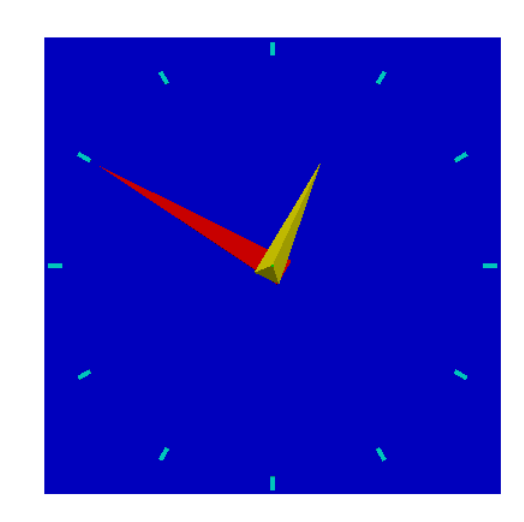

Time: 1.25 s

•*Motion06*: accelerated rotation motion (**<mvrotace** />) and accelerated circular motion (<**mvcirace />**).

```
- motion
  - obj \cdot\leobjreal ref="1"/>
       <objreal ref="3"/>
       \leobjreal ref="4"/>
       \lebegin mov="1" start="0"/>
     - <mvrotace id="1" duration="1000">
          \le ace ang="9"/>
          \levelini ang="-50"/>
          \leqaxisp1 x="0" y="0" z="1.85"/>
          \leqaxisp2 x="0" y="1" z="1.85"/>
       \leqmvrotace \geq\leq/obj\geq- <objreal ref="5">
       \lebegin mov="1" start="0"/>
     - <mvcirace id="1" duration="1000">
          \leq ace ang="9"/>
          \levelini ang="-50"/>
          \epsilon ref x="1.3" y="-0.7" z="1.85"/>
          \leqaxisp1 x="0" y="0" z="1.85"/>
          \leqaxisp2 x="0" y="1" z="1.85"/>
       \leqmvcirace >
    </objreal>
  \leq motion
```
**<mvrotace>:** accelerated rotational movement

**ace** indicates the angular acceleration **velini** indicates the initial angular velocity **axisp1** first point of the rotation axis **axisp2** second point of the rotation axis

**<mvcirace>:** accelerated circular movement

**ace** indicates the angular acceleration **ref** indicates the point of the object that rotates with the axis **velini** indicates the initial angular velocity **axisp1** first point of the rotation axis **axisp2** second point of the rotation axis

•*Motion06*: accelerated rotation motion (<**mvrotace** />) and accelerated circular motion (<**mvcirace** />).

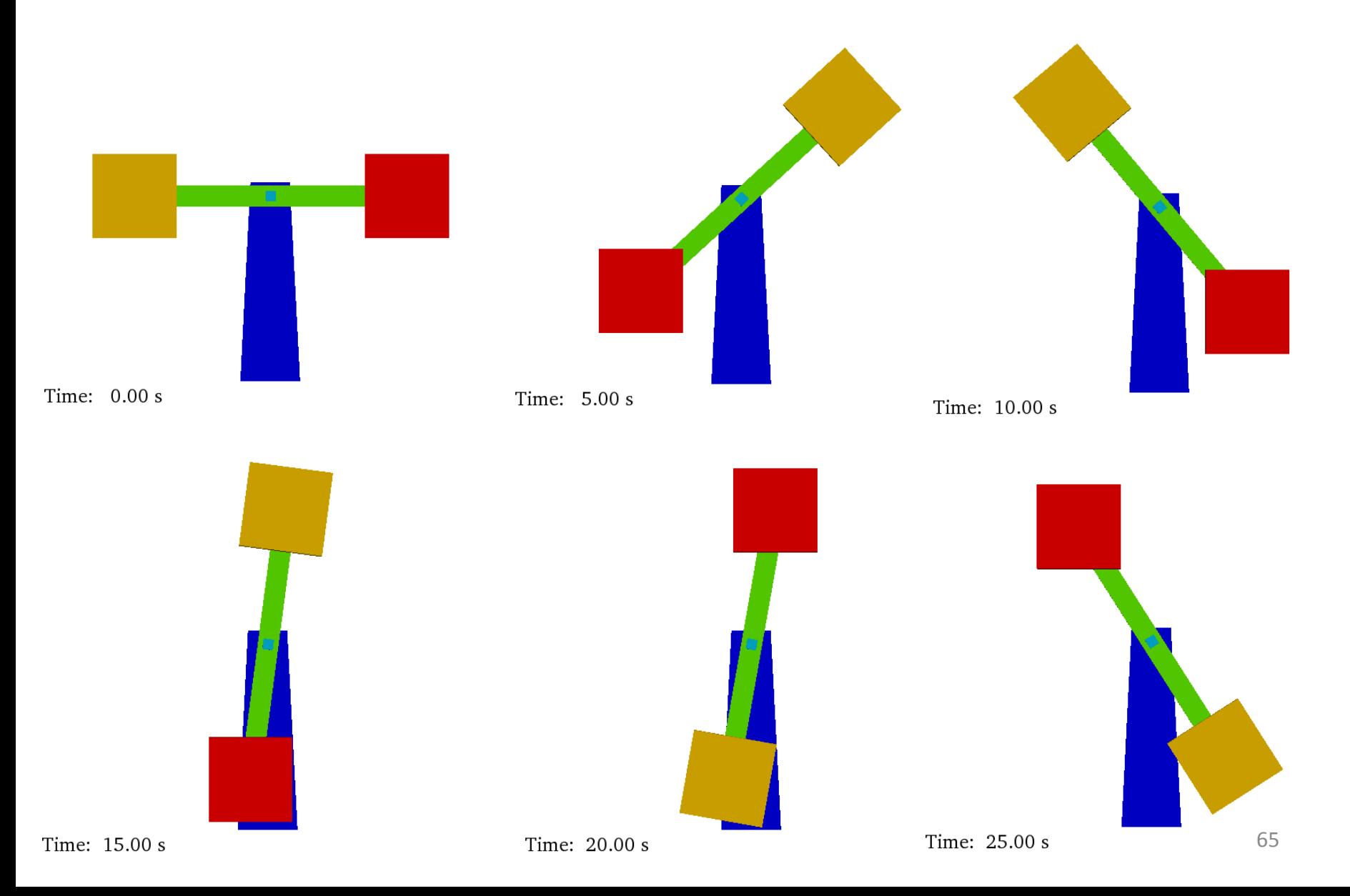

•*Motion07*: sinusoidal movement (**<mvrectsinu />, <mvrotsinu />, <mvcirsinu />**)

```
- smotion
  - <objreal ref="4">
       \lebegin mov="1" start="0"/>
                                                         = <mvcirsinu id="2" duration="5" next="1">
                                                                                                               <mvrectsinu>: sinusoidal rectilinear 
     = <mvrotsinu id="1" duration="5" next="2">
                                                              \leqref x="0" y="-0.7" z="0.2"/>
                                                                                                               movement
          \langle x \rangle = 1 x="0" y="0" z="2.85"/>
                                                              \langle x \rangle = 1 x="0" y="0" z="2.85"/>
         \langle x \rangle <axisp2 x="0" y="1" z="2.85"/>
                                                              \langle x \rangle <axisp2 x = 0" y = 1" z = 2.85"/>
         \lefreq v="0.2"/>
                                                                                                               <mvrotsinu>: sinusoidal rotational 
                                                              \frac{1}{2} freq v="0.4"/>
         \langle \text{ampl v} = 60\% \rangle\frac{1}{2} ampl v = 75%
                                                                                                               movement
         \leq phase v="0"/>
                                                              \langlephase v="0"/>
       \leqmvrotsinu>
                                                           \langle/mvcirsinu>
     = <mvrotsinu id="2" duration="5" next="1">
                                                         </obireal>
                                                                                                               <mvcirsinu>: sinusoidal circular 
          \langle x \rangle = 1 x="0" y="0" z="2.85"/>
                                                        - <objreal ref="6">
                                                                                                               movement
         \langle x \rangle <axisp2 x = 0" y = 1" z = 2.85"/>
                                                             <begin mov="1" start="0"/>
         \lefreq v="0.4"/>
                                                          = <mvrectsinu id="1" duration="5" next="2">
         \langle \text{ampl v} = 75\% \rangle'freq x="0.2" y="0" z="0"/>
                                                                                                                 axisp1 first point of the rotation axis
       \leqmvrotsinu>
                                                               \leqampl x="2.30" y="0" z="0"/>
                                                                                                                 axisp2 second point of the axis
    \leqobjreal>
                                                               <phase x = 0" y = 0" z = 0"/>
                                                                                                                freq frequency
  - <objreal ref="5">
                                                             \le/mvrectsinu>
       <begin mov="1" start="0"/>
                                                          = <mvrectsinu id="2" duration="5" next="1">
                                                                                                                 ampl amplitude
     = <mvcirsinu id="1" duration="5" next="2"
                                                               \text{Step x} = 0.4" y="0" z="0"/>
                                                                                                                 phase phase
         \leqref x="0" y="-0.7" z="0.2"/>
                                                               \{\text{ampl x} = 2.55\} \text{v} = 0 \text{z} = 0 />
         \langle x \rangle = 0 x="0" y="0" z="2.85"/>
                                                               <phase x = 0" y = 0" z = 0"/>
         \langle x \rangle <axisp2 x = 0" y = 1" z = 2.85"/>
                                                             \leqmvrectsinu>
         \lefreq v="0.2"/>
                                                          </objreal>
         \langle \text{ampl v} = 60\% \rangle\leqmotion>
         \epsilon >phase v="0"/>
       \leqmvcirsinu>
```
•*Motion07*: sinusoidal movement (**<mvrectsinu />, <mvrotsinu />, <mvcirsinu />**)

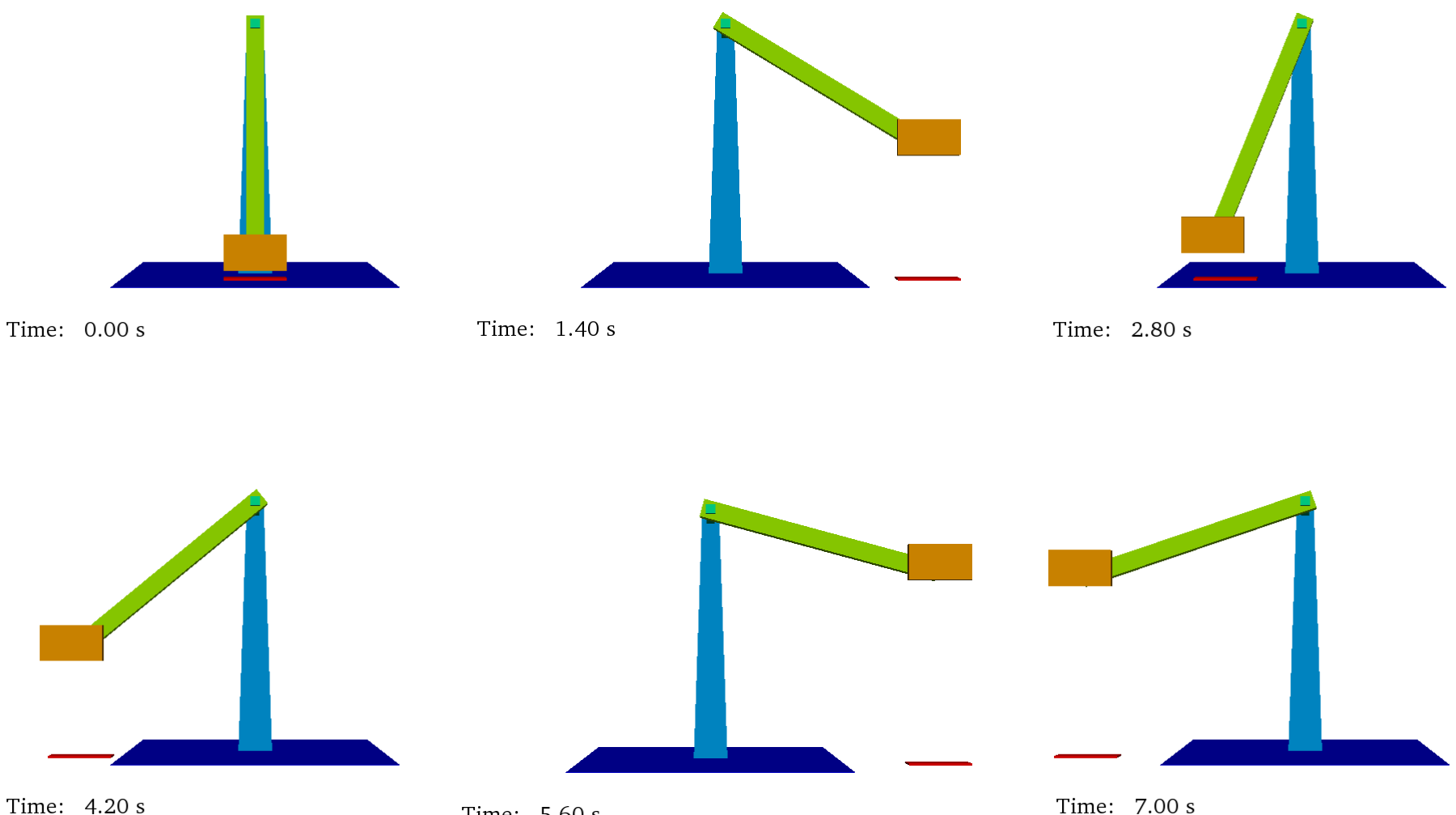

Time: 5.60 s

•*Motion08*: predefined movement with data from an external file (**<mvpredef /> or <mvfile />**)

```
- \epsilon motion \epsilon- <objreal ref="200">
      \epsilonbegin mov="1" start="0"/>
    - <mvpredef id="1" duration="10">
        <file name="motion08mov_f3.out" fields="4" fieldtime="0" fieldx="1" fieldy="2" fieldz="3"/>
      \leqmvpredef\geq</objreal>
                                                                                        <mvpredef /> or <mvfile />:
  - <objreal ref="150">
      <begin mov="1" start="0"/>
                                                                                       prescribed motion loaded from a file
    - <mvpredef id="1" duration="8" next="2">
        \lefile name="motion08mov f3.out" fields="4" fieldtime="0" fieldx="1" fieldy="2"/>
                                                                                       name name of the file
      \leqmvpredef\geq- <mvrect id="2" duration="-1">
                                                                                       fields number of columns of the file
        \level x="0" y="0" z="-0.02"/>
                                                                                       fieldtime column with time
      </mvrect>
                                                                                       fieldx column with X-position
    </objreal>
                                                                                       fieldy column with Y-position
  - <objreal ref="151">
      <begin mov="1" start="0"/>
                                                                                       filedz column with Z-position
    - <mvpredef id="1" duration="10">
        \lefile name="motion08mov f3.out" fields="4" fieldtime="0" fieldx="1" fieldz="3"/>
      \leqmvpredef\geq</objreal>
                                                                                first field (or column) has reference "0"
  - <objreal ref="152">
                                                                                second field (or column) has reference "1"<begin mov="1" start="0"/>
    - <mvpredef id="1" duration="10">
        <file name="motion08mov_f3.out" fields="4" fieldtime="0" fieldy="2" fieldz="3"/>
      \leqmvpredef\geq</objreal>
```

```
\leq/motion>
```
•*Motion08*: predefined movement with data from an external file (**<mvpredef /> or <mvfile />**)

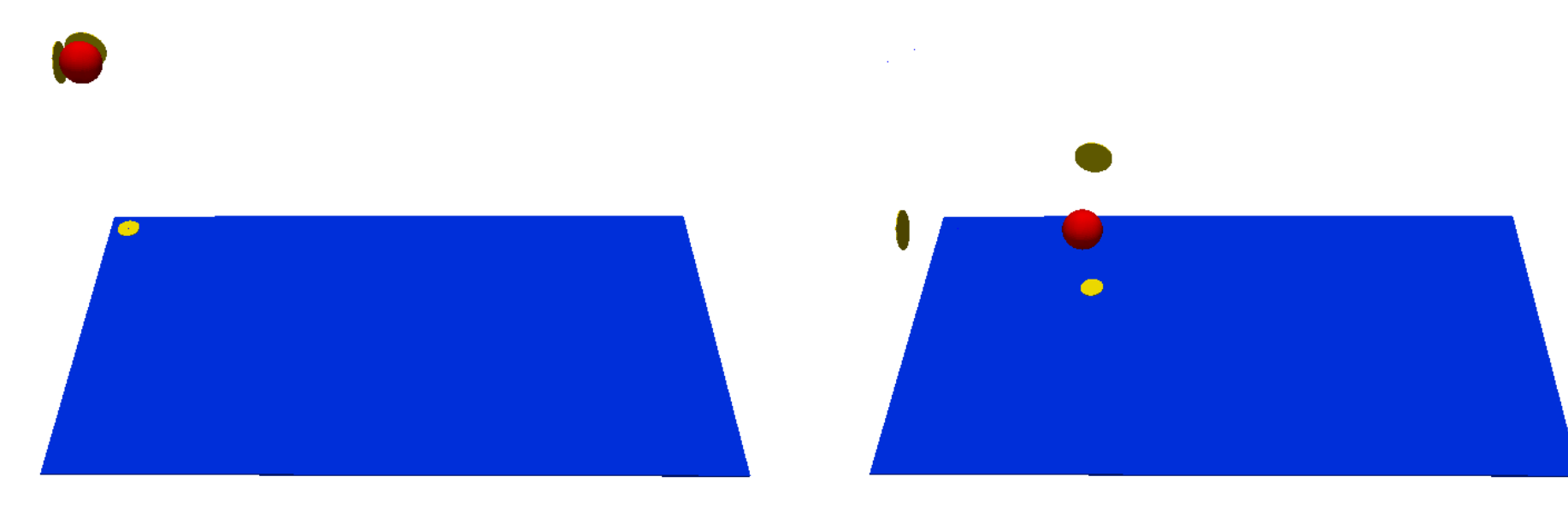

Time: 0.00 s

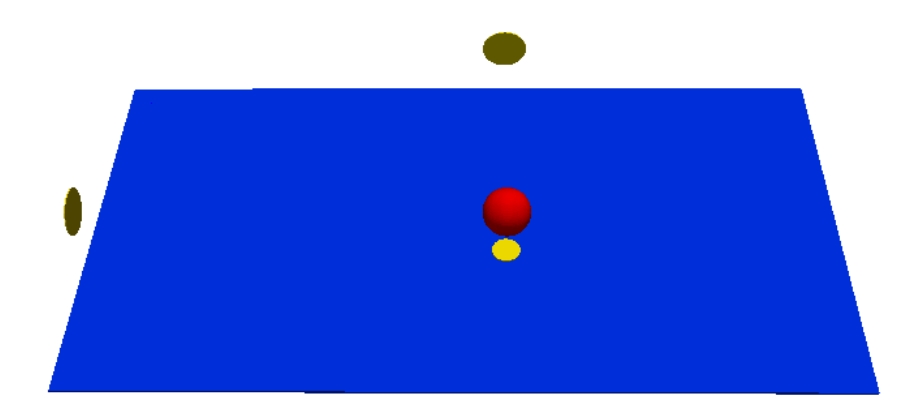

Time: 6.00 s

Time: 3.00 s

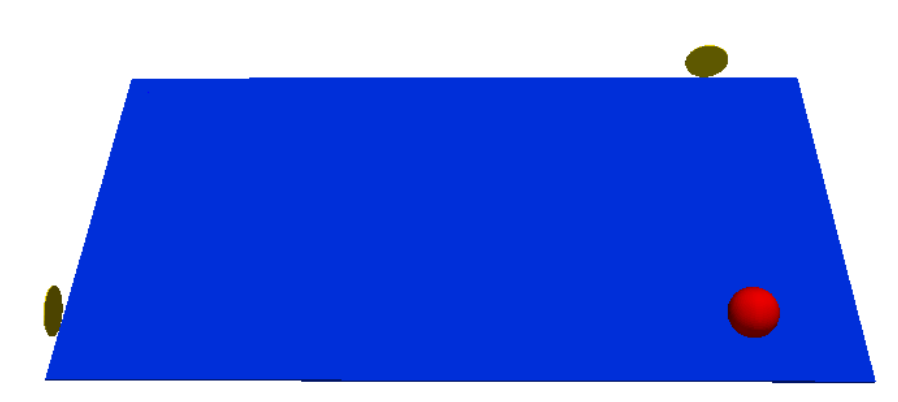

•*Motion09*: predefined movement with data from an external file (<**mvrotfile** />)

**<mvrotfile />:** prescribed motion loaded from a file *with degrees*

**name** name of the file **axisp1 & axisp2** two points to define the axis of rotation

```
<motion>
    <objreal ref="1">
         <begin mov="1" start="0" finish="100" />
         <mvrotfile id="1" duration="9" next="2" anglesunits="degrees">
             <file name="Motion09mov deg.csv" />
             \langle \text{axisp1 x="1" y="1" y="1" z="0.03" / \rangle\langle x \rangle <axisp2 x = 1" y = 1 - 1" z = 0.03" />
         \langle/mvrotfile>
         <mvrotfile id="2" duration="9" anglesunits="radians">
             <file name="Motion09mov rad.csv" />
             \langle \text{axisp1 x="1" y="-1" z="0.03" / \rangle<axisp2 x="1" y="1" z="0.03" />
         </mvrotfile>
    </objreal>
```

```
</motion>
```
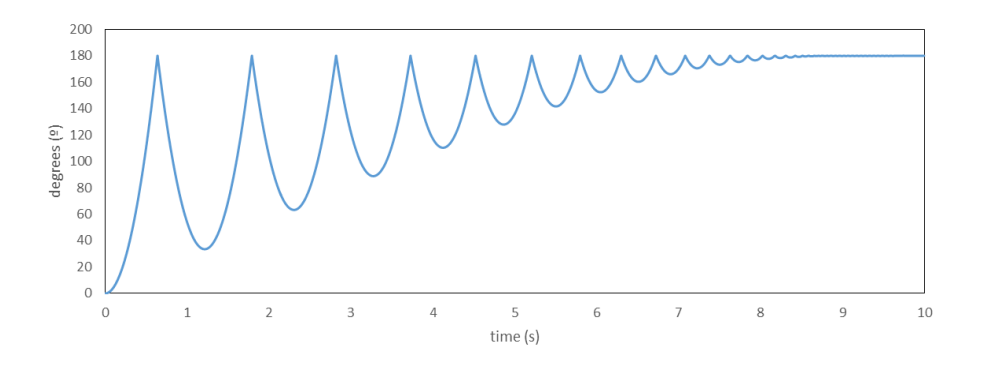

•*Motion09*: predefined movement with data from an external file (**<mvrotfile />**)

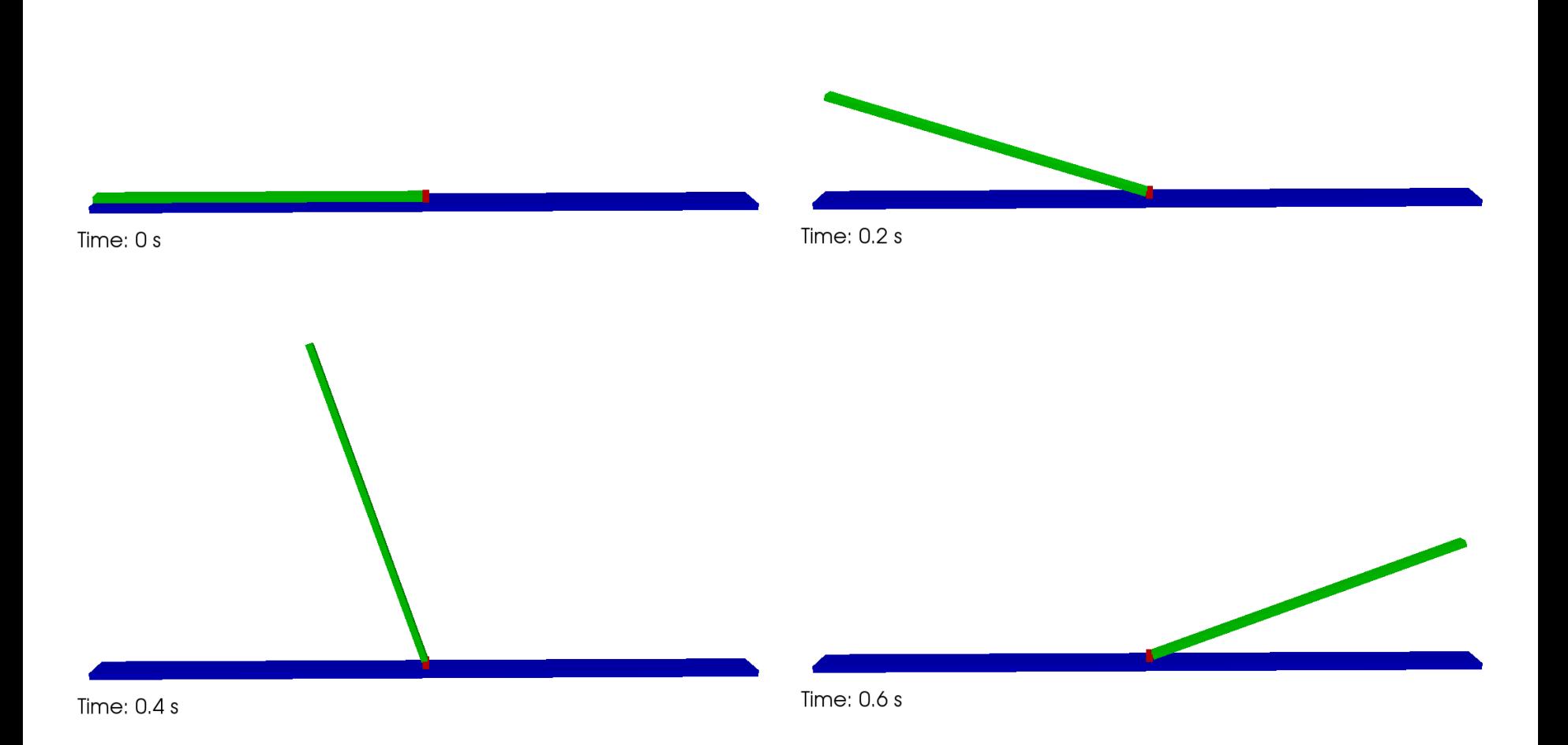

# **XML file EXECUTION-SPECIAL-WAVEPADDLES-PISTON**

### **Generation of regular waves**

#### <piston>

```
<mkbound value="10" comment="Mk-Bound of selected particles" />
    <waveorder value="2" comment="Order wave generation 1:1st order, 2:2nd order (def=1)" />
    <start value="0" comment="Start time (def=0)" />
    <duration value="0" comment="Movement duration, Zero is the end of simulation (def=0)" />
    <depth value="0.27" comment="Fluid depth (def=0)" />
    <fixeddepth value="0" comment="Fluid depth without paddle (def=0)" />
    \psi <pistondir x="1" y="0" z="0" comment="Movement direction (def=(1,0,0))" />
    <waveheight value="0.1" comment="Wave height" />
    <waveperiod value="1.3" comment="Wave period" />
    <phase value="0" comment="Initial wave phase in function of PI (def=0)" />
    <ramp value="0" comment="Periods of ramp (def=0)" />
    <savemotion periods="24" periodsteps="20" xpos="2" zpos="-0.15"
                comment="Saves motion data. xpos and zpos are optional. zpos=-depth" \rightarrow</piston>
```
•*waveorder*: order of wave generation (1<sup>st</sup> order or 2<sup>nd</sup> order)

•*depth*: depth at front of the piston

•*waveheight*: wave height H

•*waveperiod*: wave period T

•*ramp*: number of periods to smooth the movement of the piston

•*savemotion*: saves theoretical results of elevation and orbital velocities at xpos and zpos

(being zpos=-depth of the measuring point)
# **XML file EXECUTION-SPECIAL-WAVEPADDLES-PISTON**

### **Generation of regular waves**

- •*waveorder*: order of wave generation (1<sup>st</sup> order or 2<sup>nd</sup> order)
- •*depth*: depth at front of the piston
- •*waveheight*: wave height *H*
- •*waveperiod*: wave period *T*
- •*ramp*: number of periods to smooth the movement of the piston (being *zpos*=-*depth* of the measuring point)
- •*savemotion*: saves theoretical results of elevation and orbital velocities at *xpos* and *zpos*

<savemotion periods="24" periodsteps="20" xpos="2" zpos="-0.15" />

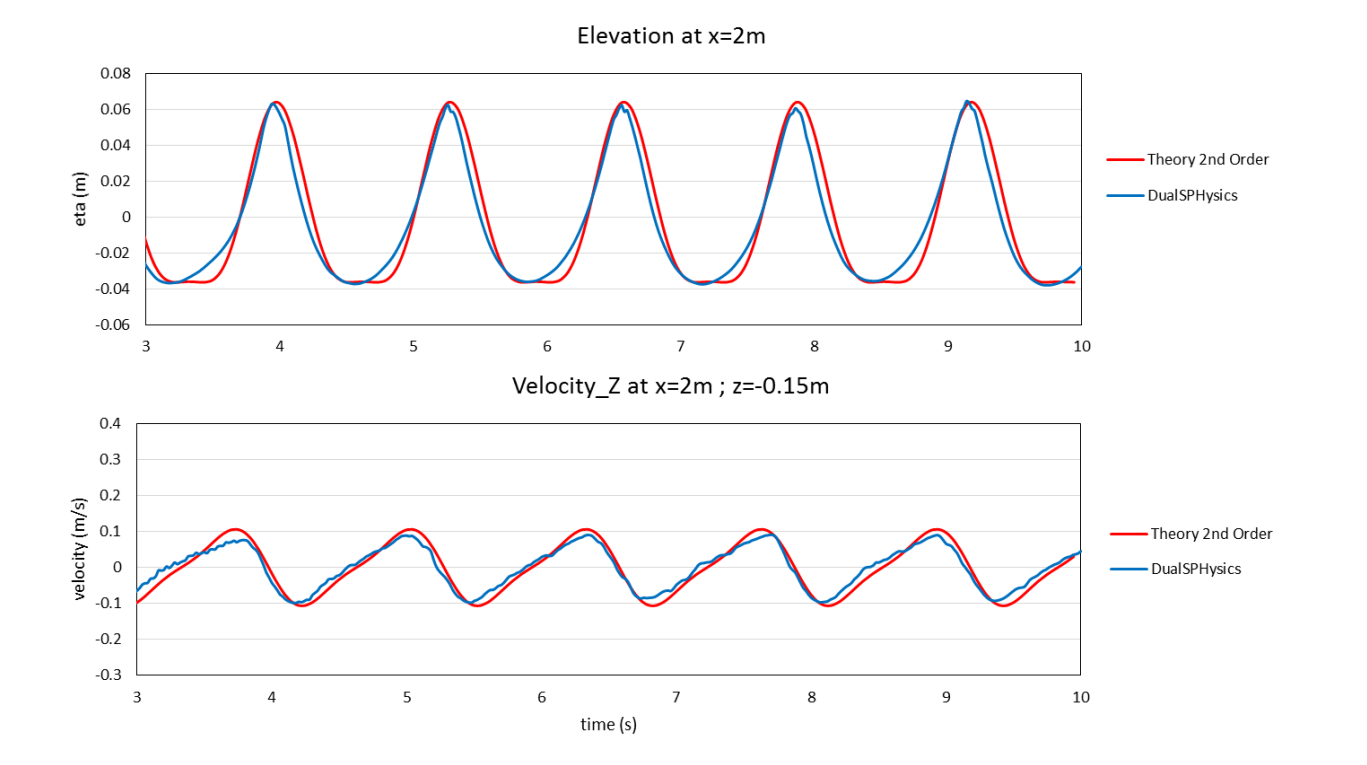

## **EXECUTION-SPECIAL-WAVEPADDLES-PISTON\_SPECTRUM**

#### **Generation of irregular waves**

```
<piston spectrum>
    <mkbound value="10" comment="Mk-Bound of selected particles" />
    <waveorder value="2" comment="Order wave generation 1:1st order, 2:2nd order (def=1)" />
    <start value="0" comment="Start time (def=0)" />
    <duration value="0" comment="Movement duration, Zero is the end of simulation (def=0)" />
    <depth value="0.27" comment="Fluid depth (def=0)" />
    <fixeddepth value="0" comment="Fluid depth without paddle (def=0)" />
    \psiistondir x="1" y="0" z="0" comment="Movement direction (def=(1,0,0))" />
    <spectrum value="jonswap" comment="Spectrum type: jonswap,pierson-moskowitz" />
    <discretization value="stretched"
                comment="Spectrum discretization: regular, random, stretched, cosstretched (def=stretched)" />
    <waveheight value="0.1" comment="Wave height" />
    <waveperiod value="1.3" comment="Wave period" />
    <peakcoef value="3.3" comment="Peak enhancement coefficient (def=3.3)" />
    <waves value="128" comment="Number of waves to create irregular waves (def=50)" />
    <randomseed value="2" comment="Random seed to initialize a pseudorandom number generator" />
    <serieini value="2.8" comment="Initial time in irregular wave serie (def=0)" />
    <ramptime value="1" comment="Time of ramp (def=0)" />
    <savemotion time="50" timedt="0.05" xpos="2" zpos="-0.15"
                comment="Saves motion data. xpos and zpos are optional. zpos=-depth" />
    <saveserie timemin="0" timemax="1300" timedt="0.05" xpos="0" comment="Saves serie data (optional)" />
    <saveseriewaves timemin="0" timemax="1000" xpos="2" comment="Saves serie heights" />
</piston spectrum>
```
# **EXECUTION-SPECIAL-WAVEPADDLES-PISTON\_SPECTRUM**

#### **Generation of irregular waves**

•*waveorder*: order of wave generation (1<sup>st</sup> order or 2<sup>nd</sup> order)

•*spectrum*: type of spectrum (Jonswap or Pierson-Moskowitz)

•*waveheight*: significant wave height *H<sup>s</sup>*

•*waveperiod*: peak wave period *T<sup>p</sup>*

•*serieini*: initial series of the irregular train is chosen from "WavePaddle\_mkb0010\_Serie.csv"

•*ramptime*: time to slowly start a smoothed movement of the piston •*savemotion*: saves theoretical results of elevation and orbital velocities at *xpos* and *zpos* (being *zpos*=-*depth* of the measuring point)

<savemotion time="50" timedt="0.05" xpos="2" zpos="-0.15" />

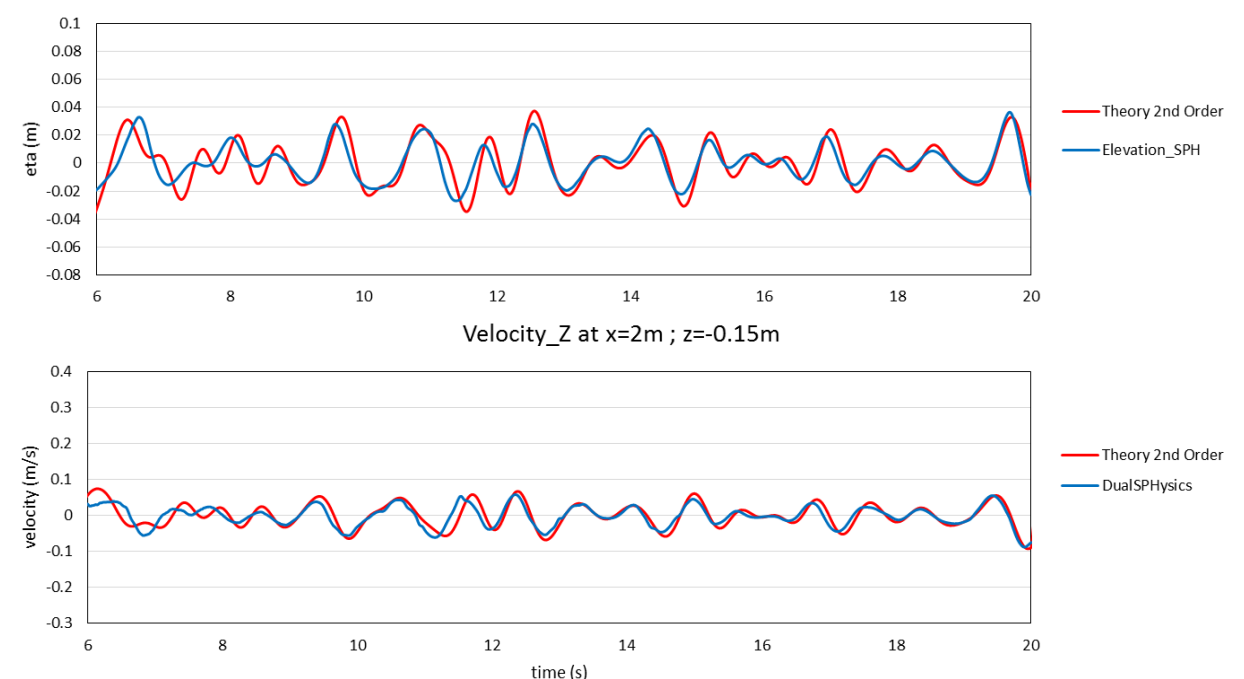

Elevation at x=2m

### **Parameters for execution in DualSPHysics**

#### <parameters>

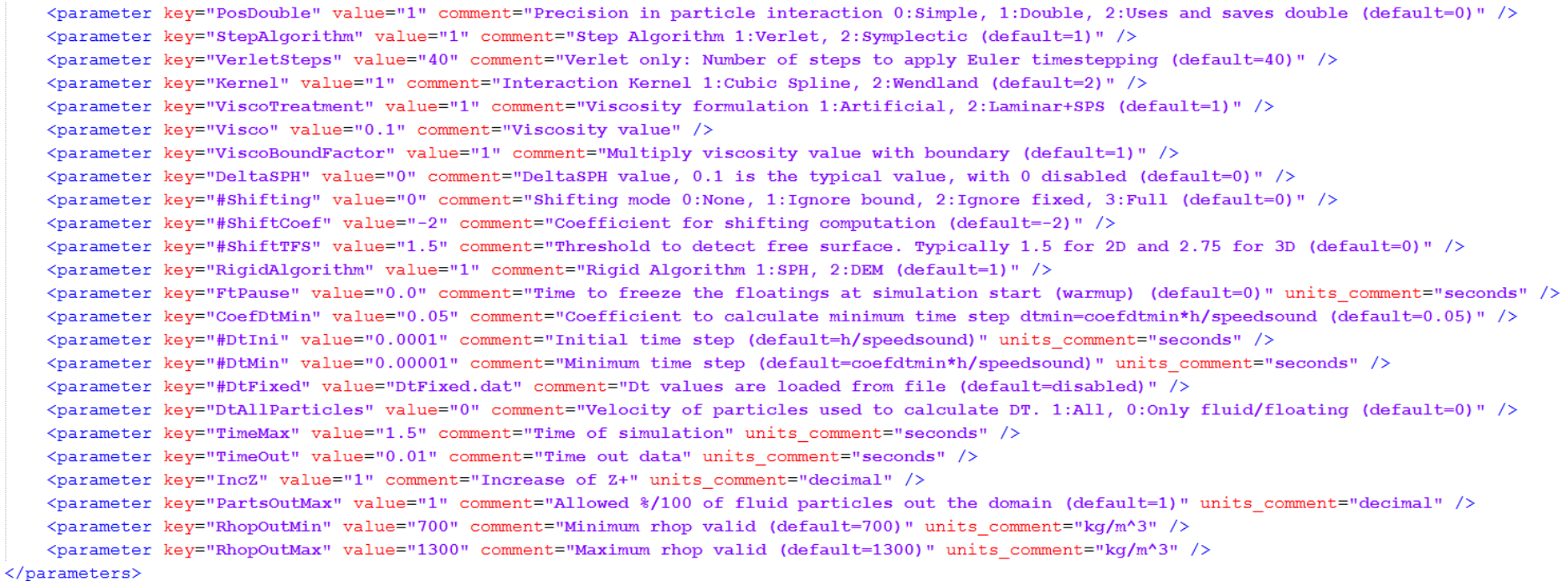

#### **Double precision**

#### <parameter key="PosDouble" value="2" comment="Precision in particle interaction 0:Simple, 1:Double, 2:Uses and saves double" />

**DualSPHysics v4.0 includes now implementation with double precision.** Precision in particle interaction (the most time consuming part) can be:

0: particle interaction is performed using simple precision for variables of position

Necessary when "dp" is much smaller than size of the domain:

1: particle interaction is performed using double precision for variables of position but final position is stored using simple precision

2: particle interaction is performed using double precision for variables of position and final position is stored using double precision

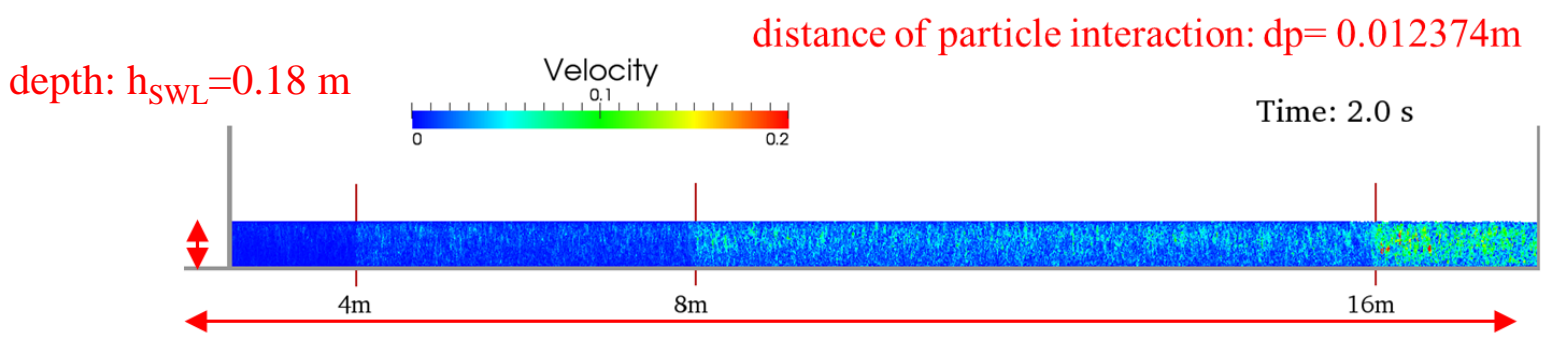

#### length=18 m

The problems of precision mainly appear when the domain is huge in comparison to the distance of interaction between particles

length>depth>>dp 77

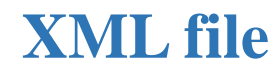

#### **Time integrator scheme**

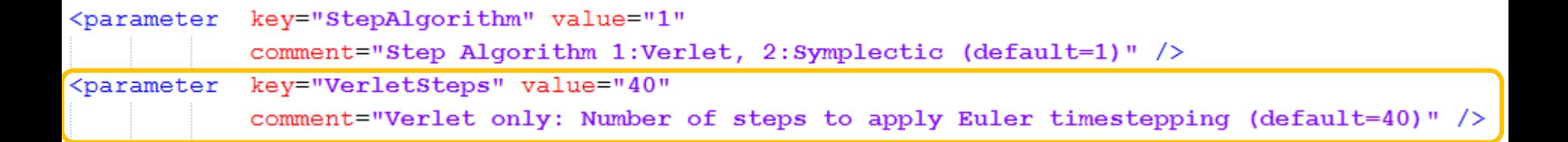

$$
\mathbf{v}_a^{n+1} = \mathbf{v}_a^{n-1} + 2\Delta t \mathbf{F}_a^n
$$
  

$$
\mathbf{r}_a^{n+1} = \mathbf{r}_a^n + \Delta t \mathbf{V}_a^n + 0.5\Delta t^2 \mathbf{F}_a^n
$$
  

$$
\rho_a^{n+1} = \rho_a^{n-1} + 2\Delta t \mathbf{D}_a^n
$$

**Verlet algorithm once every M time steps**

$$
\mathbf{v}_a^{n+1} = \mathbf{v}_a^n + \Delta t \mathbf{F}_a^n
$$
  

$$
\mathbf{r}_a^{n+1} = \mathbf{r}_a^n + \Delta t \mathbf{V}_a^n + 0.5\Delta t^2 \mathbf{F}_a^n
$$
  

$$
\rho_a^{n+1} = \rho_a^n + \Delta t \mathbf{D}_a^n
$$

<parameter key="StepAlgorithm" value="2" comment="Step Algorithm 1:Verlet, 2:Symplectic (default=1)" />

**Symplectic algorithm**

$$
\mathbf{r}_{a}^{n+\frac{1}{2}} = \mathbf{r}_{a}^{n} + \frac{\Delta t}{2} \mathbf{v}_{a}^{n}
$$
\n
$$
\mathbf{v}_{a}^{n+1} = \mathbf{v}_{a}^{n+\frac{1}{2}} + \frac{\Delta t}{2} \mathbf{F}_{a}^{n+\frac{1}{2}}
$$
\n
$$
\rho_{a}^{n+\frac{1}{2}} = \rho_{a}^{n} + \frac{\Delta t}{2} D_{a}^{n}
$$
\n
$$
\mathbf{Fredictor}
$$
\n
$$
\mathbf{Corrector}
$$
\n
$$
\mathbf{V}_{a}^{n+1} = \mathbf{r}_{a}^{n+\frac{1}{2}} + \frac{\Delta t}{2} \mathbf{v}_{a}^{n+1}
$$

2

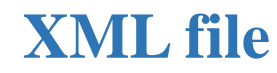

#### **Kernel function**

$$
\frac{d\mathbf{v}_a}{dt} = -\sum_b m_b \left(\frac{P_b + P_a}{\rho_b \cdot \rho_a} + \Pi_{ab}\right) \nabla_a W_{ab} + \mathbf{g}
$$

key="Kernel" value="1" <parameter

comment="Interaction Kernel 1:Cubic Spline, 2:Wendland (default=2)" />

**Cubic Spline**  
\n
$$
W(r,h) = a_D \begin{cases}\n1 - \frac{3}{2}q^2 + \frac{3}{4}q^3 & 0 \le q \le 1 \\
\frac{1}{4}(2-q)^3 & 1 \le q \le 2 \\
0 & q \ge 2\n\end{cases}
$$

where  $\alpha_D$  is equal to  $10/7\pi h^2$  in 2-D and  $1/\pi h^3$  in 3-D

**Wendland**

$$
W(r,h) = \alpha_D \left(1 - \frac{q}{2}\right)^4 (2q+1) \qquad 0 \le q \le 2
$$

where  $\alpha_D$  is equal to  $7/4\pi h^2$  in 2-D and  $21/16\pi h^3$  in 3-D

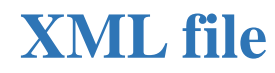

#### **Viscosity treatment**

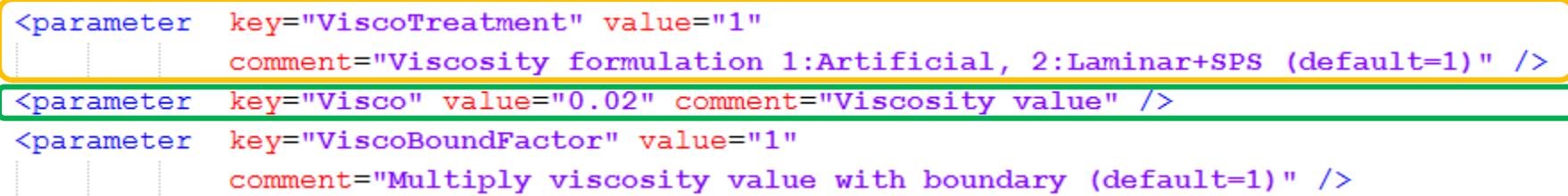

$$
\frac{d\mathbf{v}_a}{dt} = -\sum_b m_b \left( \frac{P_b + P_a}{\rho_b \cdot \rho_a} + \overline{\prod_{ab}} \right) \nabla_a W_{ab} + \mathbf{g}
$$

$$
\Pi_{ab} = \begin{cases} \frac{-\overline{\omega}C_{ab}\mu_{ab}}{\rho_{ab}} & \mathbf{v}_{ab} \cdot \mathbf{r}_{ab} < 0 \\ 0 & \mathbf{v}_{ab} \cdot \mathbf{r}_{ab} > 0 \end{cases}
$$

 $\alpha$ =0.01 for wave tanks higher values of *α* for dam-break (depends on *dp*)

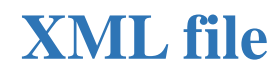

#### **Viscosity treatment**

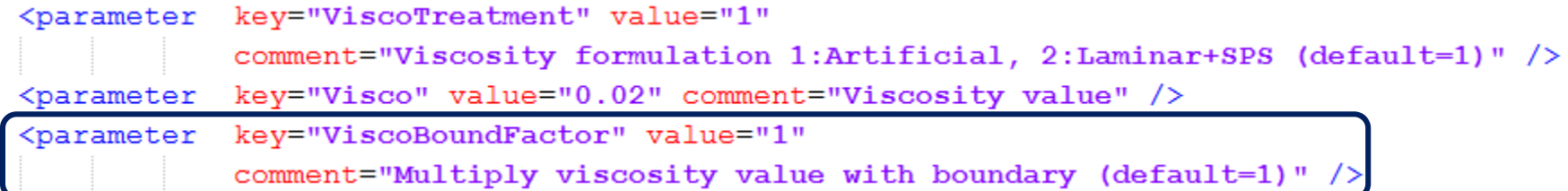

$$
\frac{d\mathbf{v}_{a}}{dt} = -\sum_{b} m_{b} \left( \frac{P_{b} + P_{a}}{\rho_{b} \cdot \rho_{a}} + \Pi_{ab} \right) \nabla_{a} W_{ab} + \mathbf{g}
$$

$$
\Pi_{ab} = \begin{cases} \frac{-\alpha \, C_{ab} \mu_{ab}}{\rho_{ab}} & \mathbf{v}_{ab} \cdot \mathbf{r}_{ab} < 0 \\ 0 & \mathbf{v}_{ab} \cdot \mathbf{r}_{ab} > 0 \end{cases}
$$

*αFF for interaction fluid-fluid αFB for interaction fluid-boundary α*<sub>*FB</sub>*= ViscoBoundFactor ⋅ *α*<sub>FF</sub></sub>

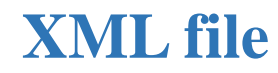

*a b <sup>a</sup> a b*

# **XML file EXECUTION-PARAMETERS**

#### **Viscosity treatment**

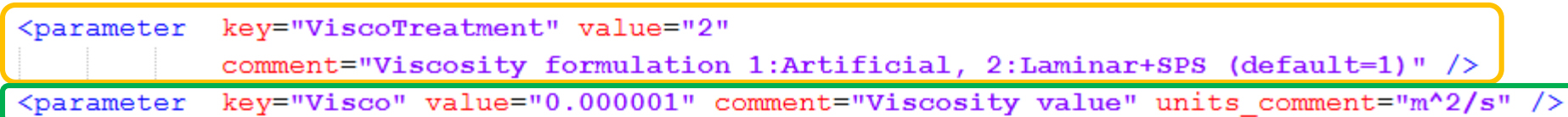

$$
\frac{d\mathbf{v}_{a}}{dt} = -\sum_{b} m_{b} \left( \frac{P_{b}}{\rho_{b}^{2}} + \frac{P_{a}}{\rho_{a}^{2}} \right) \nabla_{a} W_{ab} + \mathbf{g} \left( \frac{4 \mathbf{v}_{a} \mathbf{r}_{ab} \cdot \nabla_{a} W_{ab}}{(\rho_{a} + \rho_{b}) (\mathbf{r}_{ab}^{2} + \eta^{2})} \right) \mathbf{v}_{ab} + \sum_{b} m_{b} \left( \frac{\vec{\tau}_{ij}^{b}}{\rho_{b}^{2}} + \frac{\vec{\tau}_{ij}^{a}}{\rho_{a}^{2}} \right) \nabla_{a} W_{ab}
$$

 $\boldsymbol{v}_o$  is kinen *<sup>a</sup> b a b* ———<br>nema ֘֒  $\boldsymbol{v}_o$  is kii *n* is kinematic viscosity (typically 10<sup>-6</sup>) *2 ij 2 ij*  $\frac{1}{2}$  *(typically 10<sup>-6</sup>) ρ ρ m* osity (typically  $\overline{a}$ <u>וו</u> t j <u>ี</u><br>-*υo* is kinematic viscosity (typically 10-6 m<sup>2</sup> s for water

*τ*

j.

*τ*

l.

Ξ

Ξ

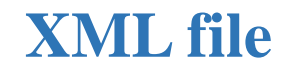

#### **DeltaSPH formulation**

 $\leq$ parameter key="DeltaSPH" value=" $0.1$ " comment="DeltaSPH value,  $0.1$  is the typical value, with 0 disabled (default=0)" />

$$
\frac{d\rho_a}{dt} = \sum_b m_b \mathbf{v}_{ab} \cdot \nabla_a W_{ab} + 2 \delta h \sum_b m_b \overline{c}_{ab} \left( \frac{\rho_a}{\rho_b} - 1 \right) \frac{\mathbf{r}_{ab}}{\mathbf{r}_{ab}^2 + \eta^2} \cdot \nabla_a W_{ab}
$$

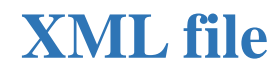

#### **Shifting algorithm**

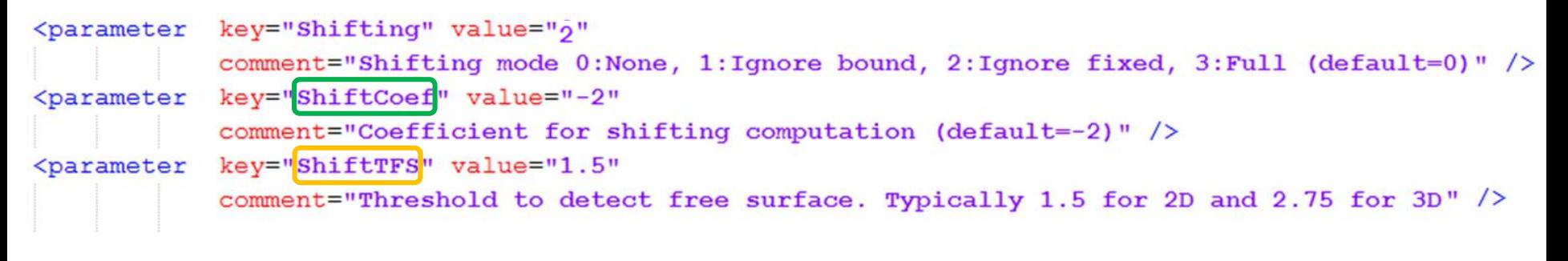

*ij*

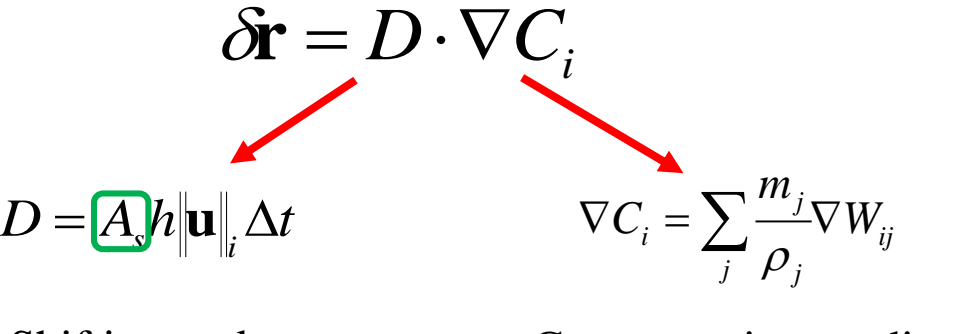

Shifting update Concentration gradient

*SHIFTING SHIFTING IN THE NORMAL DIRECTION IS NOT APPLIED FOR PARTICLES AT THE FREE SURFACE*

 $\nabla \cdot \mathbf{r} = \sum_{i=1}^{m} \mathbf{r}_{ij} \cdot \nabla$ *j ij i ij j*  $\stackrel{j}{-}\mathbf{r}$  .  $\nabla$   $W$ *ρ m* **r r**  $\nabla \cdot \mathbf{r} > 1.5$ Particle divergence

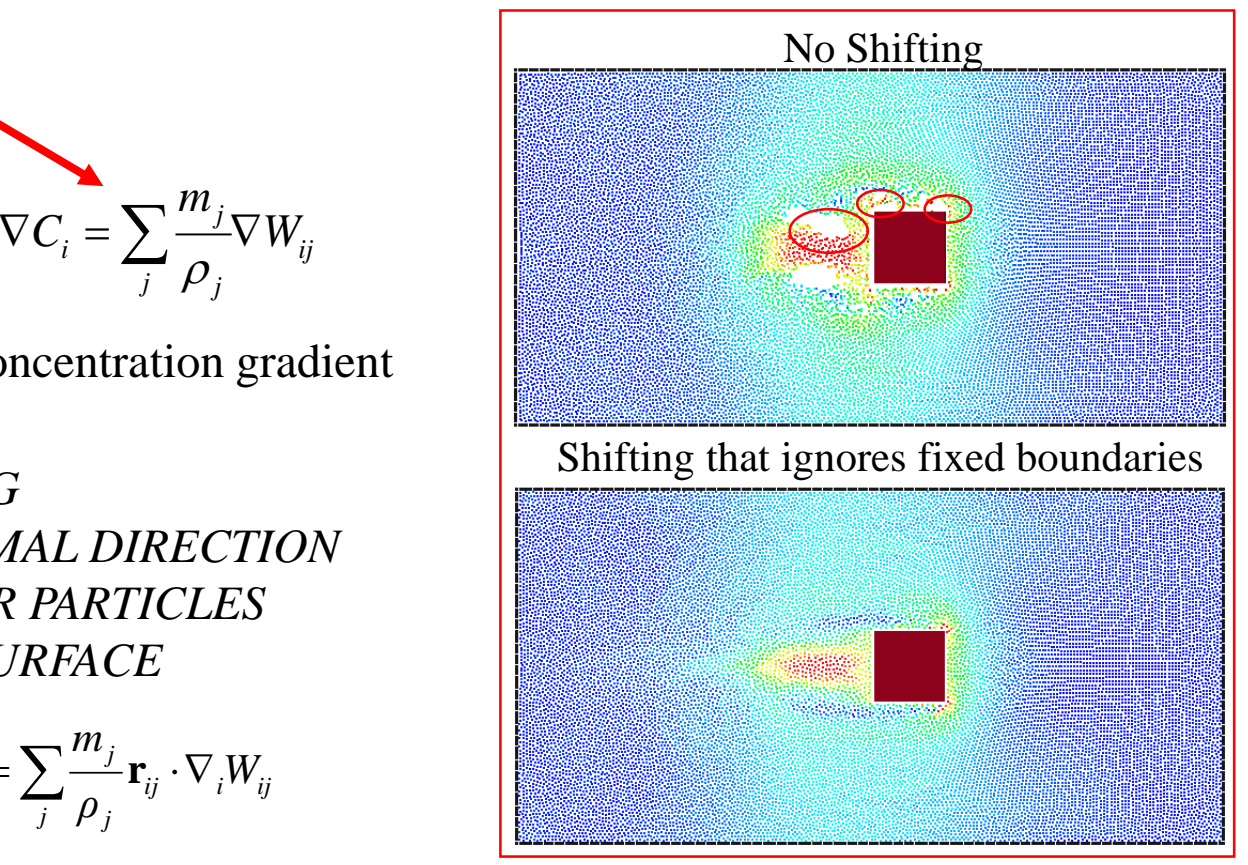

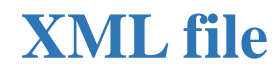

#### **Interaction between solids**

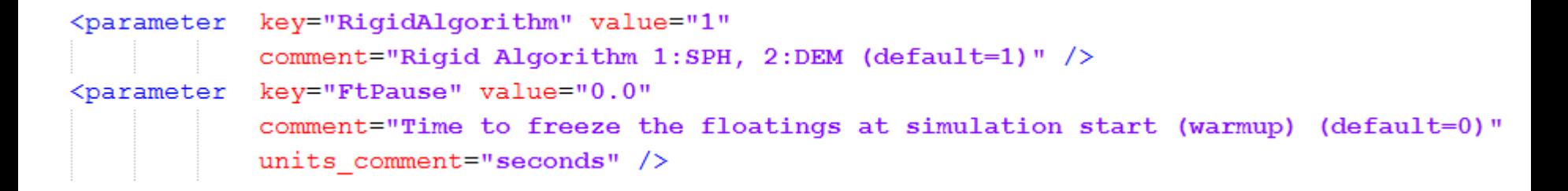

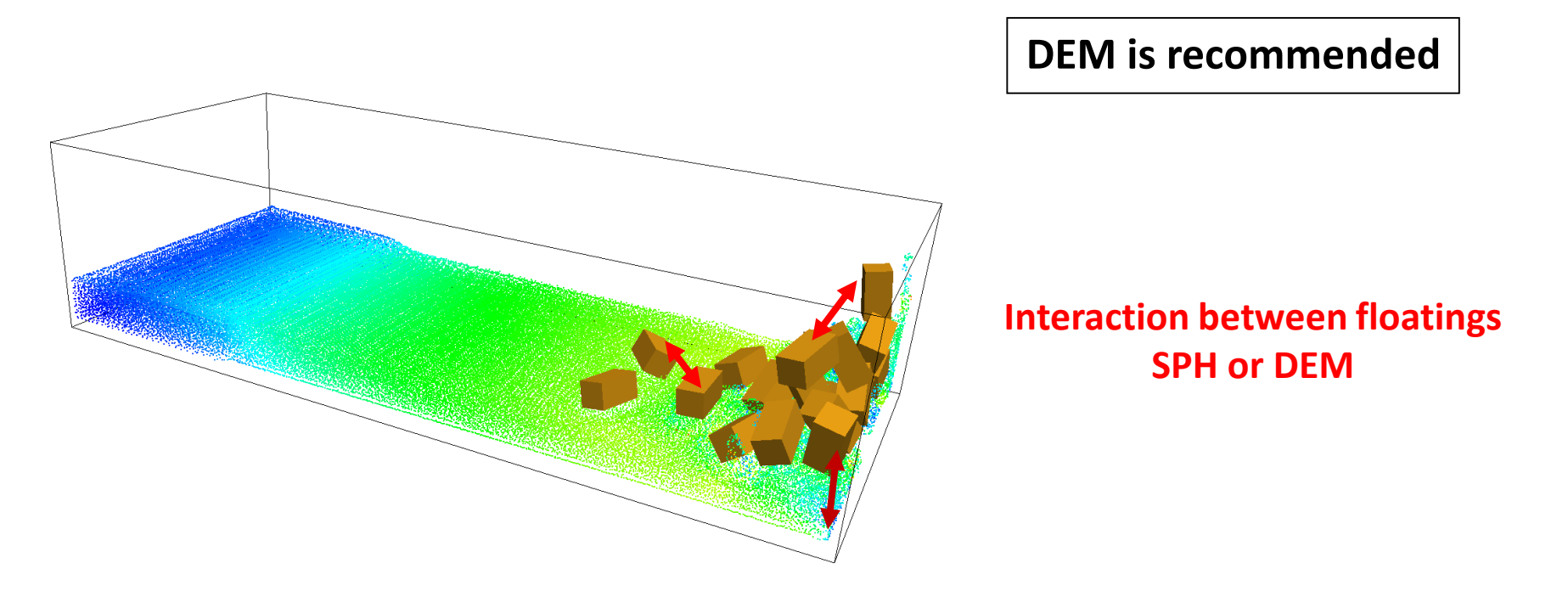

**Interaction between floating and bottom SPH or DEM**

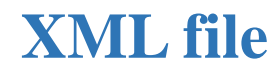

#### **Time step computation**

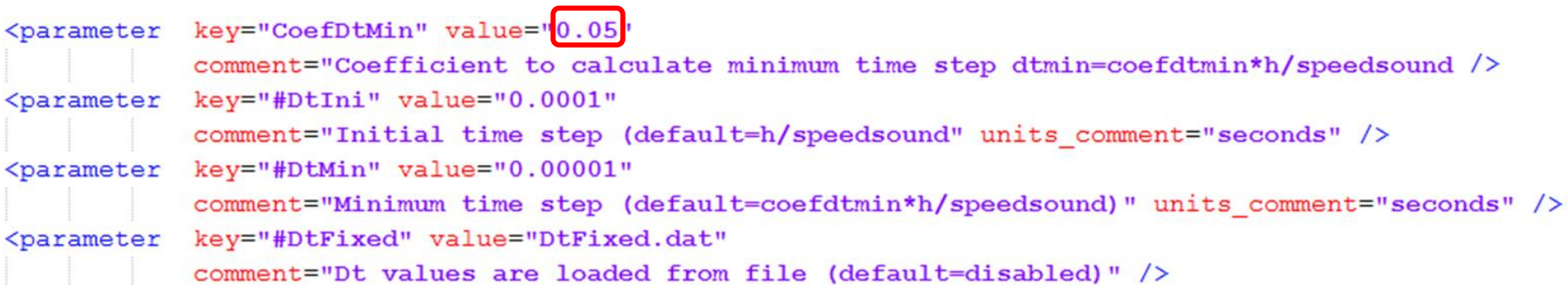

$$
\Delta t_{minimum} = \boxed{0.05} \cdot \frac{h}{c_s}
$$

$$
\Delta t_{init} = \frac{h}{c_s}
$$

<parameter key="DtAllParticles"

comment="Velocity of particles used to calculate DT. 1:All, 0:Only fluid/floating (default=0)" />

$$
\Delta t = 0.3 \cdot \min (\Delta t_{f}, \Delta t_{cv})
$$
\n
$$
\Delta t_{cv} = \min_{a} \frac{h}{\sqrt{\frac{h}{r_{ab}^2 + \max_{b}^{h} |\mathbf{w}_{ab} \cdot \mathbf{r}_{ab}|}}}
$$
\n
$$
0: b \in \text{fluid/floating}
$$
\nOR\n
$$
1: b \in \text{fluid/floating + boundaries}
$$

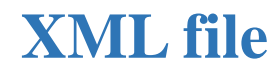

#### **Physical time and frequency to store data**

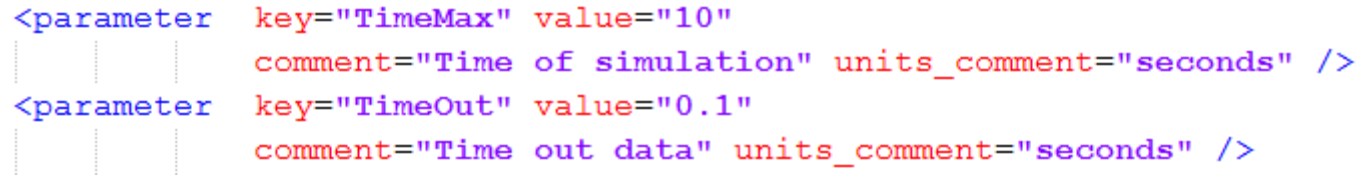

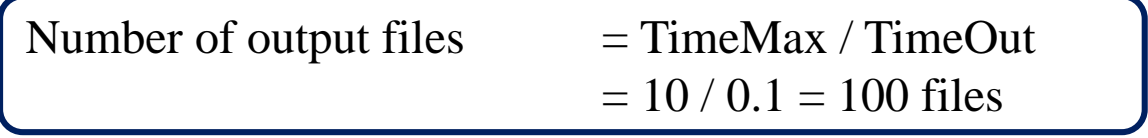

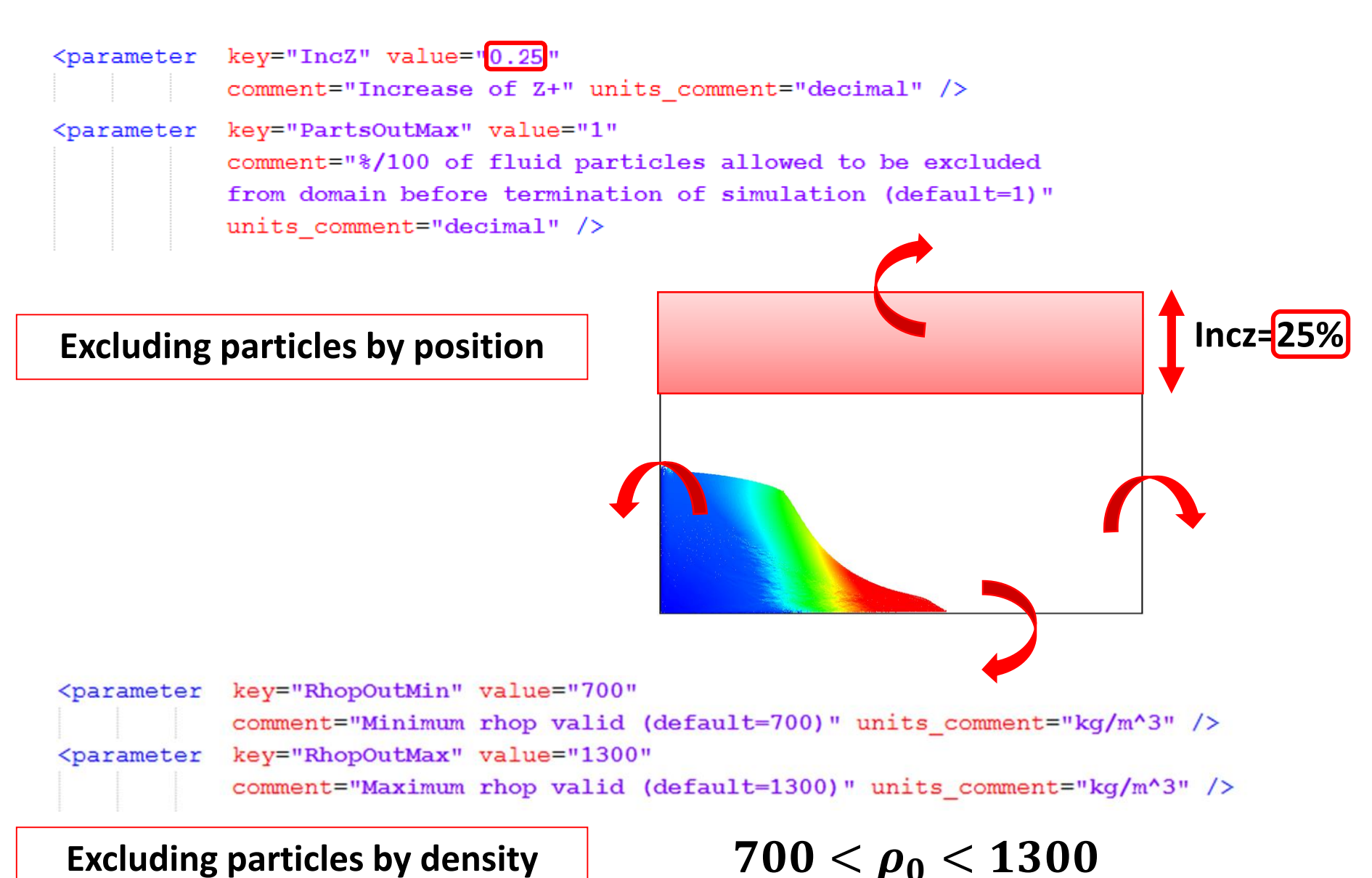

88

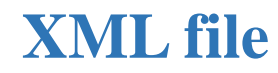

#### **Periodicity**

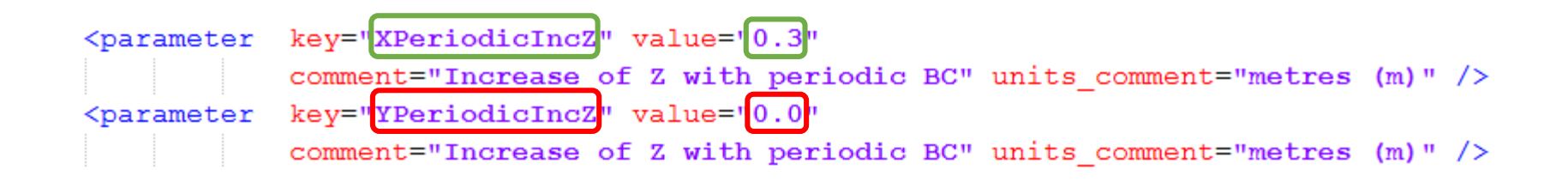

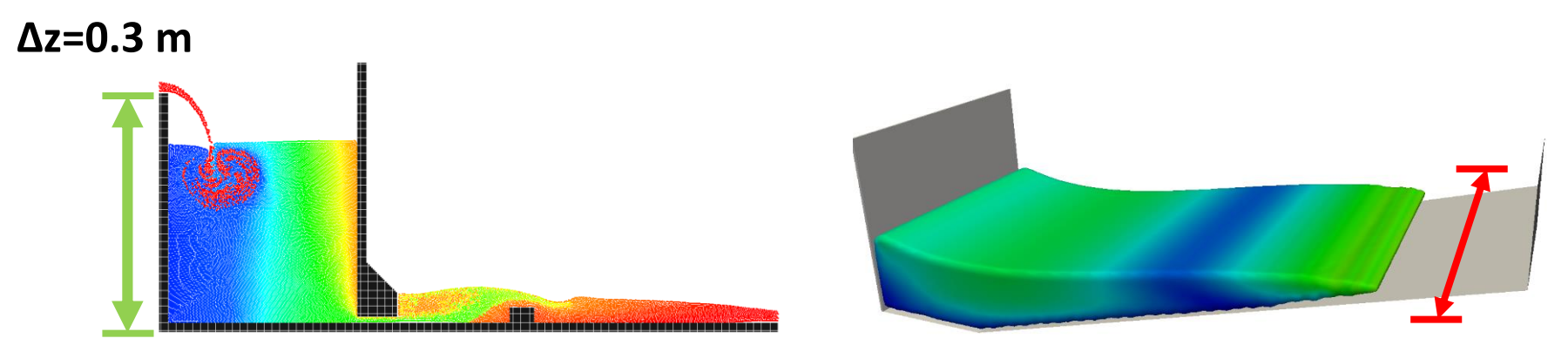

**Δz=0 m**

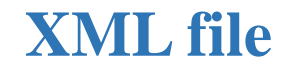

ccase>

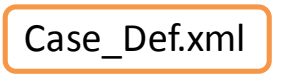

object.vtk  $\overline{\phantom{a}}$  $\overline{\phantom{a}}$ 

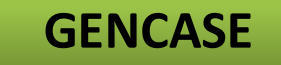

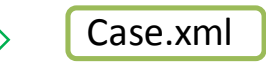

 $\blacksquare$ 

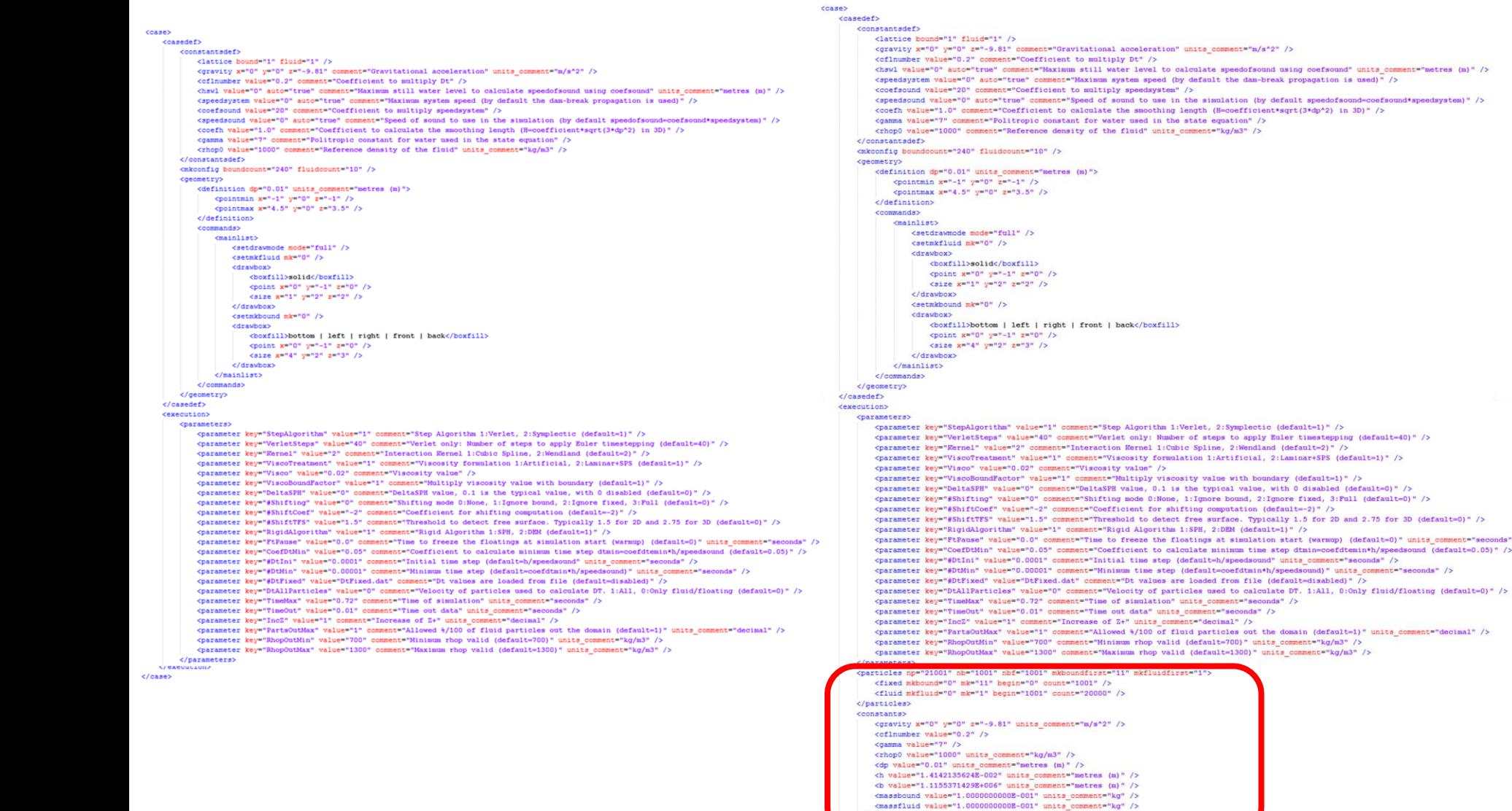

</constants><br><motion />

 $\sqrt{2}$ 

# **XML file**

### **Summary of the number of created particles and computed constants**

<particles np="21001" nb="1001" nbf="1001" mkboundfirst="11" mkfluidfirst="1">

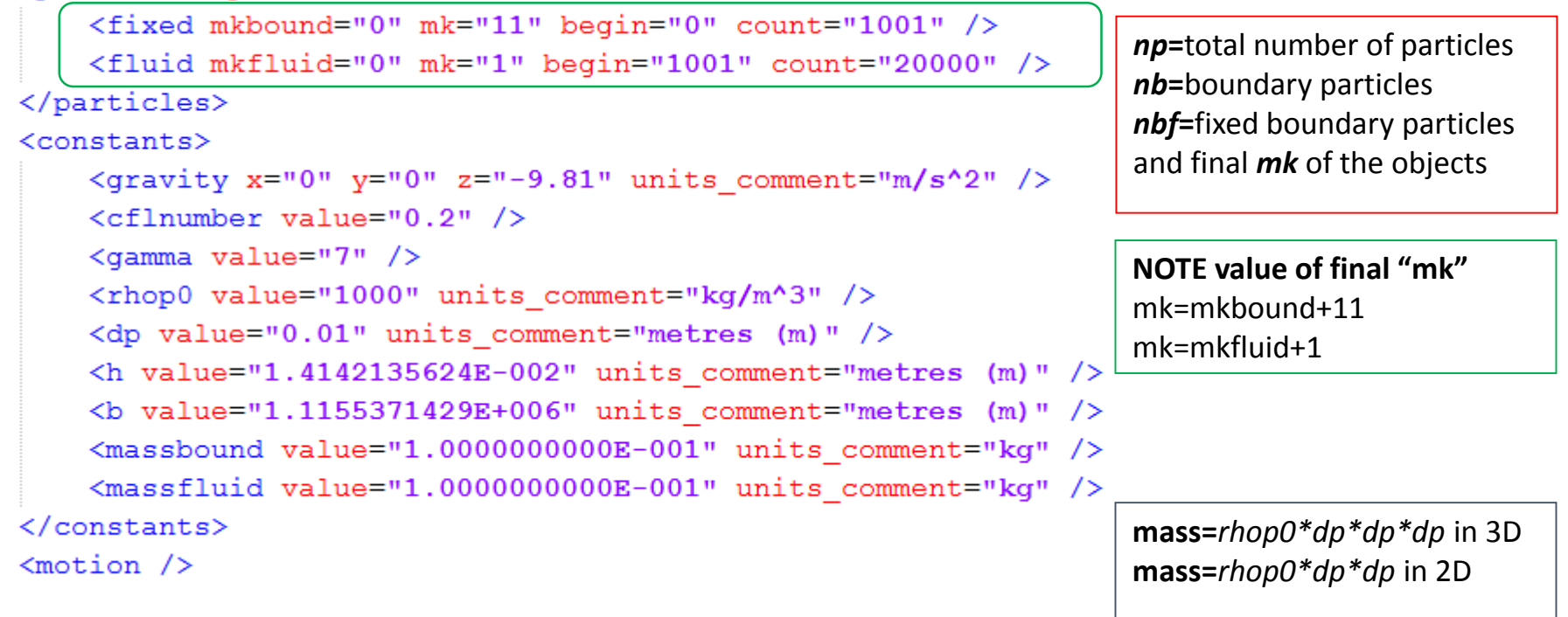

# *YOU SHOULD ALWAYS CHECK Case\_All.vtk, Case\_Bound.vtk, Case\_Fluid.vtk*

# **Input & output files**

#### Run.out

#### Text file with execution log

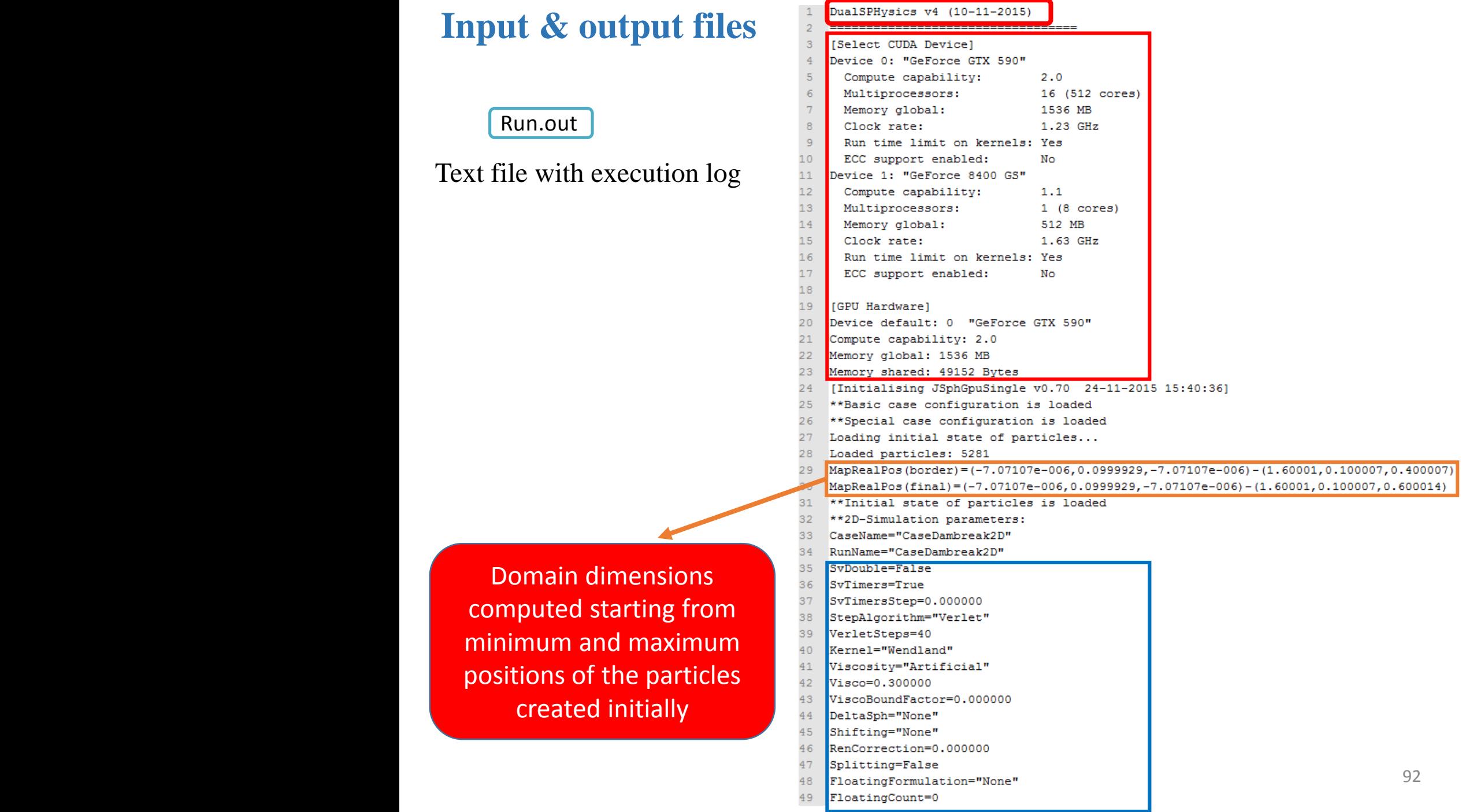

Domain dimensions computed starting from minimum and maximum positions of the particles created initially

# **Input & output files**

Run.out

#### Text file with execution log

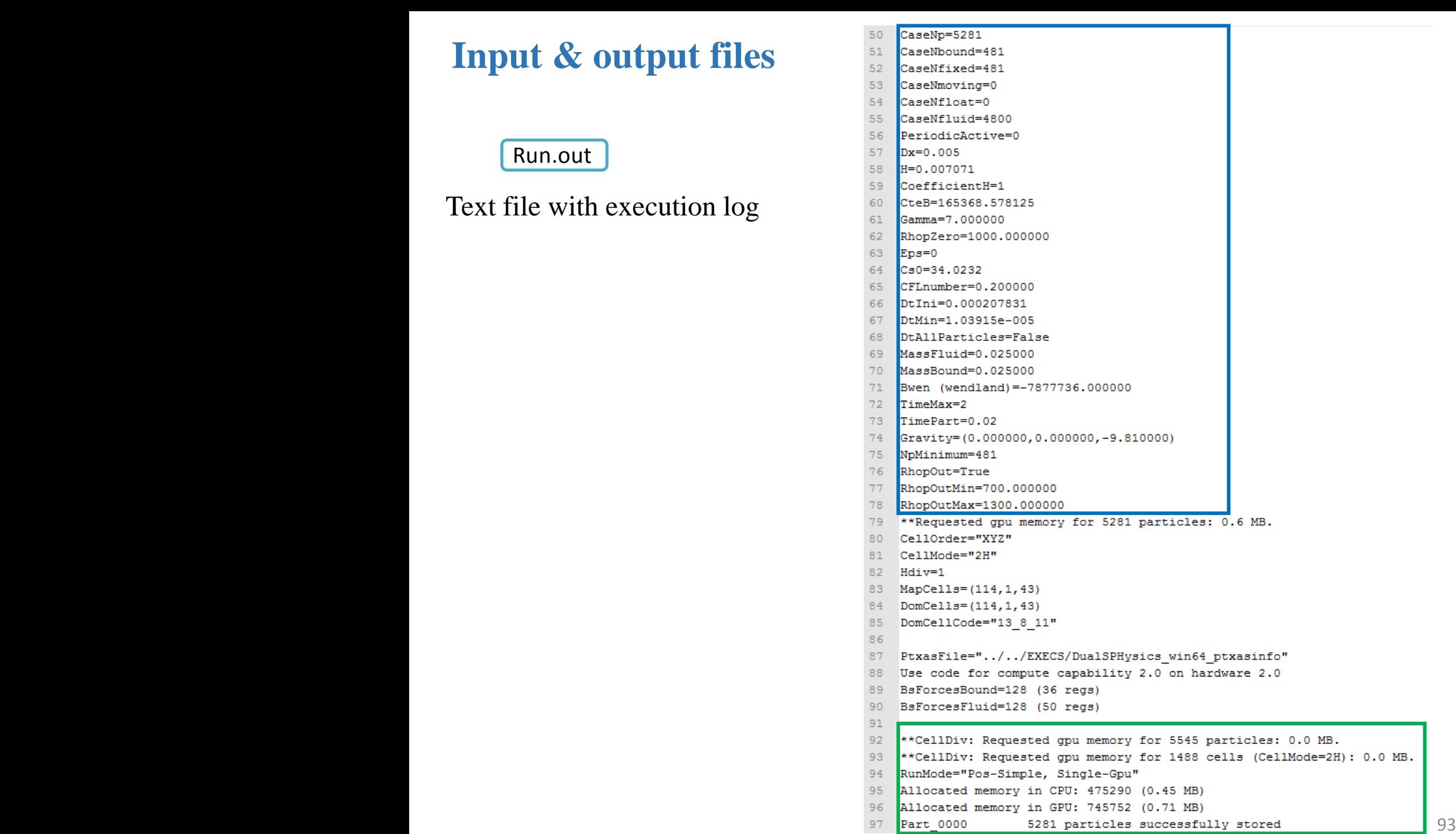

# **Input & output files**

Run.out

#### Text file with execution log

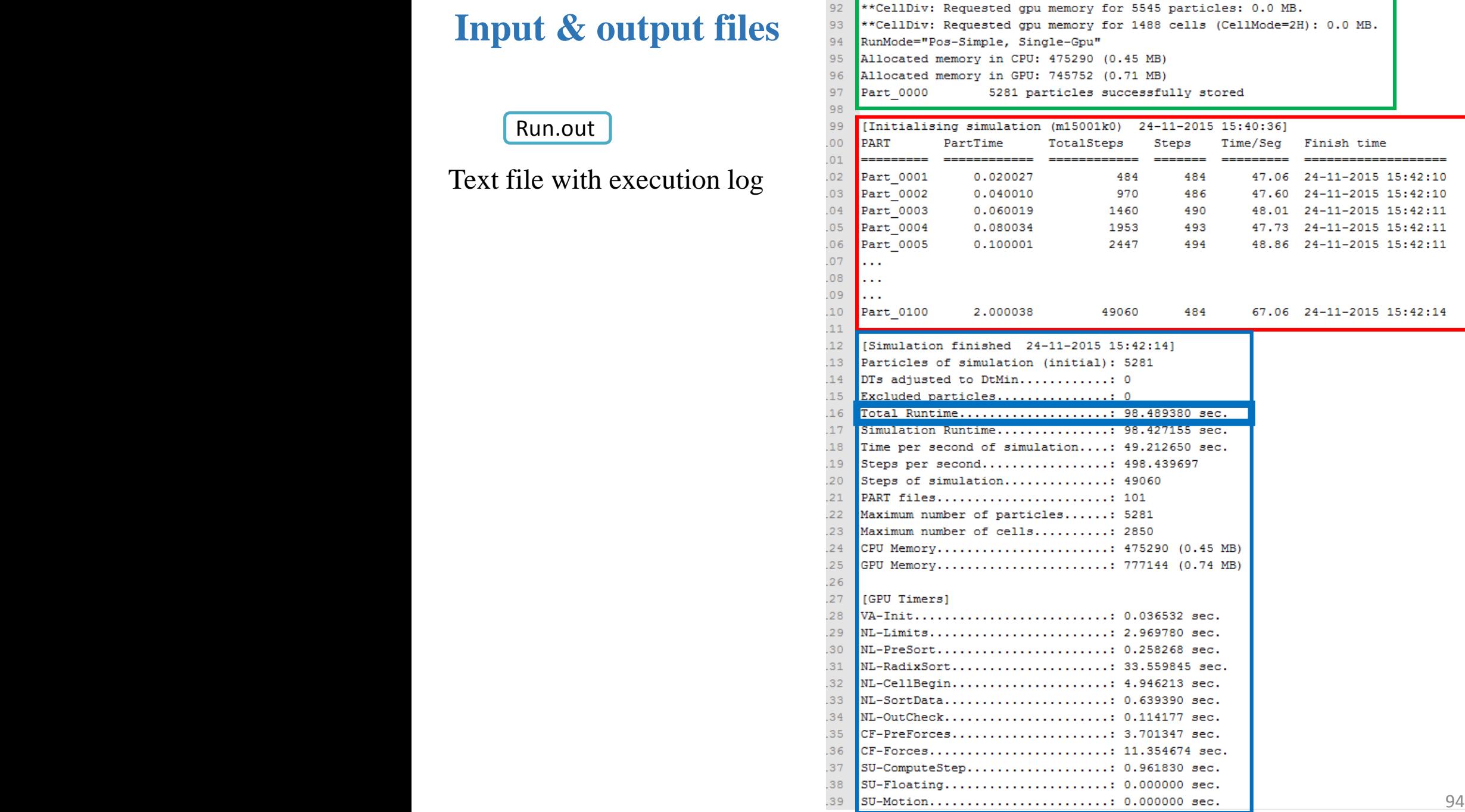

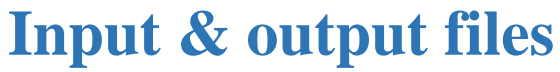

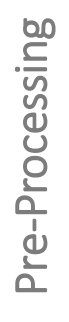

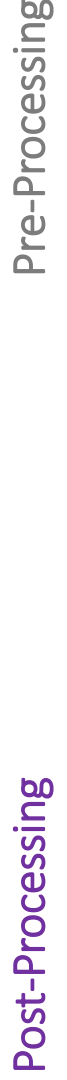

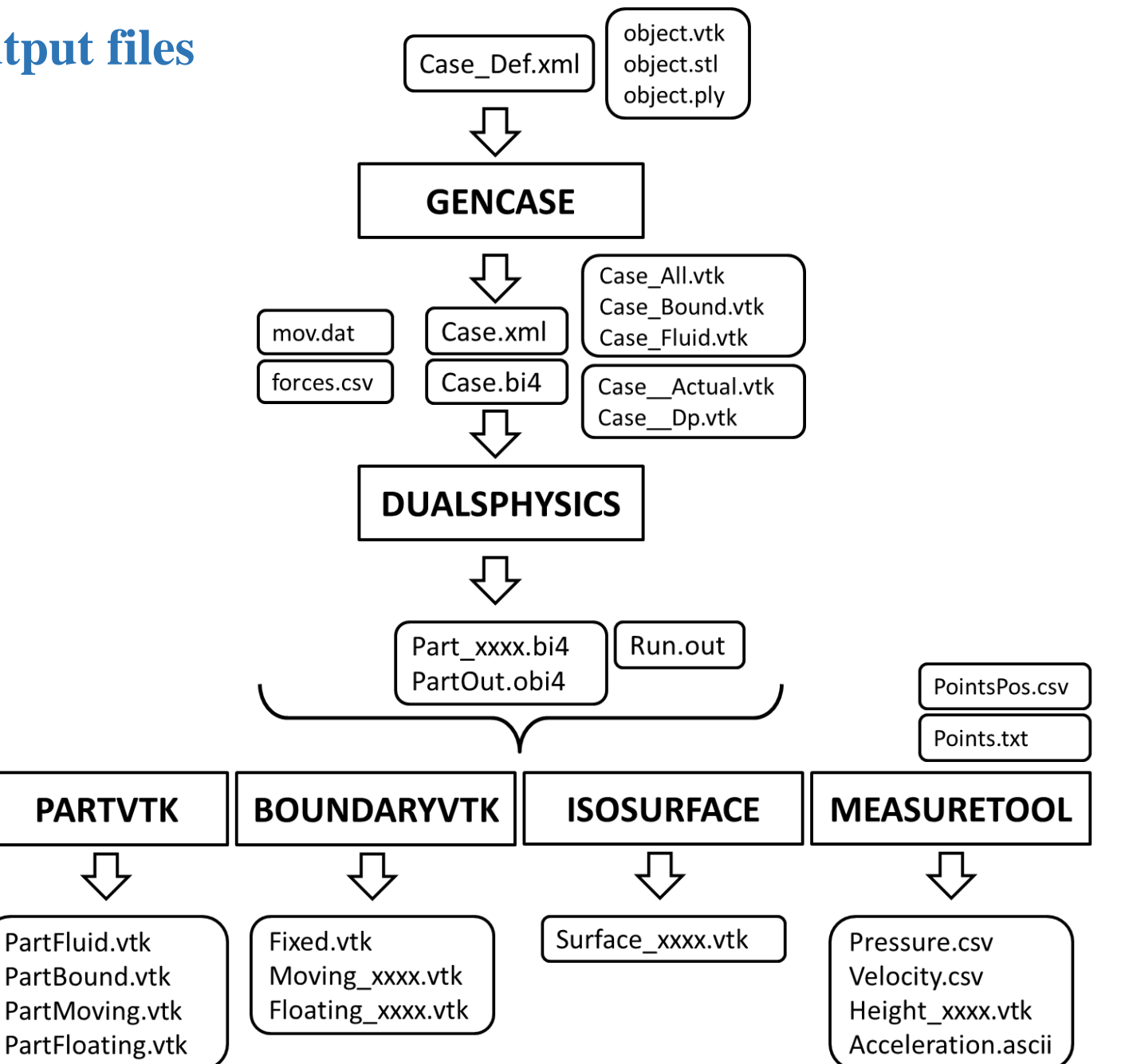